## Diagnostics Guide 08/2003 Edition

# sinumerik

SINUMERIK 802S base line SINUMERIK 802C base line

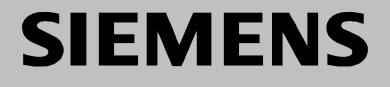

## **SIEMENS**

## **SINUMERIK 802S base line SINUMERIK 802C base line**

**Diagnostics Guide** 

**User Documentation**

**Alarms 1**

**Abbreviations/Glossary 2**

**Valid as from**

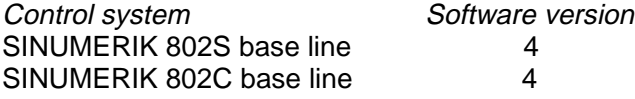

2003.08 Edition

## SINUMERIK<sup>®</sup> Documentation

#### **Key to editions**

The editions listed below have been published prior to the current edition.

The column headed "Note" lists the amended sections, with reference to the previous edition.

Marking of edition in the "Note" column:

**A** ... ... New documentation.

**B** ... ... Unchanged reprint with new order number.

**C** ... ... Revised edition of new issue.

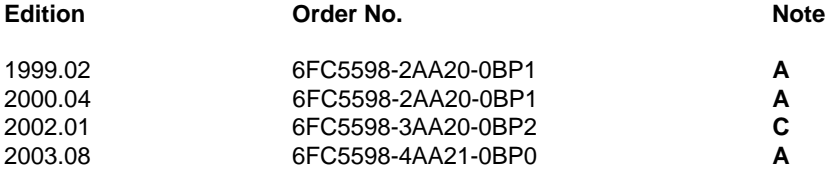

#### **Trademarks**

SIMATIC<sup>®</sup>, SIMATIC HMI<sup>®</sup>, SIMATIC NET<sup>®</sup>, SIMODRIVE<sup>®</sup>, SINUMERIK<sup>®</sup>, and SIMOTION<sup>®</sup> are registered trademarks of SIEMENS AG.

Other names in this publication might be trademarks whose use by a third party for his own purposes may violate the registered holder.

#### **Copyright Siemens AG 2003. All right reserved**

The reproduction, transmission or use of this document or its contents is not permitted without express written authority. Offenders will be liable for damages. All rights, including rights created by patent grant or registration of a utility model, are reserved.

#### **Exclusion of liability**

We have checked that the contents of this document correspond to the hardware and software described. Nonetheless, differences might exist and we cannot therefore guarantee that they are completely identical. The information contained in this document is reviewed regularly and any necessary changes will be included in the next edition. We welcome suggestions for improvement.

© Siemens AG, 2003 Subject to technical changes without notice.

## **Preface**

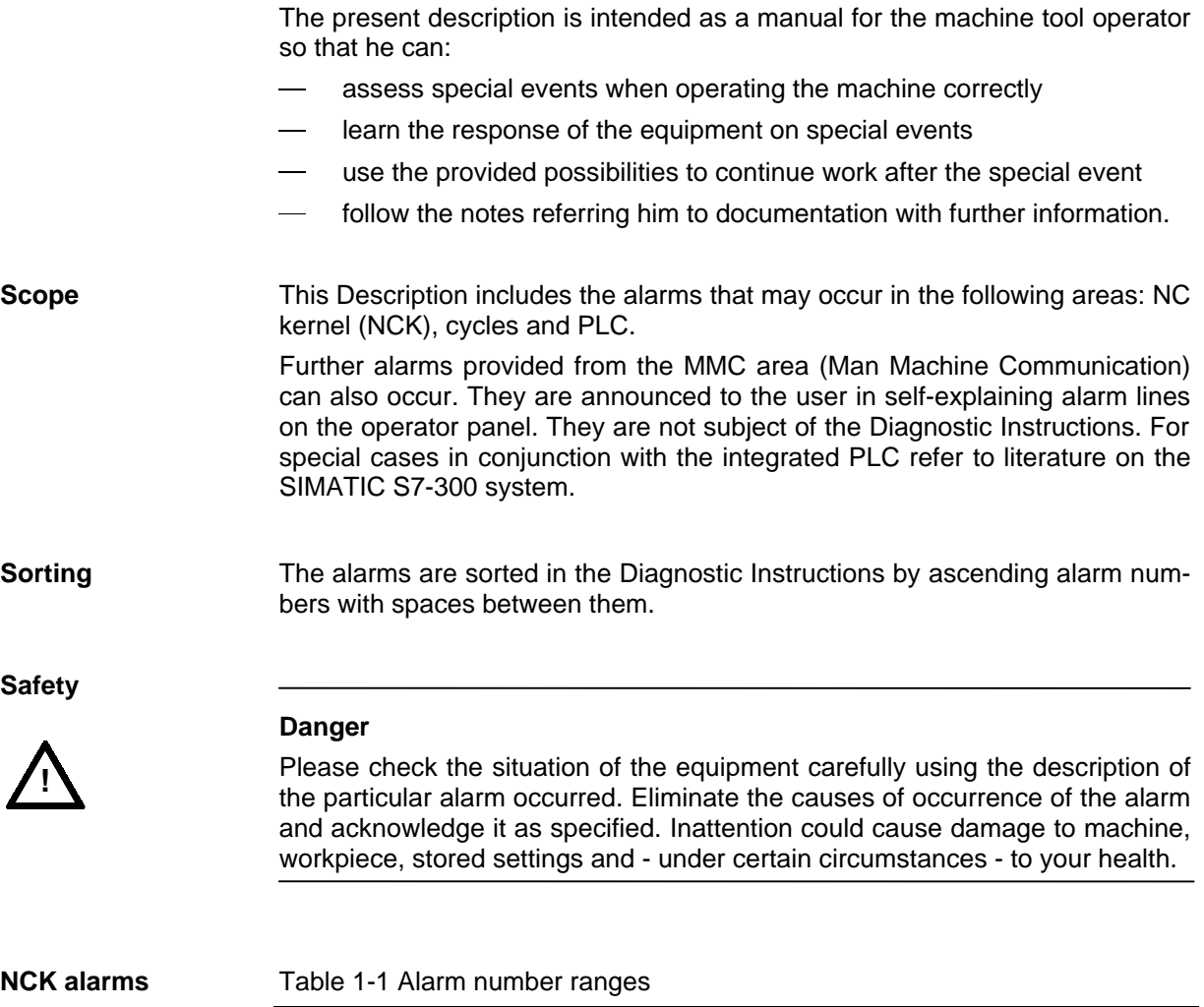

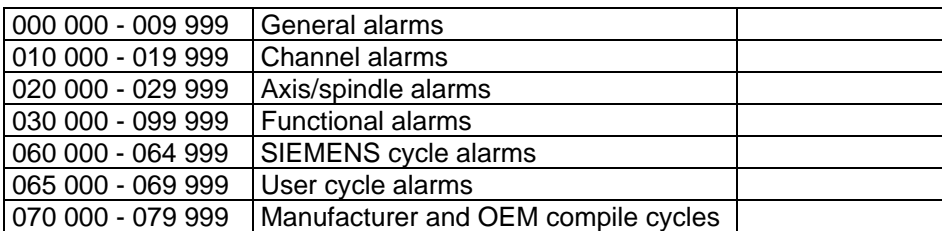

## **MMC alarms/messages**

Table 1-2 Alarm number ranges (continued)

| 100 000 - 100 999 | Basic system    | MMC <sub>0</sub> |
|-------------------|-----------------|------------------|
| 101 000 - 101 999 | Diagnosis       |                  |
| 102 000 - 102 999 | <b>Services</b> |                  |
| 103 000 - 103 999 | Machine         |                  |
| 104 000 - 104 999 | Parameters      |                  |
| 105 000 - 105 999 | Programming     |                  |
| 106 000 - 106 999 | Reserve         |                  |
| 107 000 - 107 999 | <b>OEM</b>      |                  |
| 110 000 - 110 999 |                 | reserved         |
| 120 000 - 120 999 |                 | reserved         |

## **611D alarms** Table 1-3 Alarm number ranges (continued)

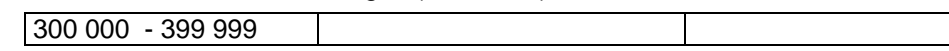

#### **PLC alarms/messages**

Table 1-4 Alarm number ranges (continued)

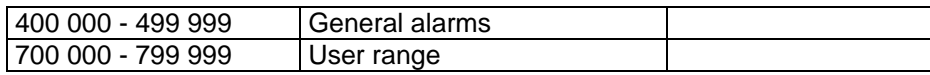

## **Contents**

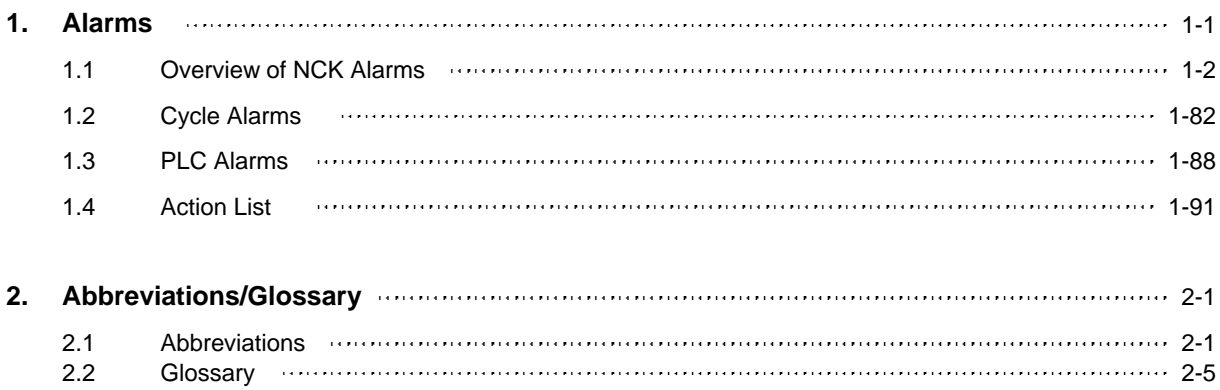

**Contents** 

# <span id="page-8-0"></span>**Alarms 1**

**System errors** The alarms listed in the following are system errors indicating internal error conditions. The internal error number displayed together with the error message provides the developer with important information on error cause and error location.

> These system errors will not be described in detail. As far as they occur on the delivered control systems at all, please contact the following hotline, specifying alarm number, alarm text and internal system error number contained in the error message:

 Hotline Germany Siemens AG, A&D techsupport Telephone: 0180 50 50-222 Mailto: techsupport@ad.siemens.de

**Helpline** Telephone: 0049 180 50 50 111

 Hot line China SLC A&D Customer Support Telephone: 010-64719990 Fax: 010-64719991

## <span id="page-9-0"></span>**1.1 Overview of NCK Alarms**

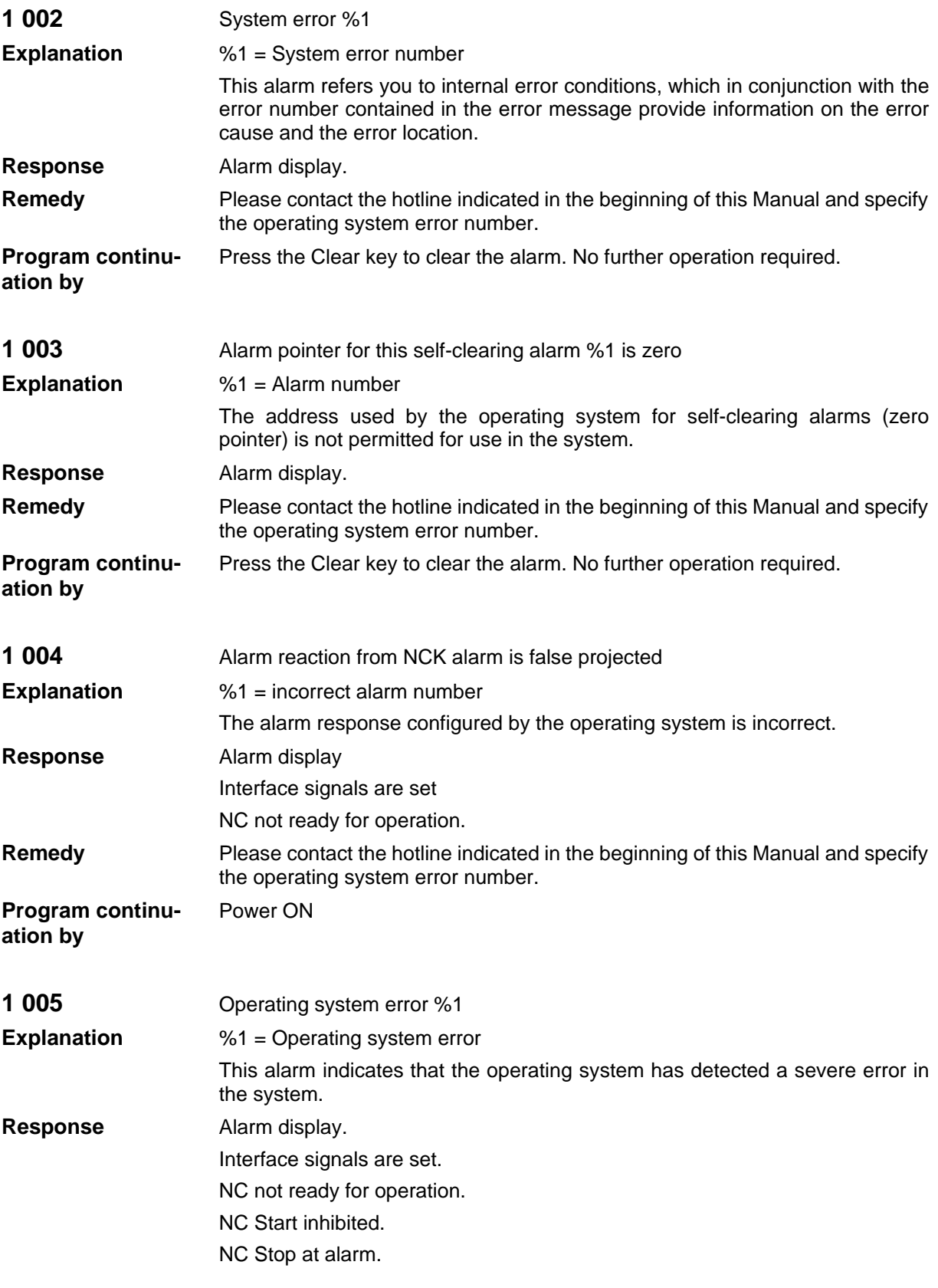

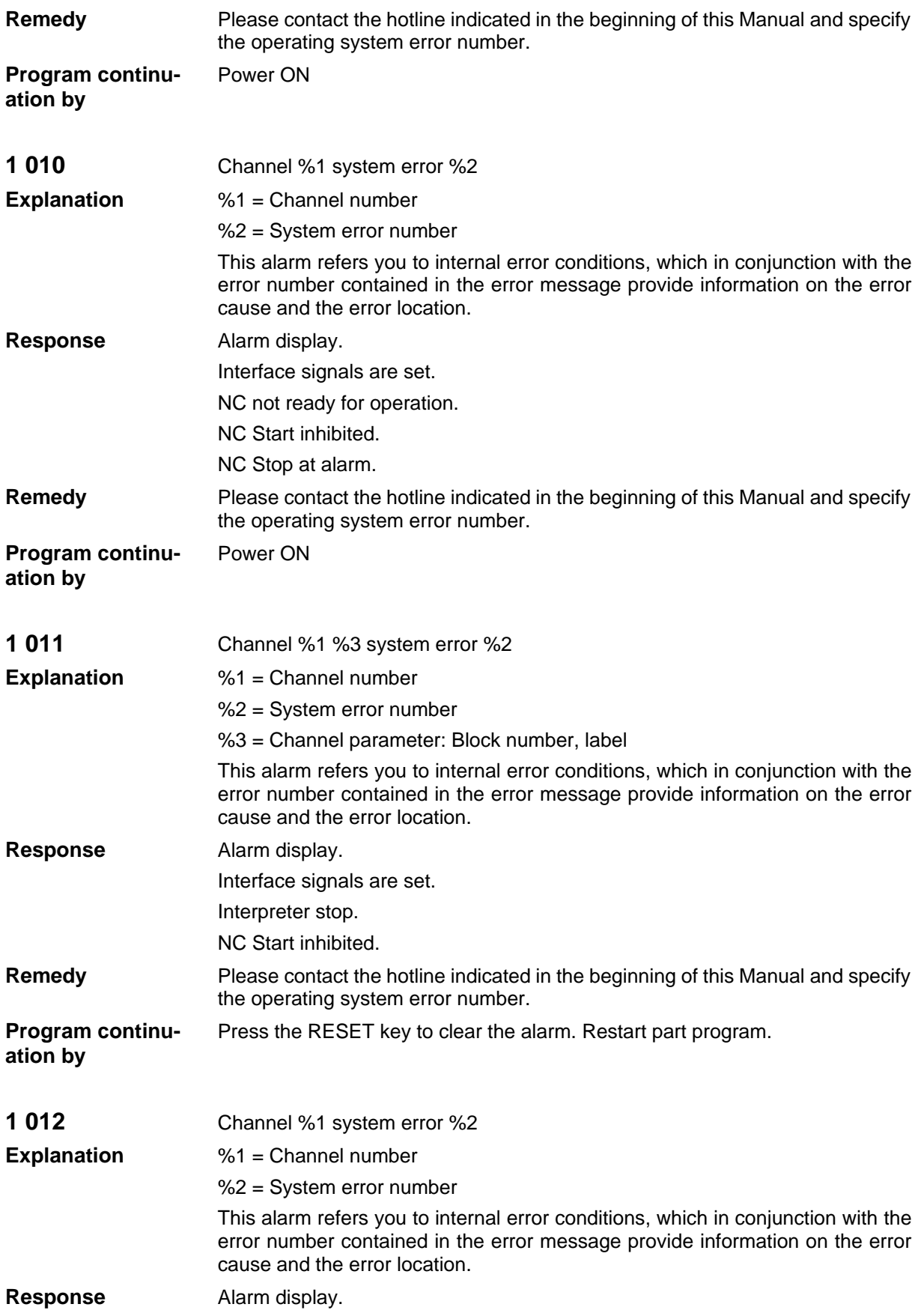

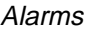

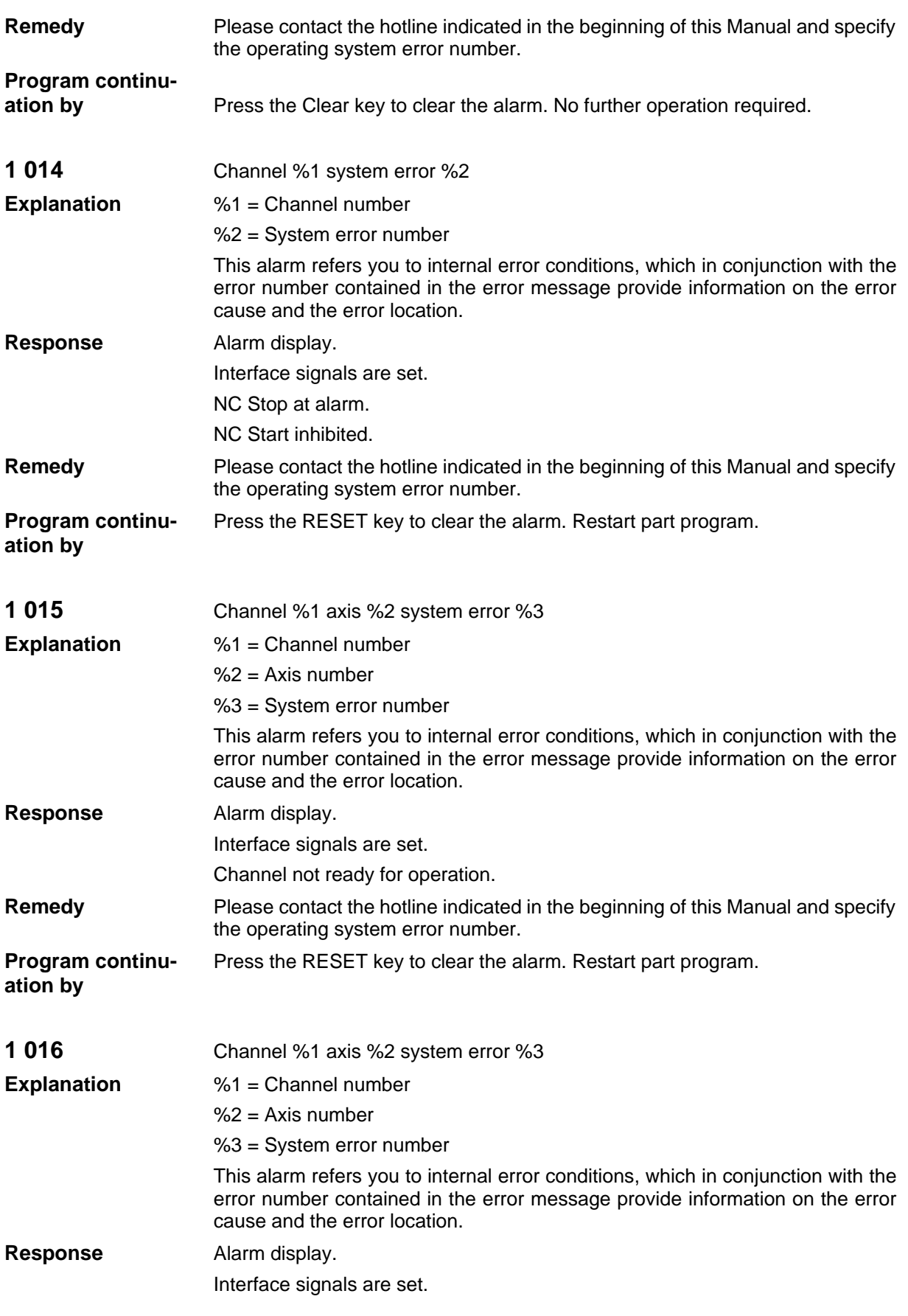

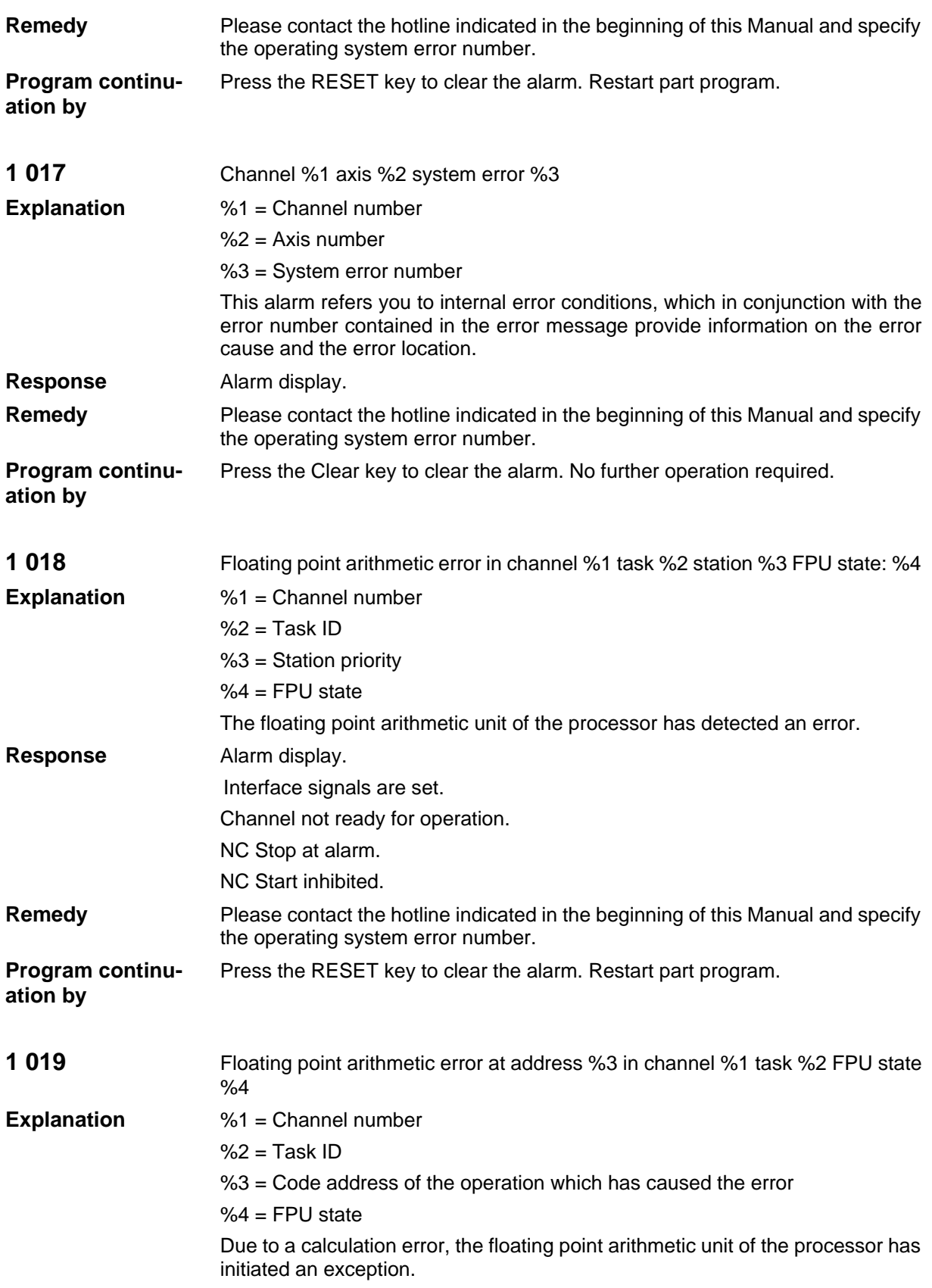

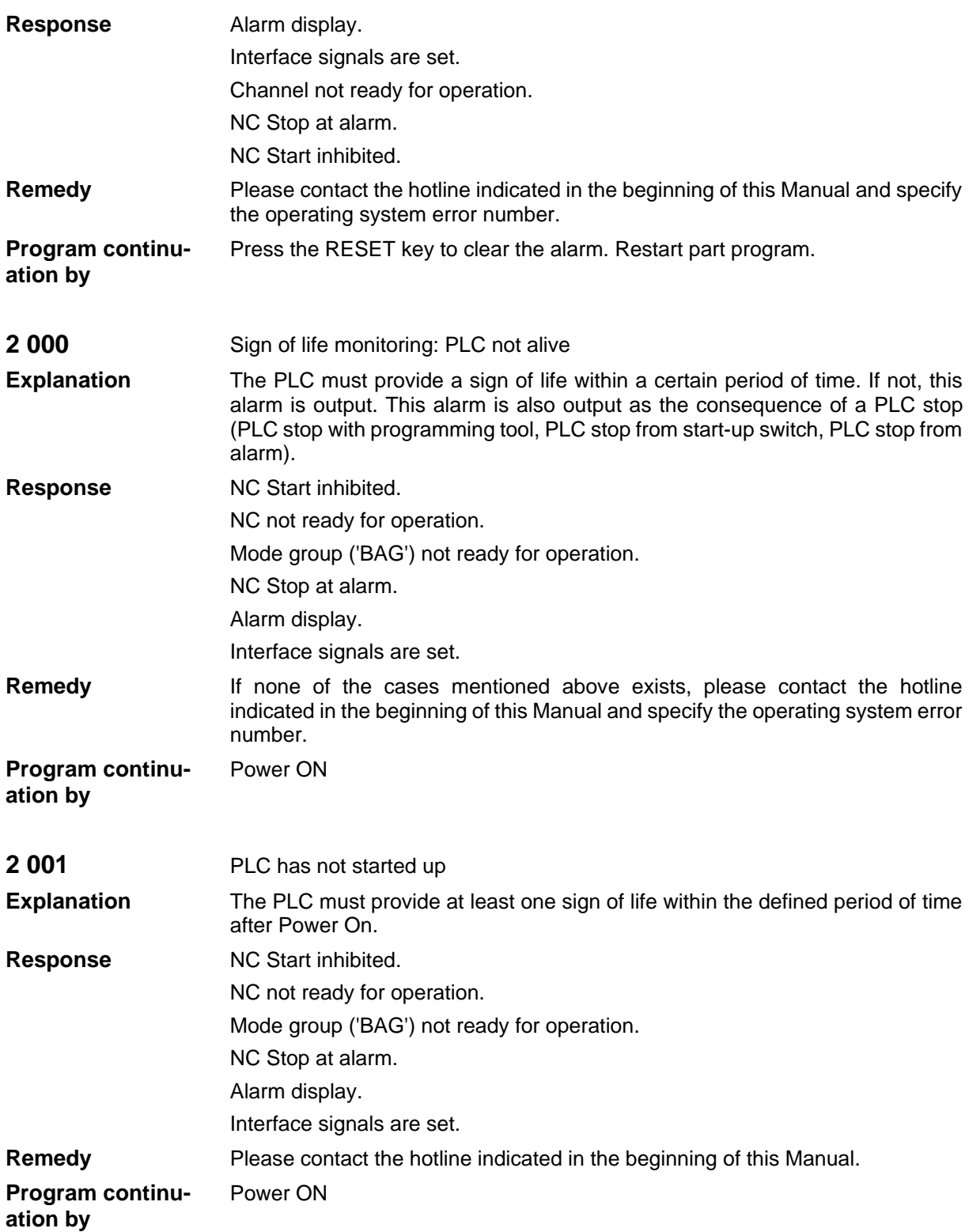

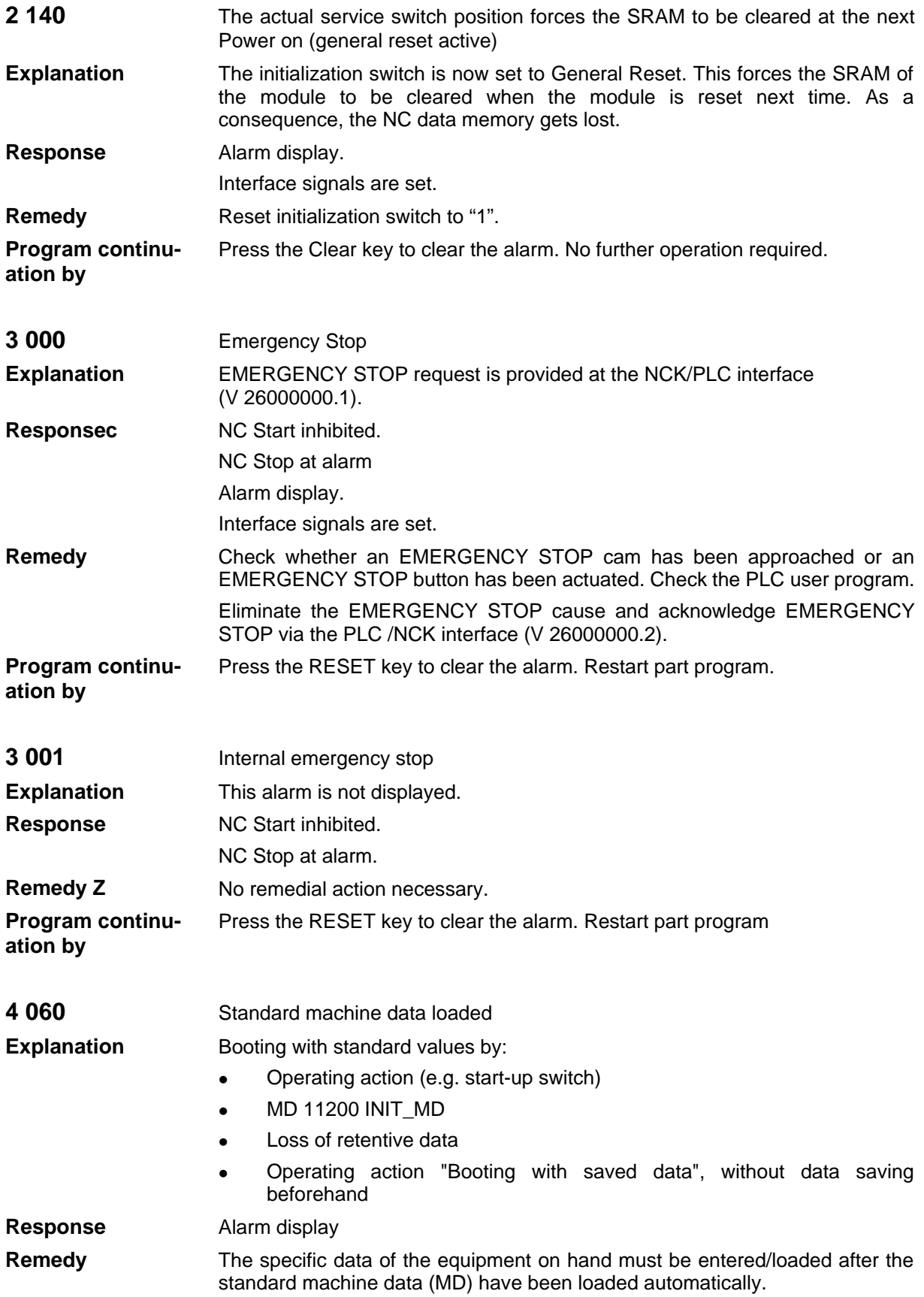

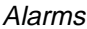

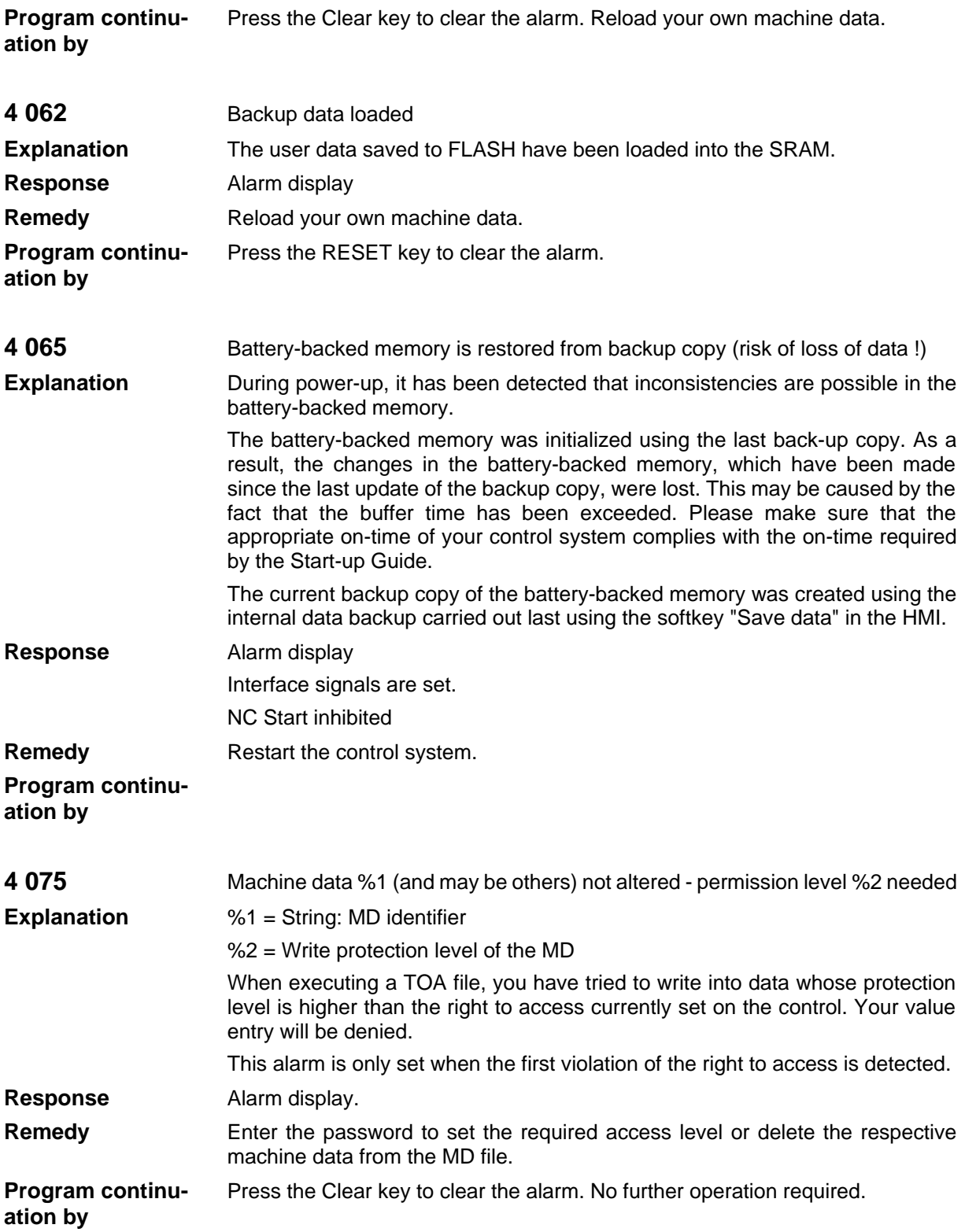

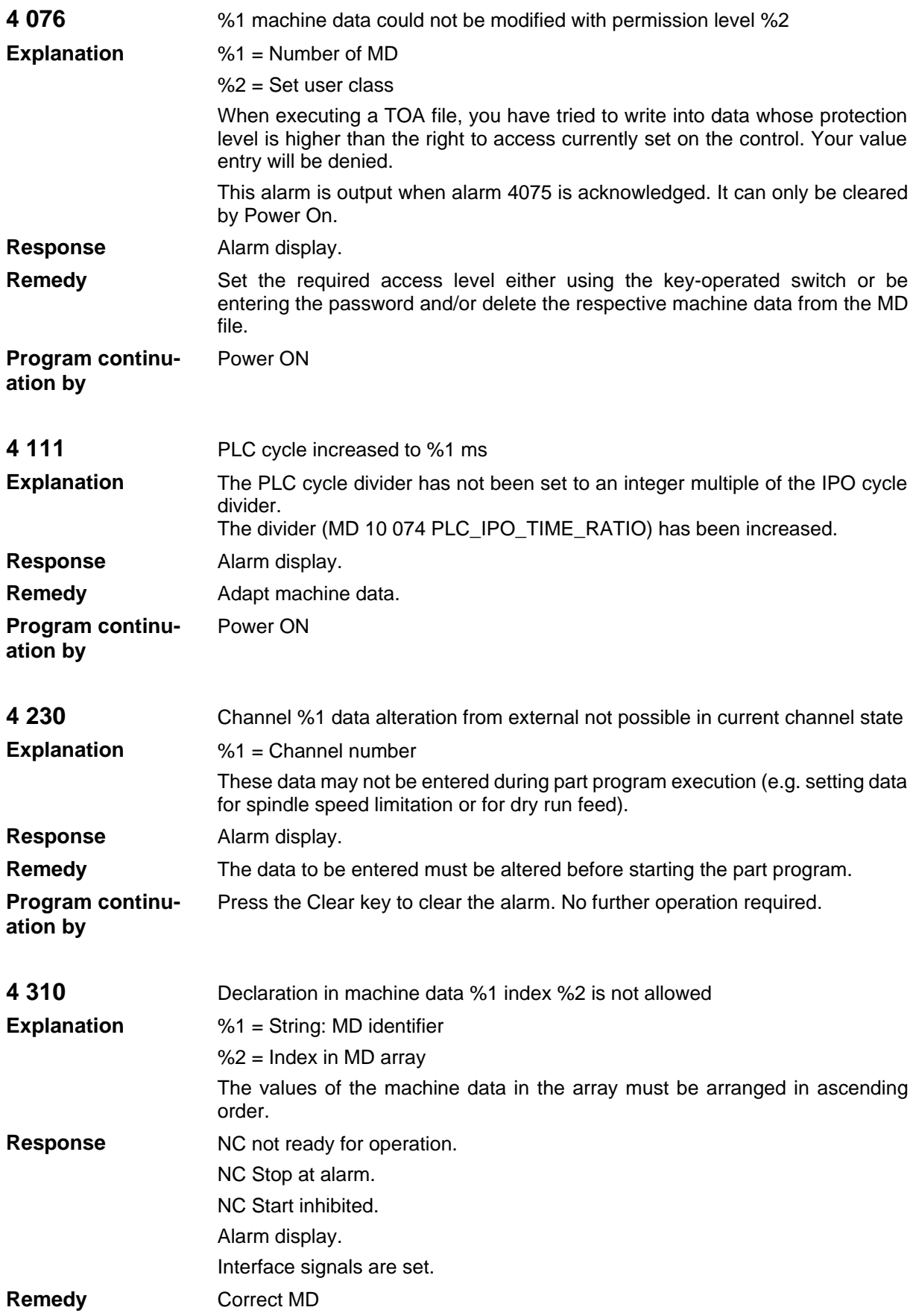

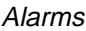

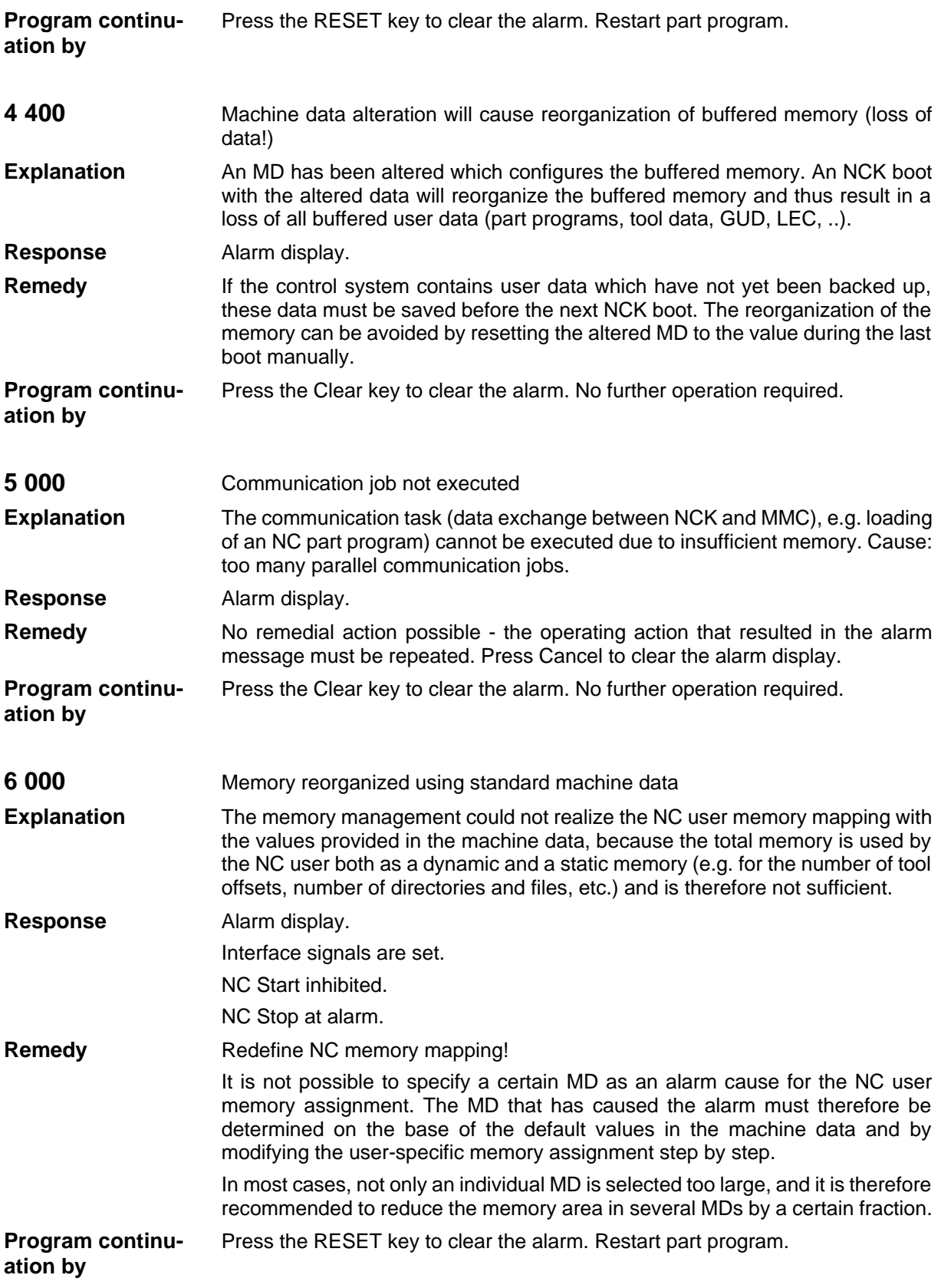

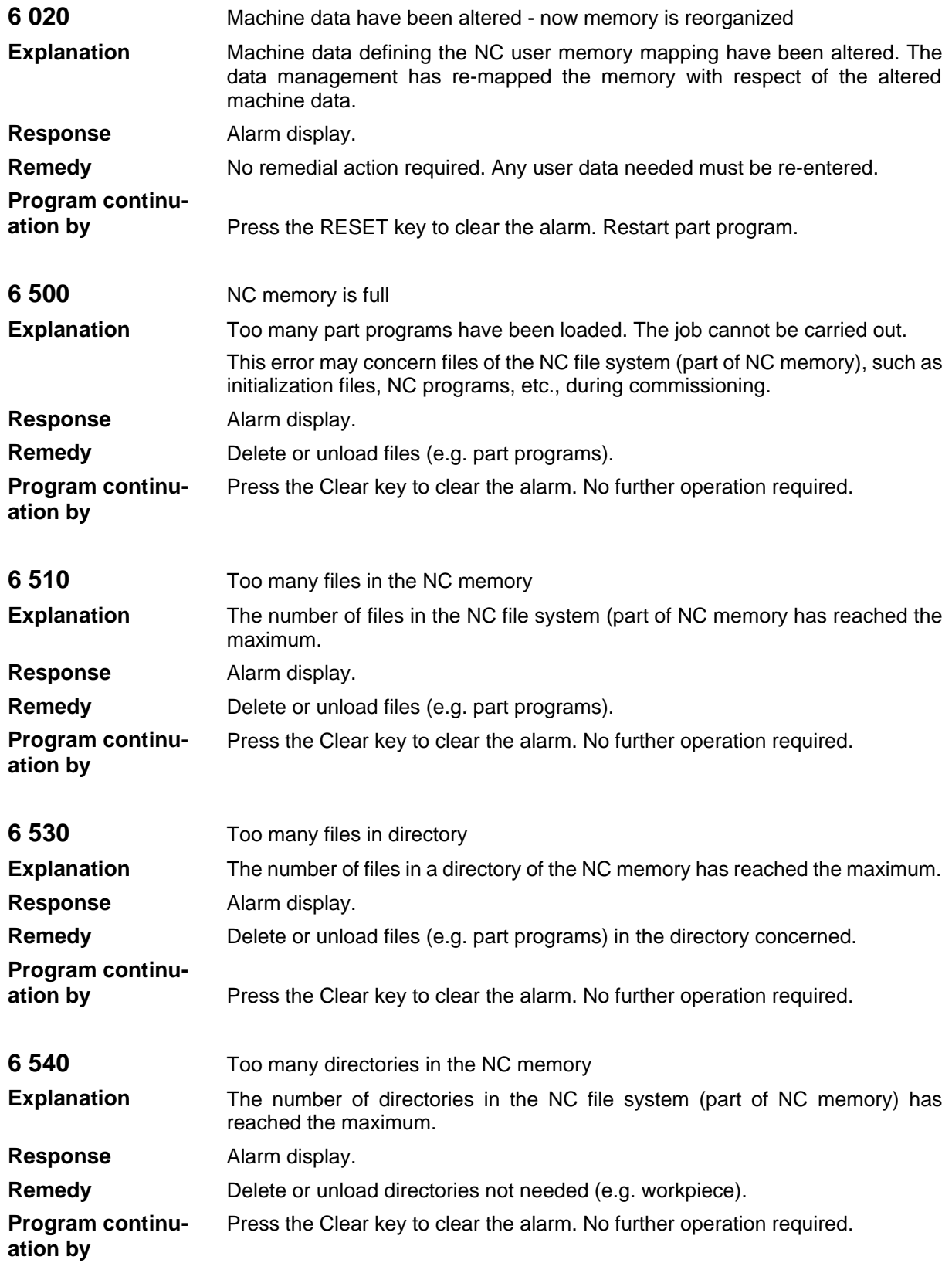

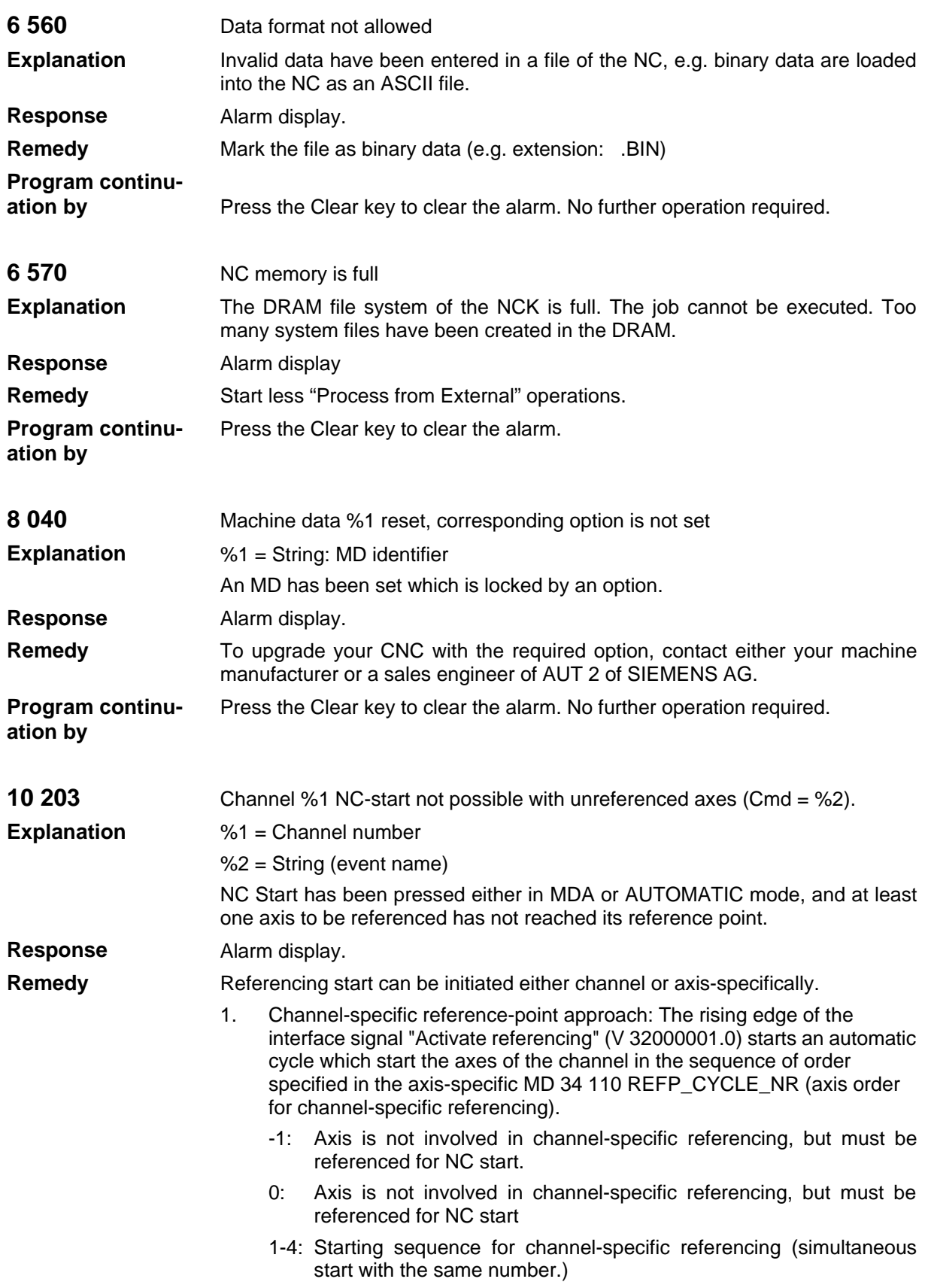

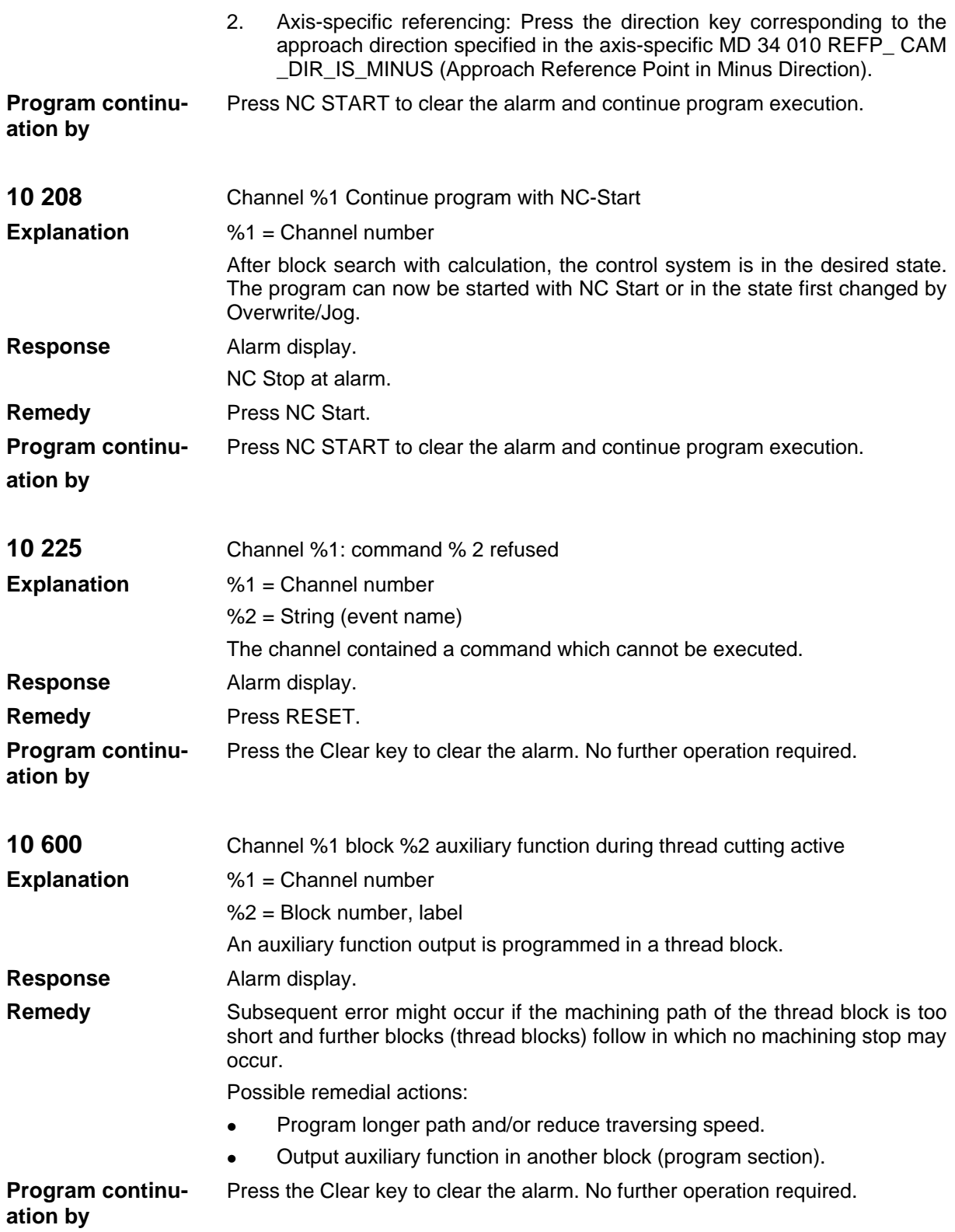

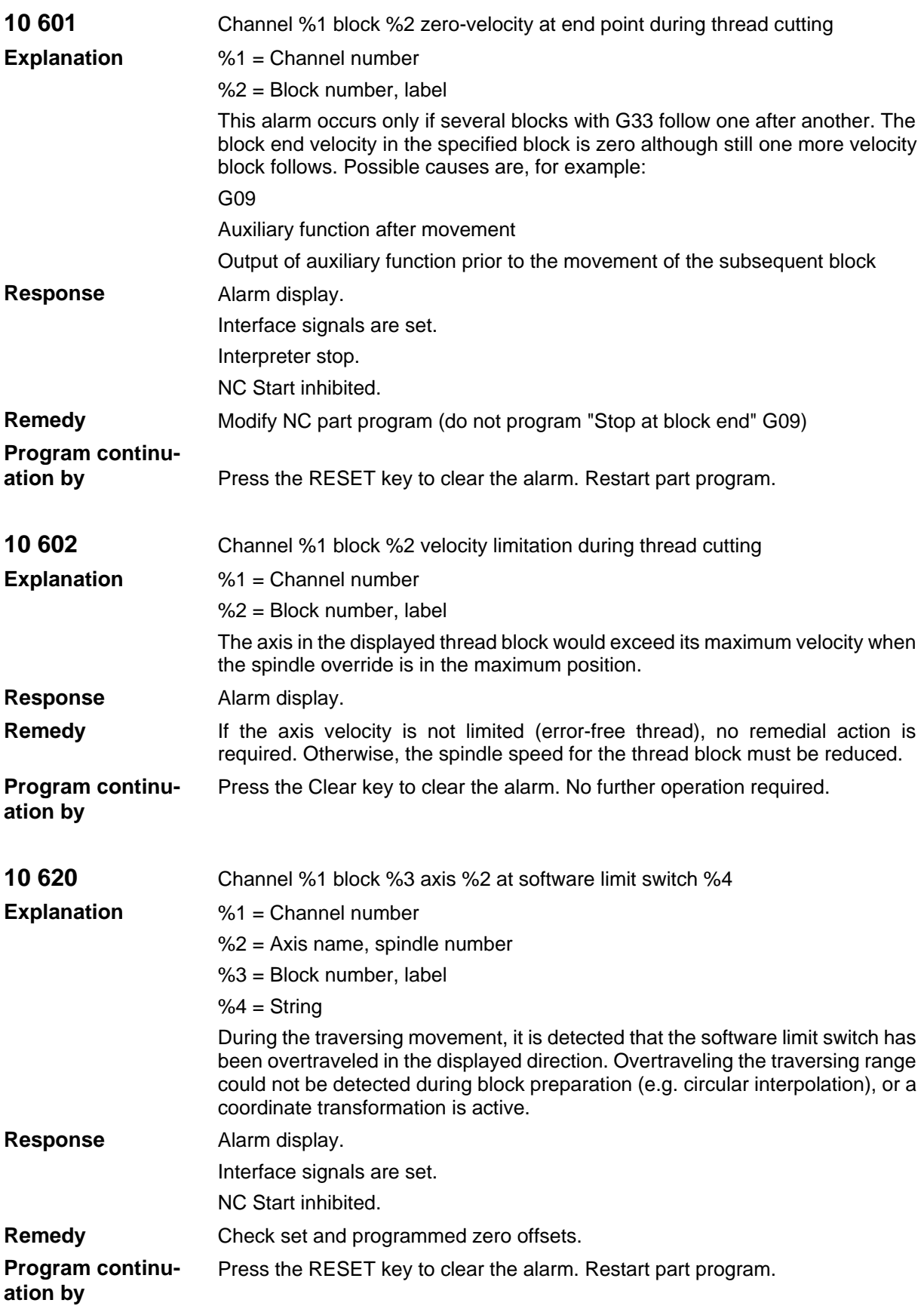

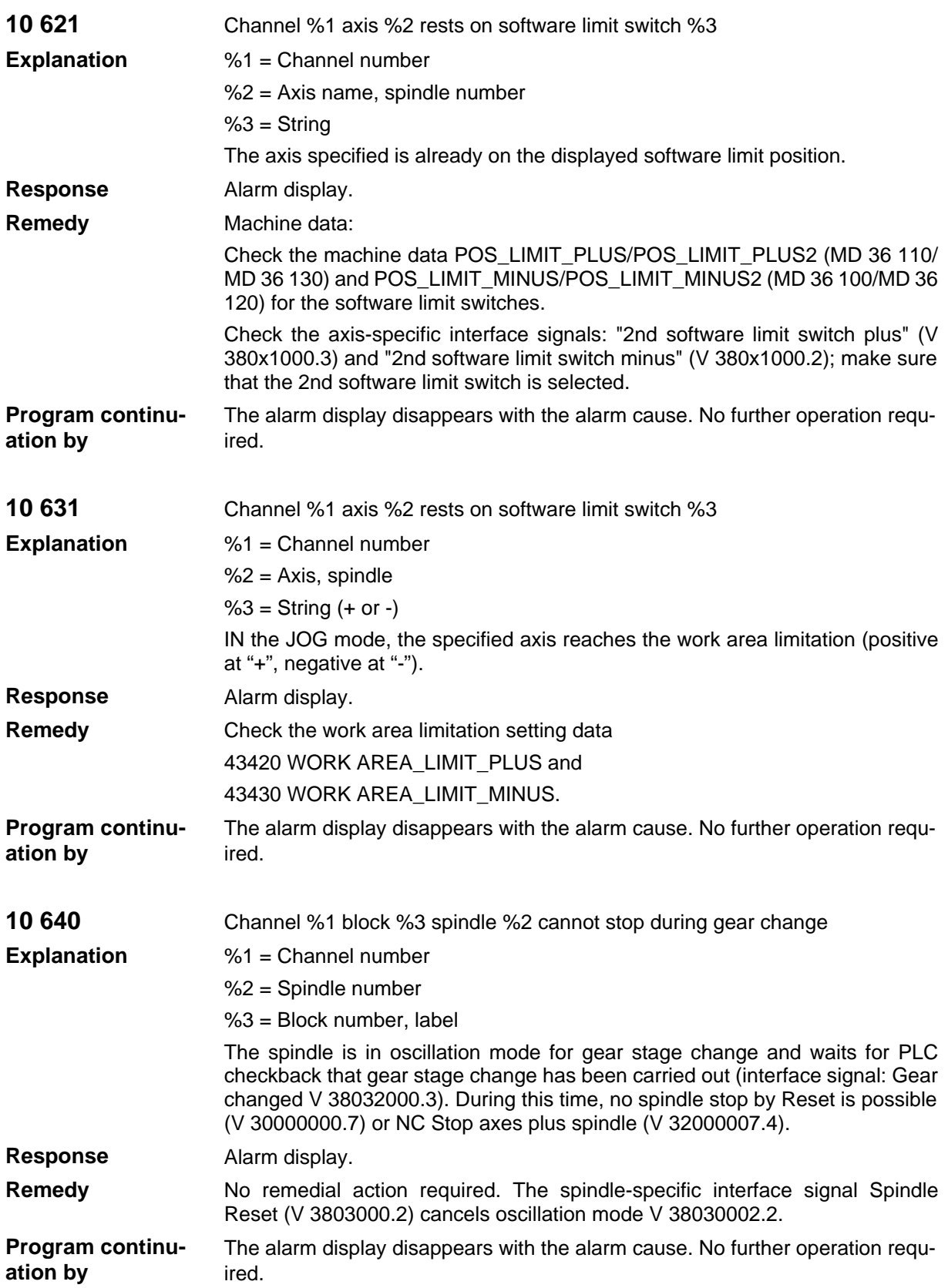

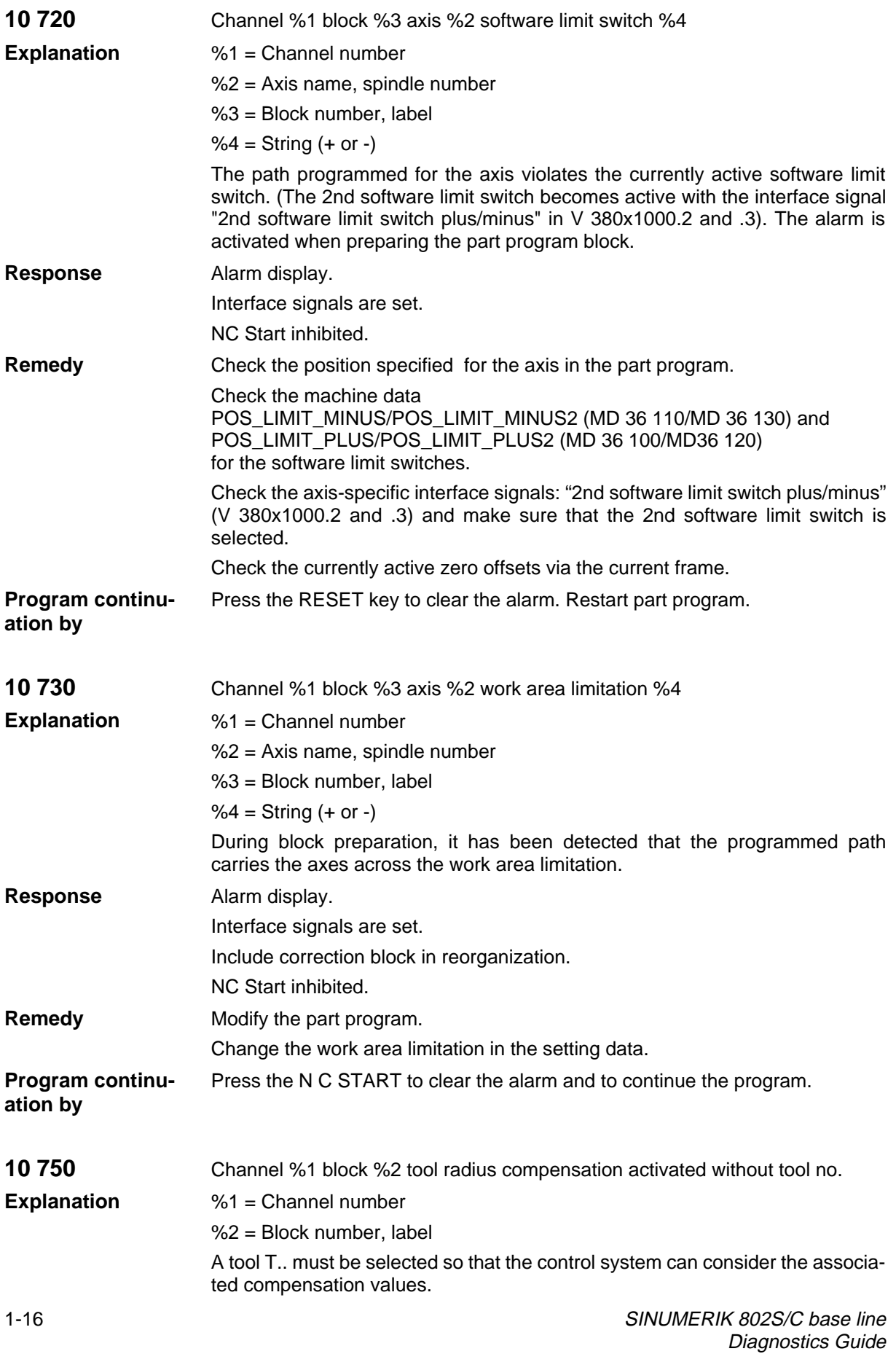

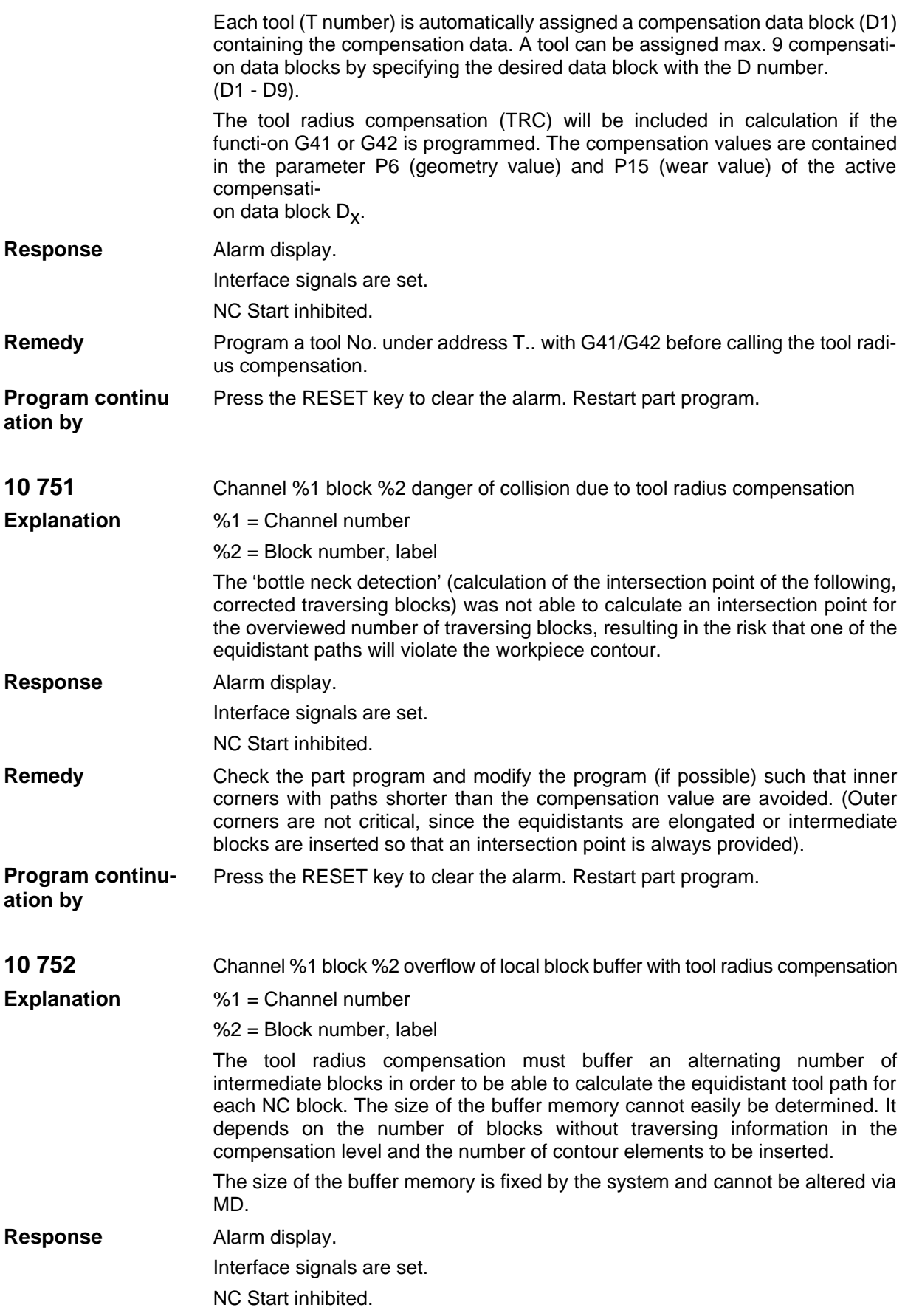

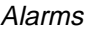

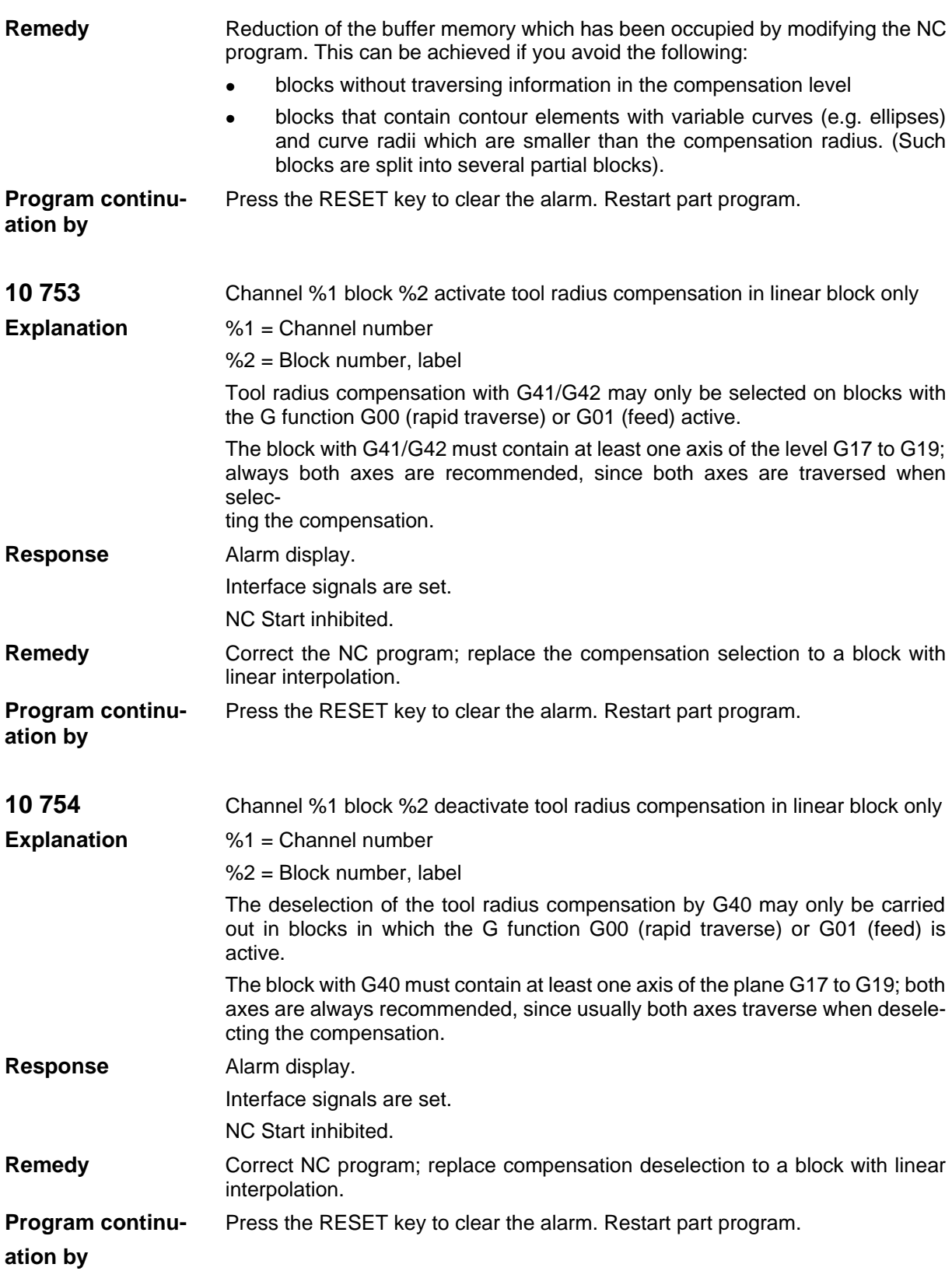

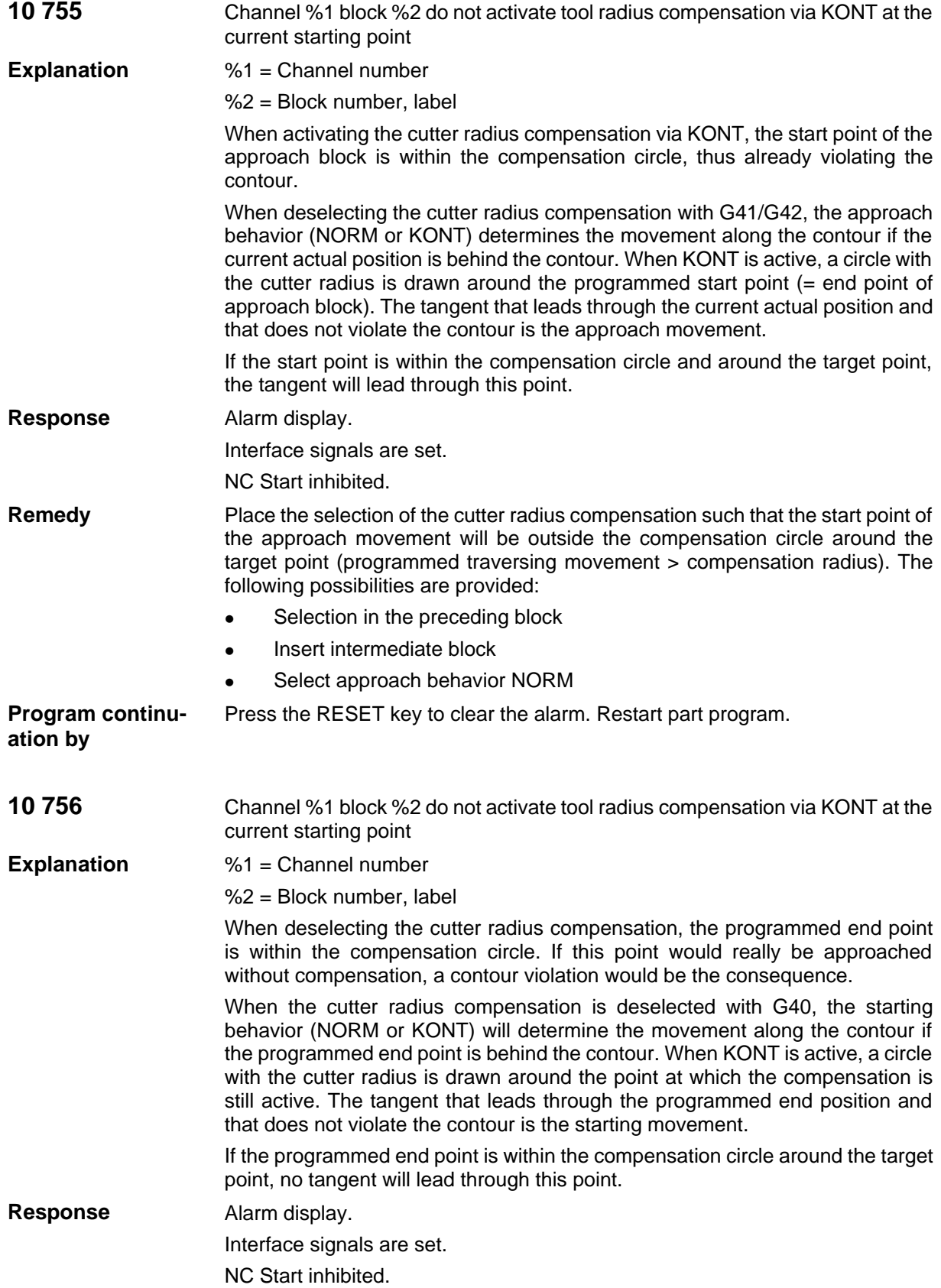

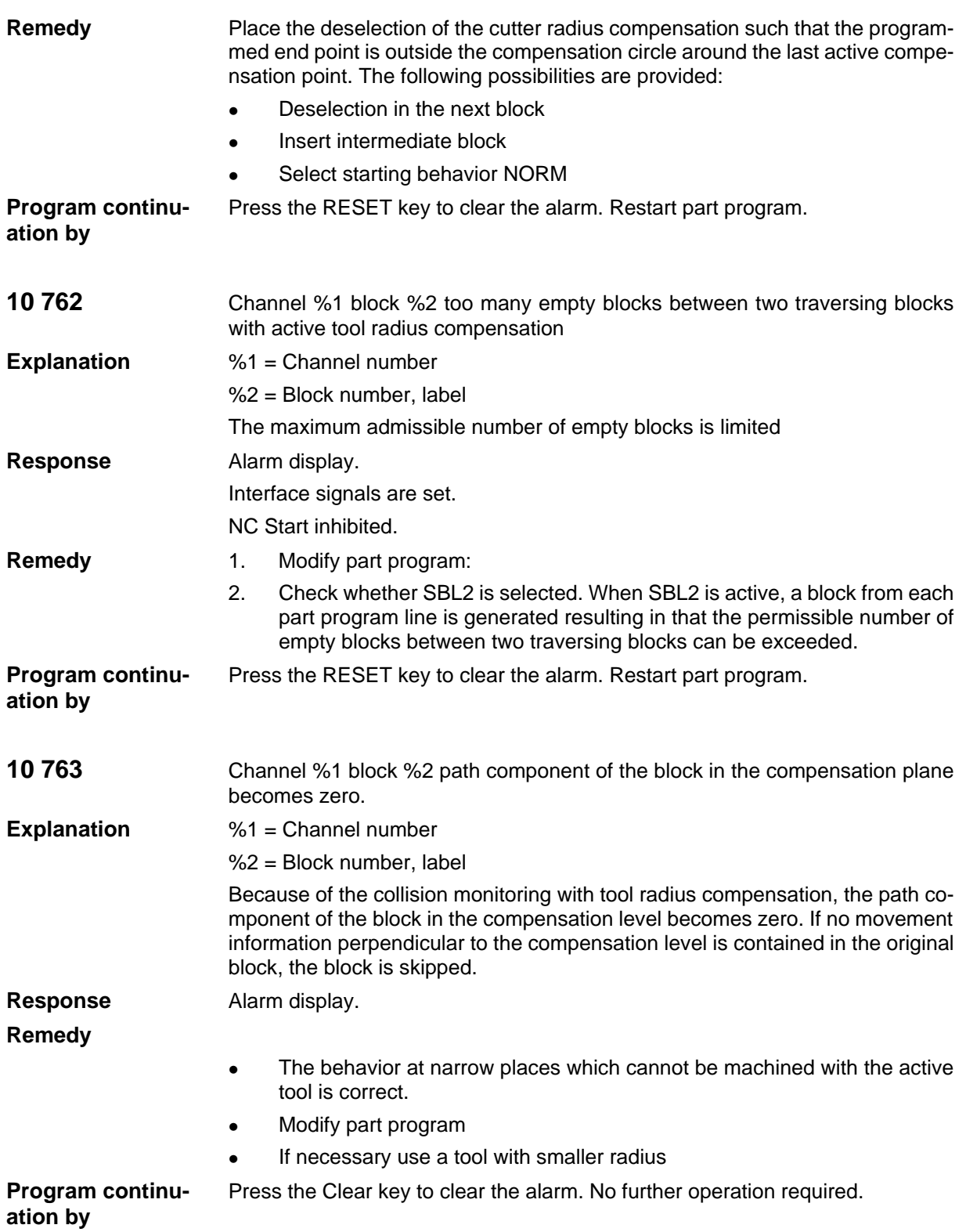

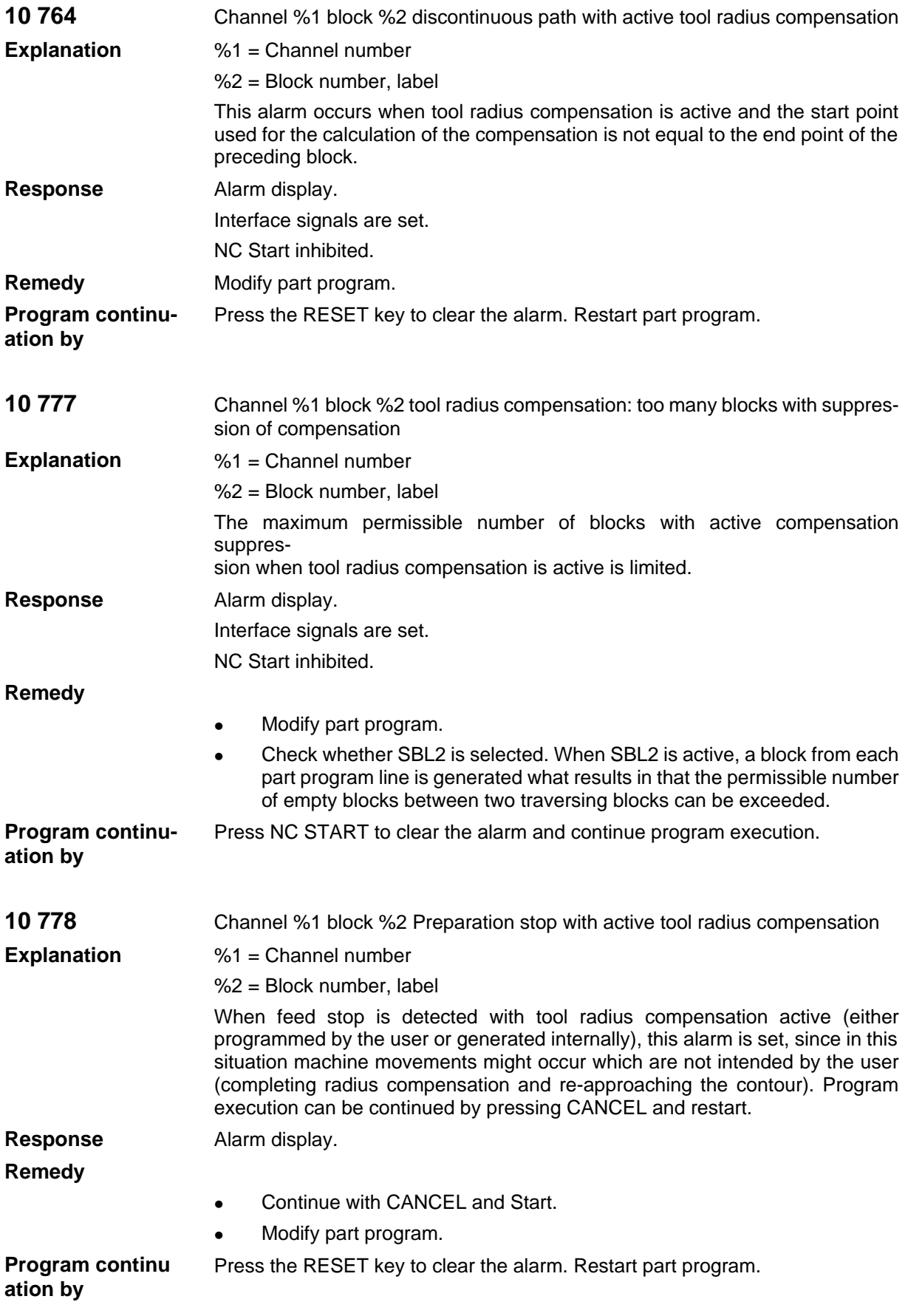

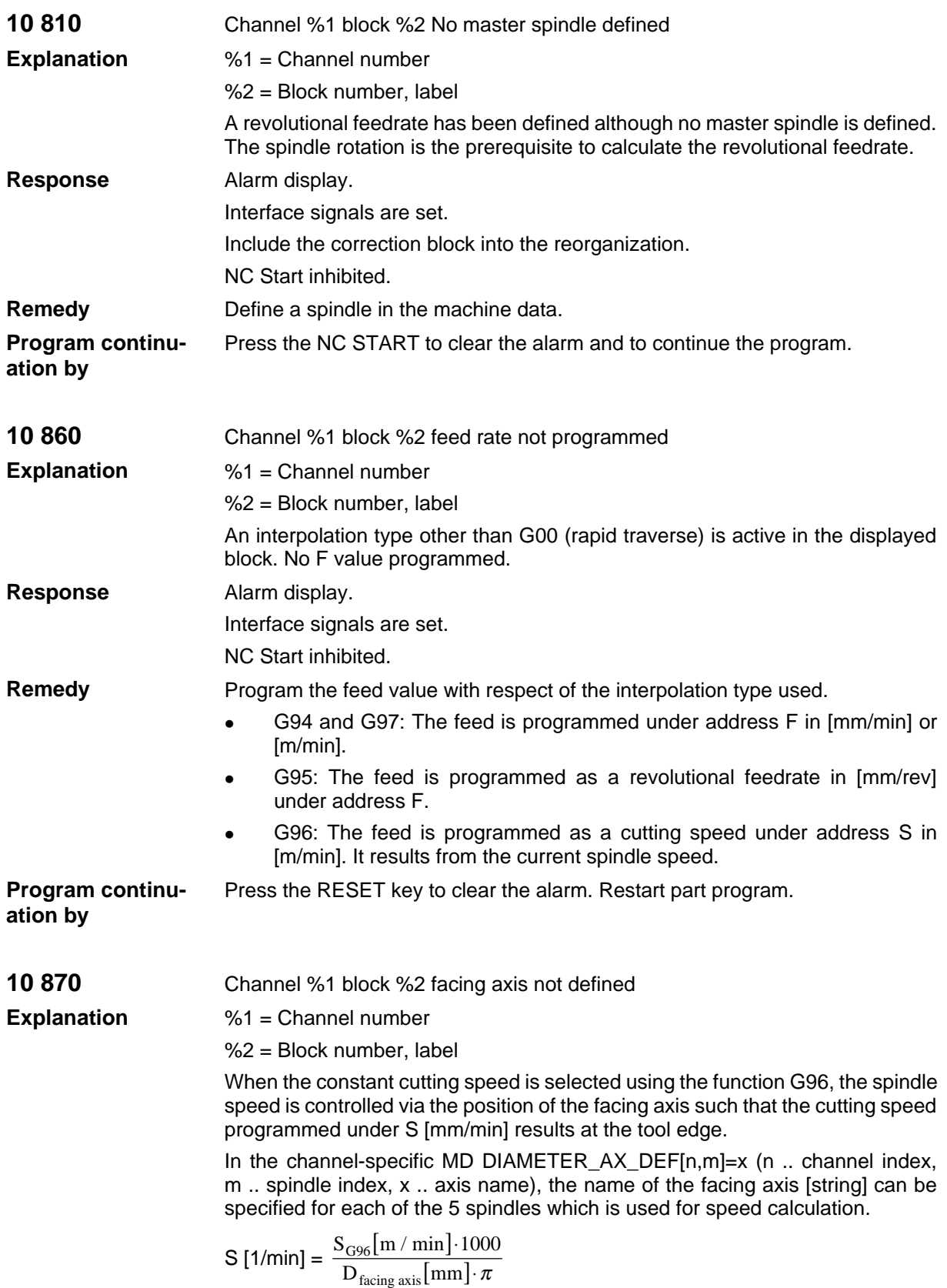

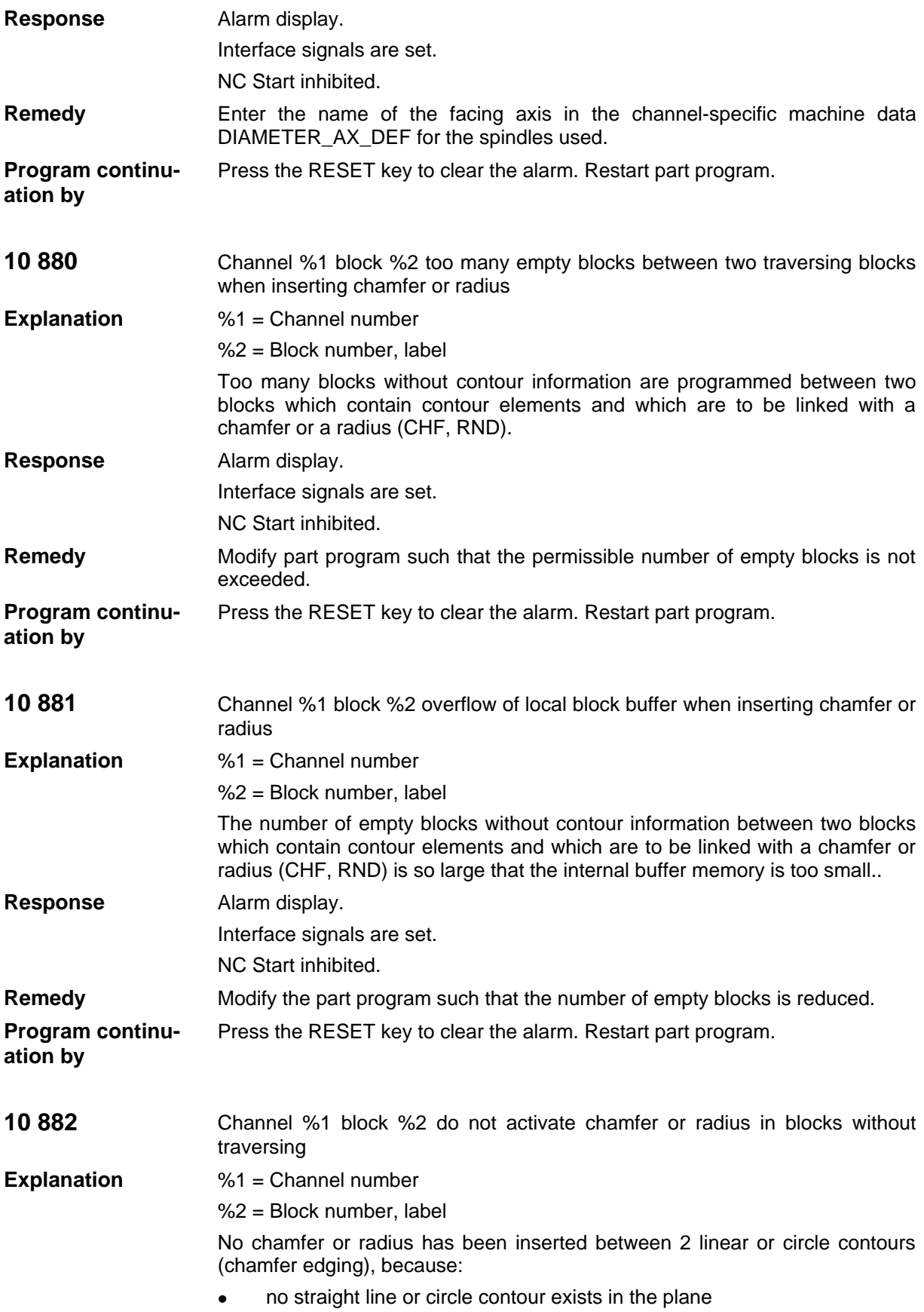

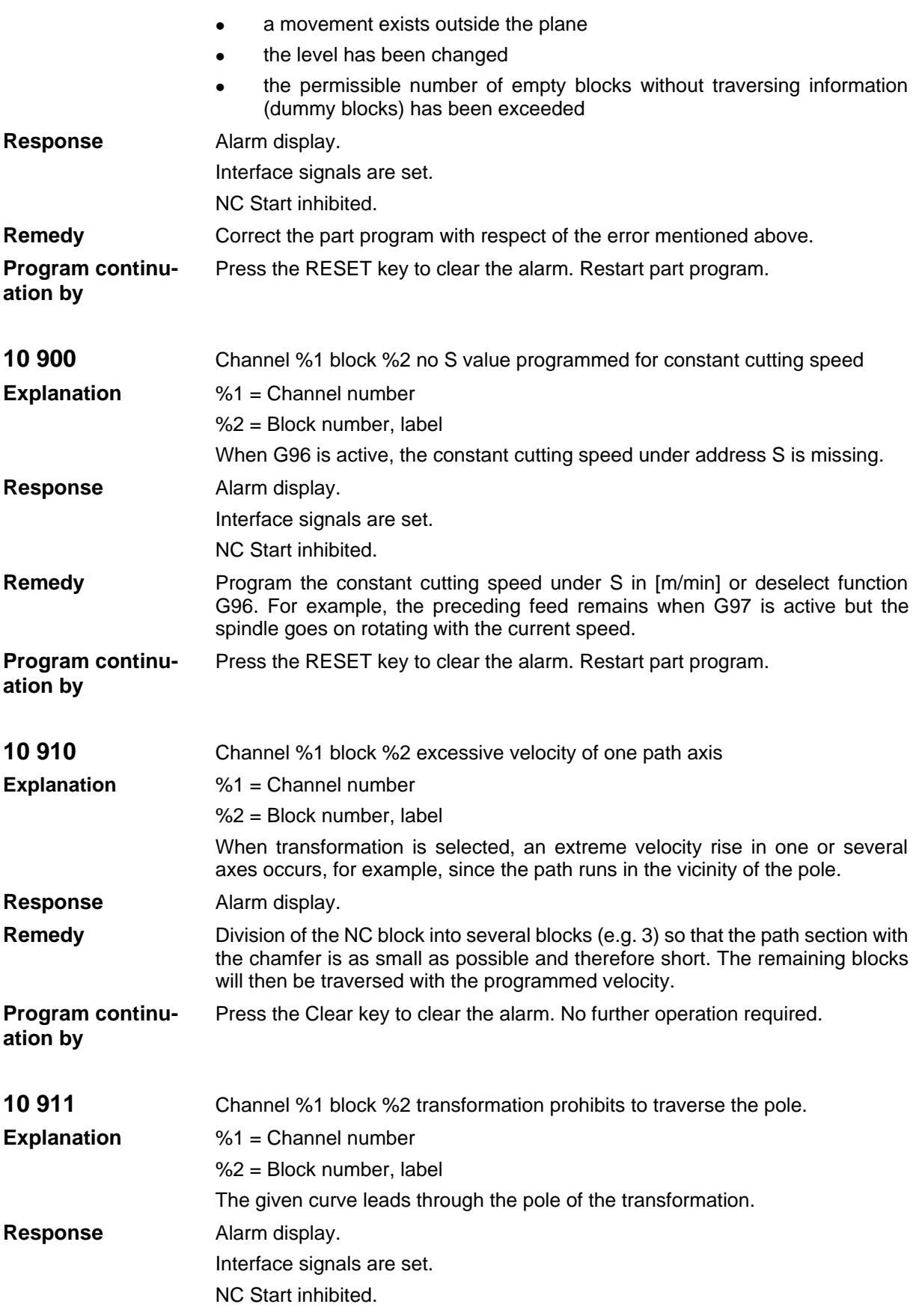

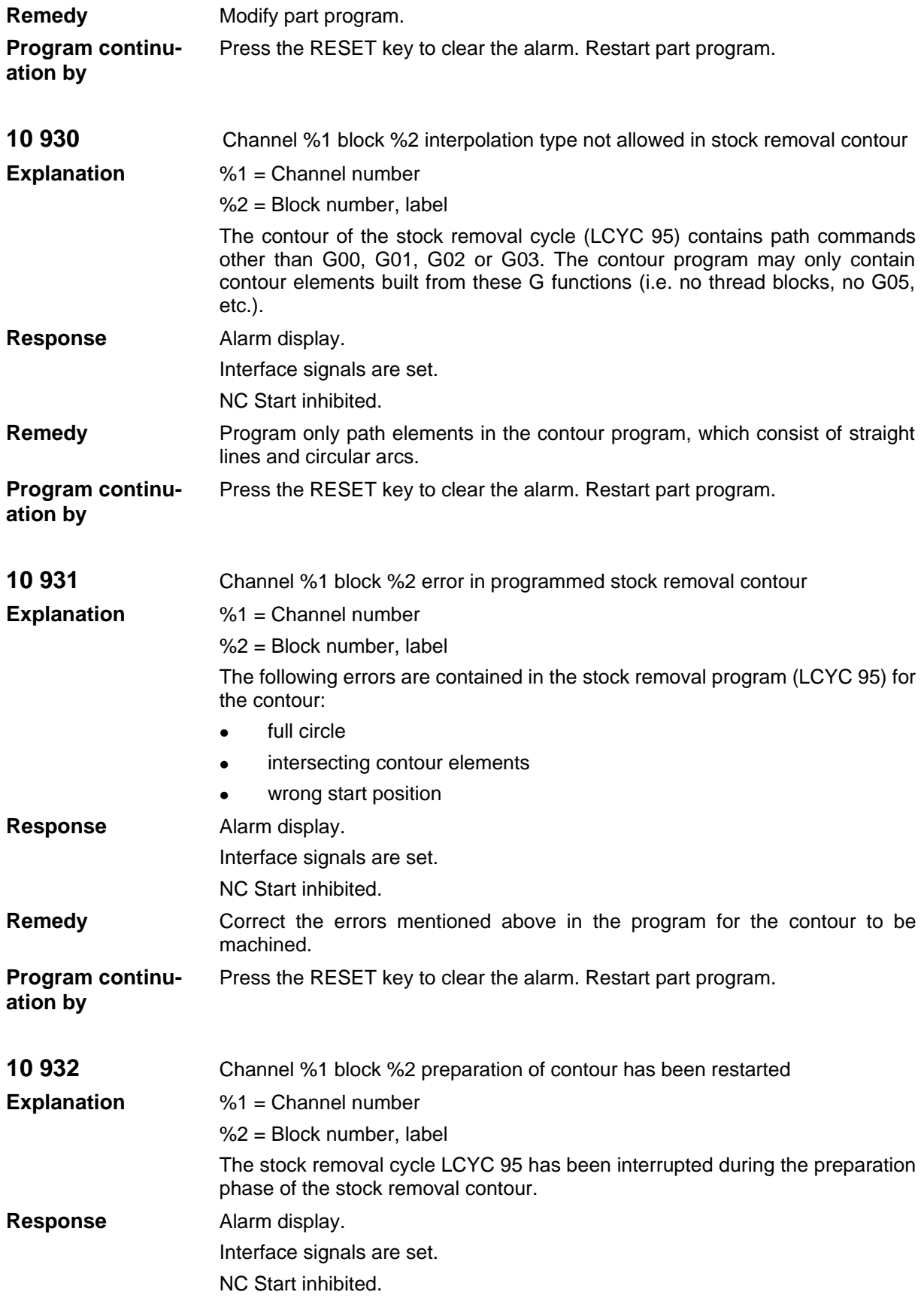

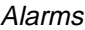

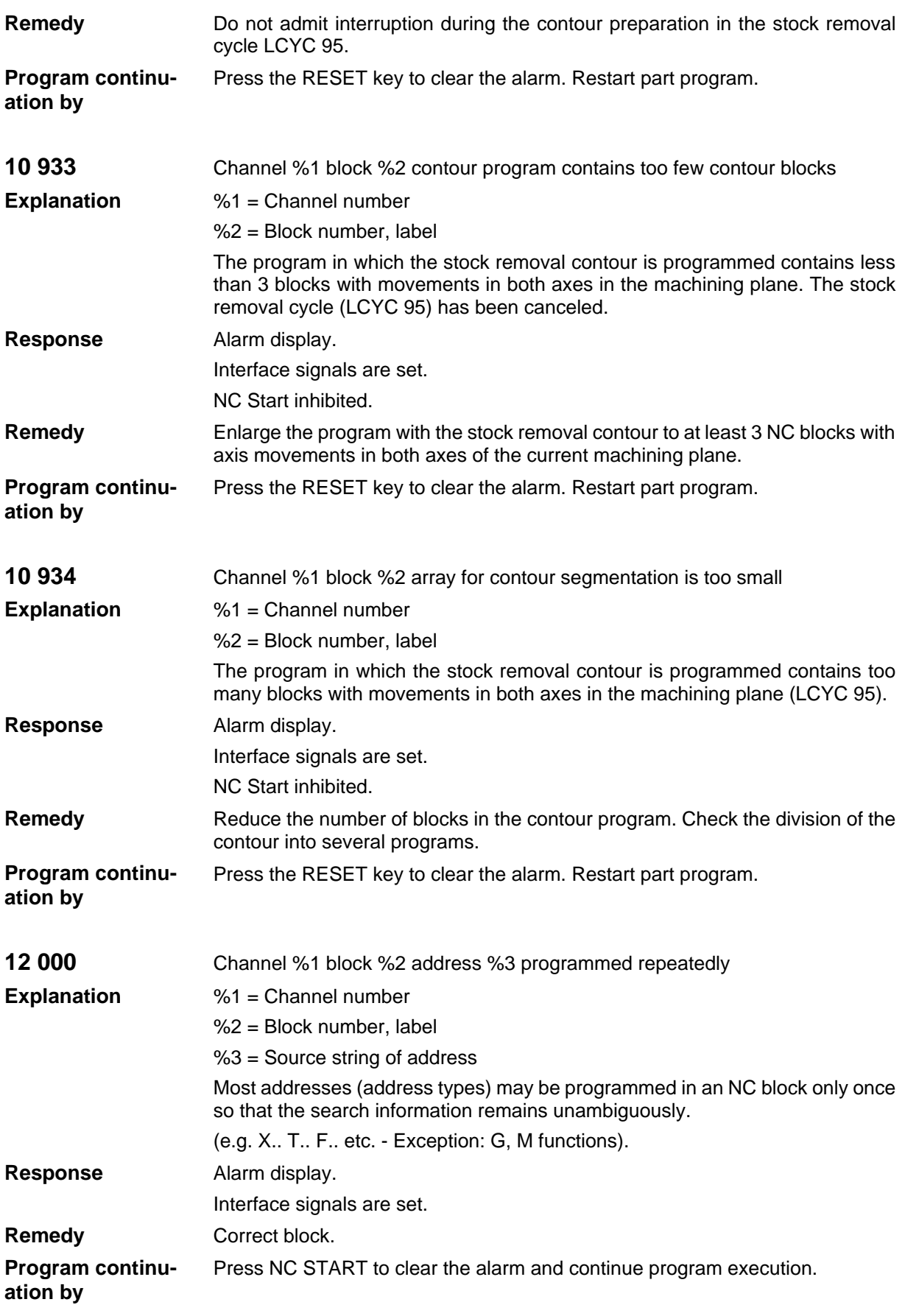

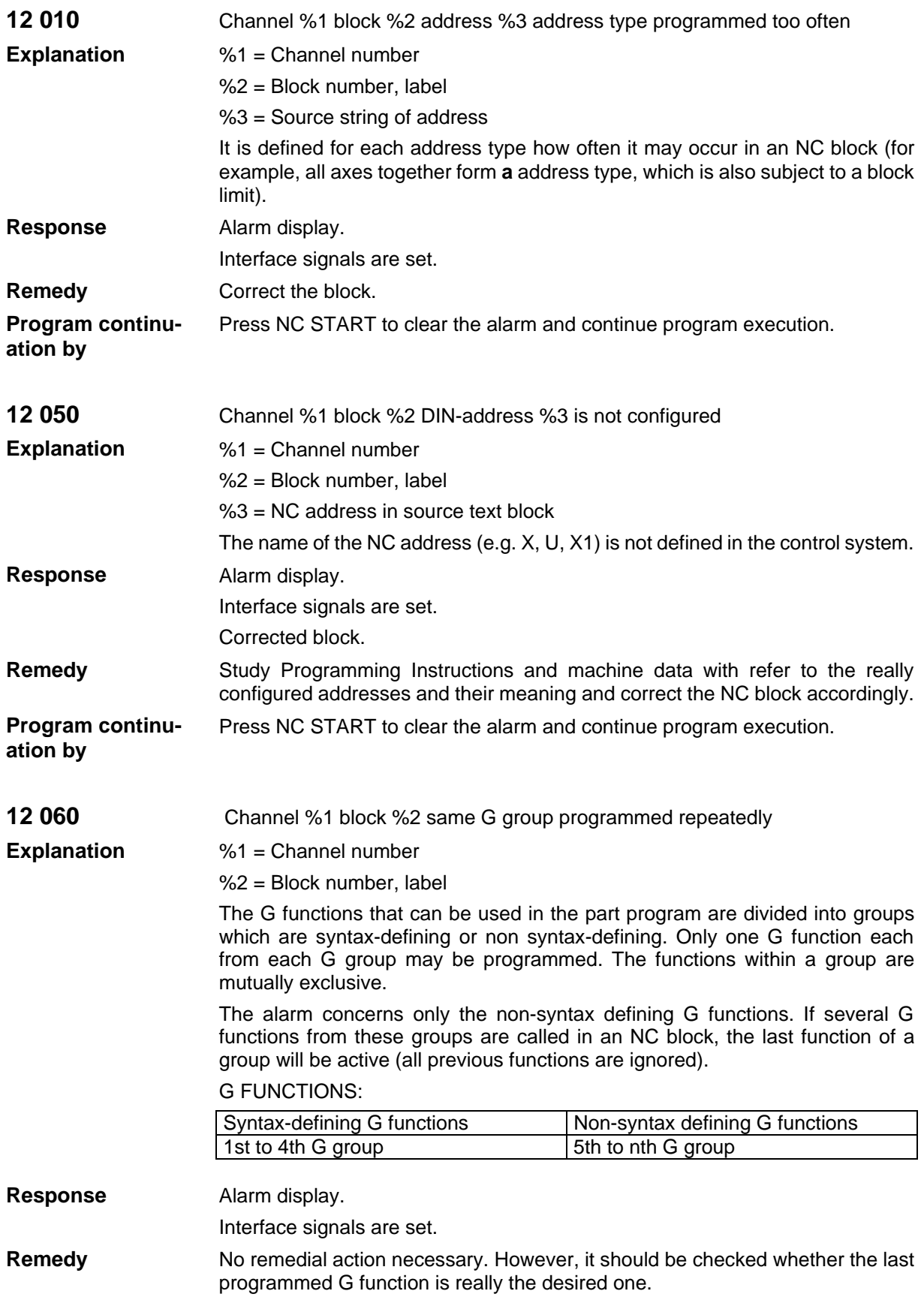

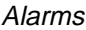

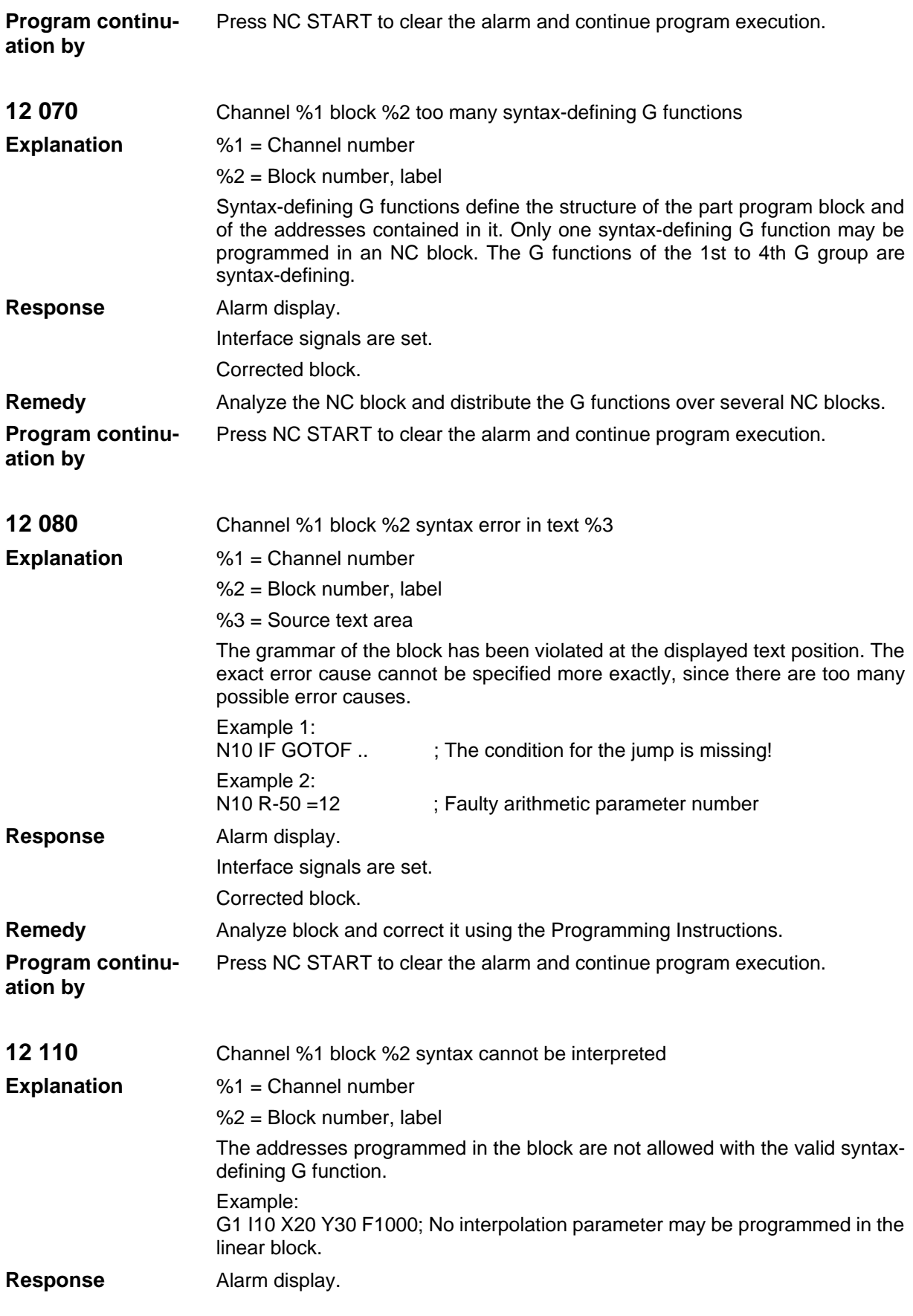
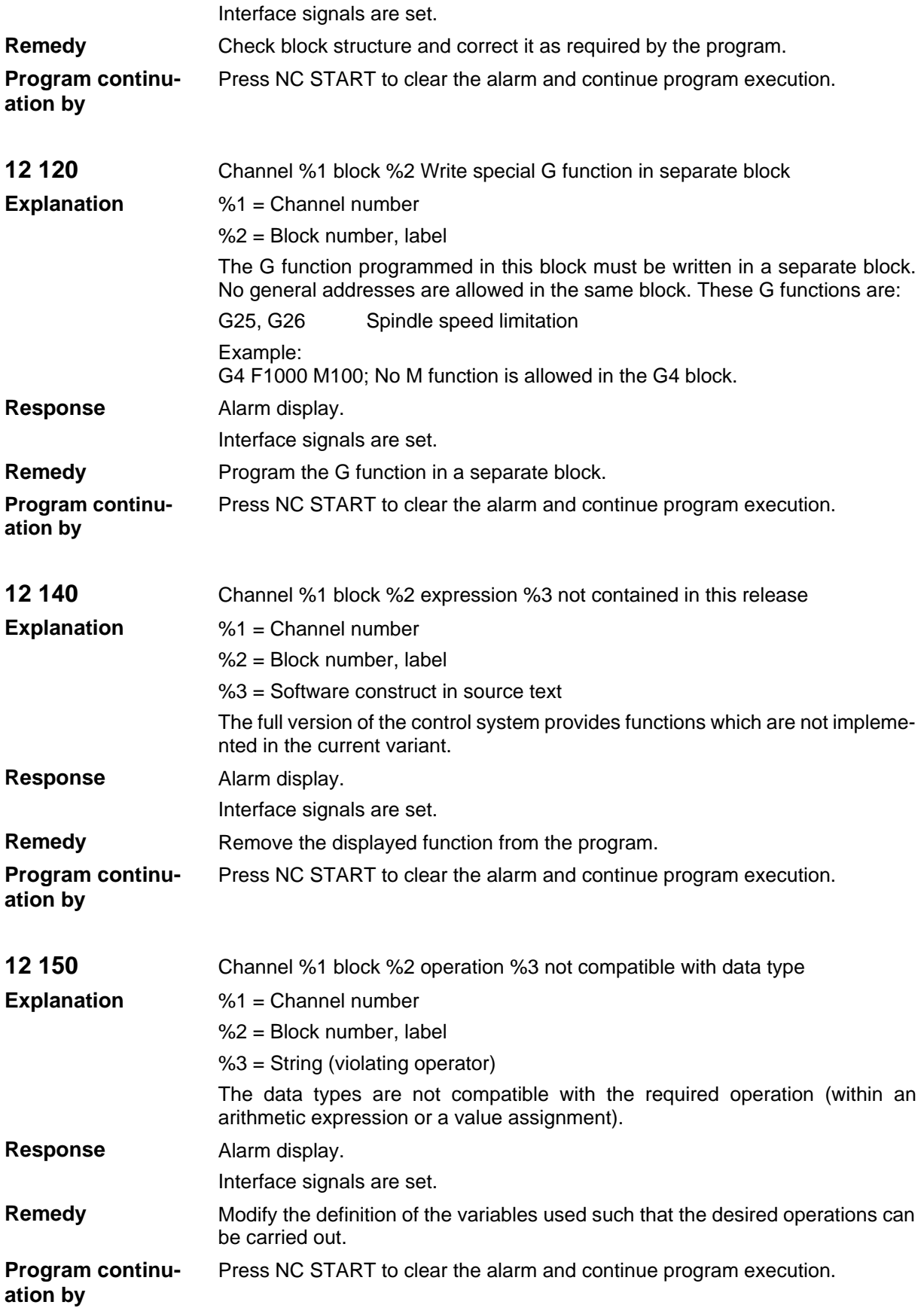

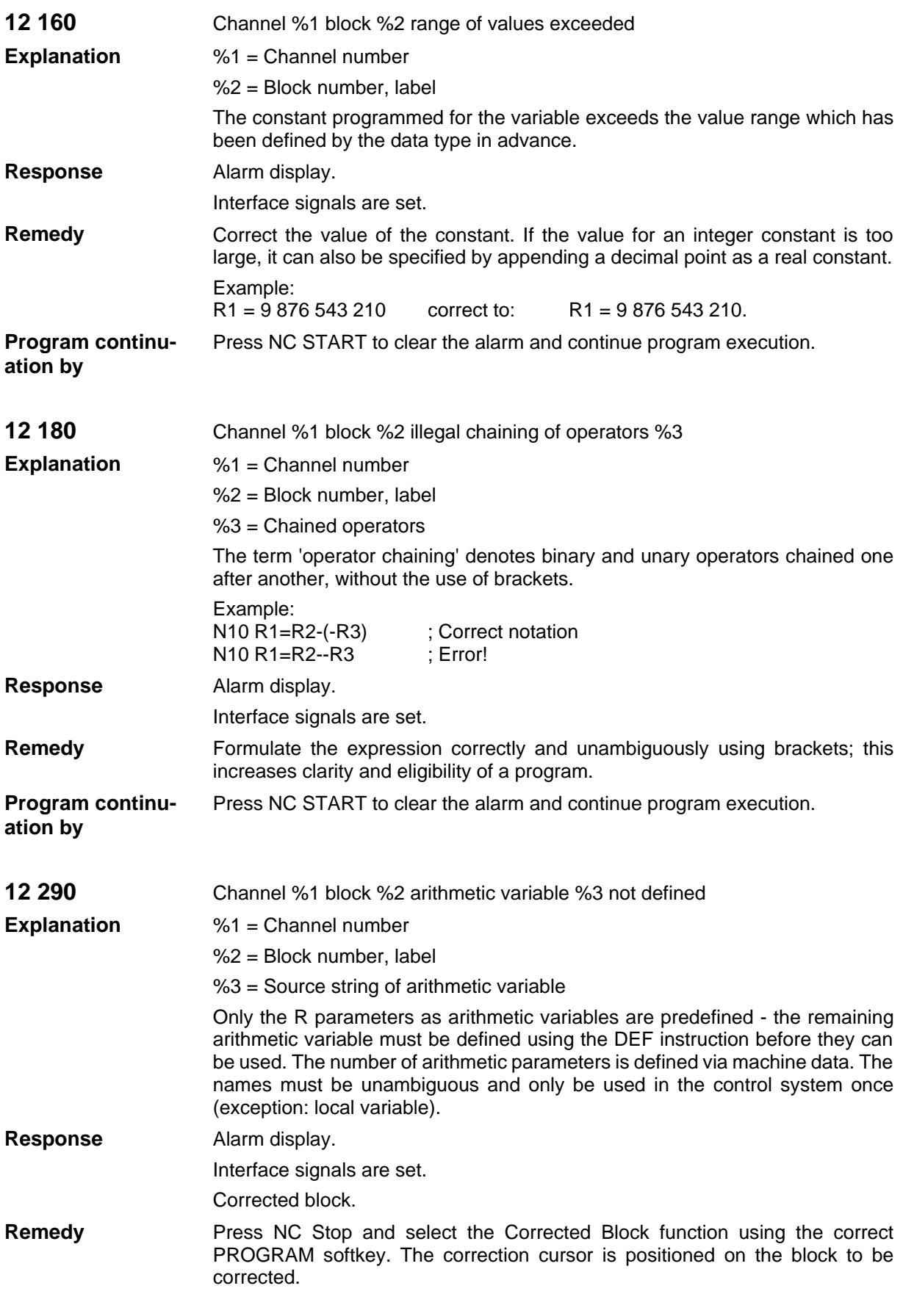

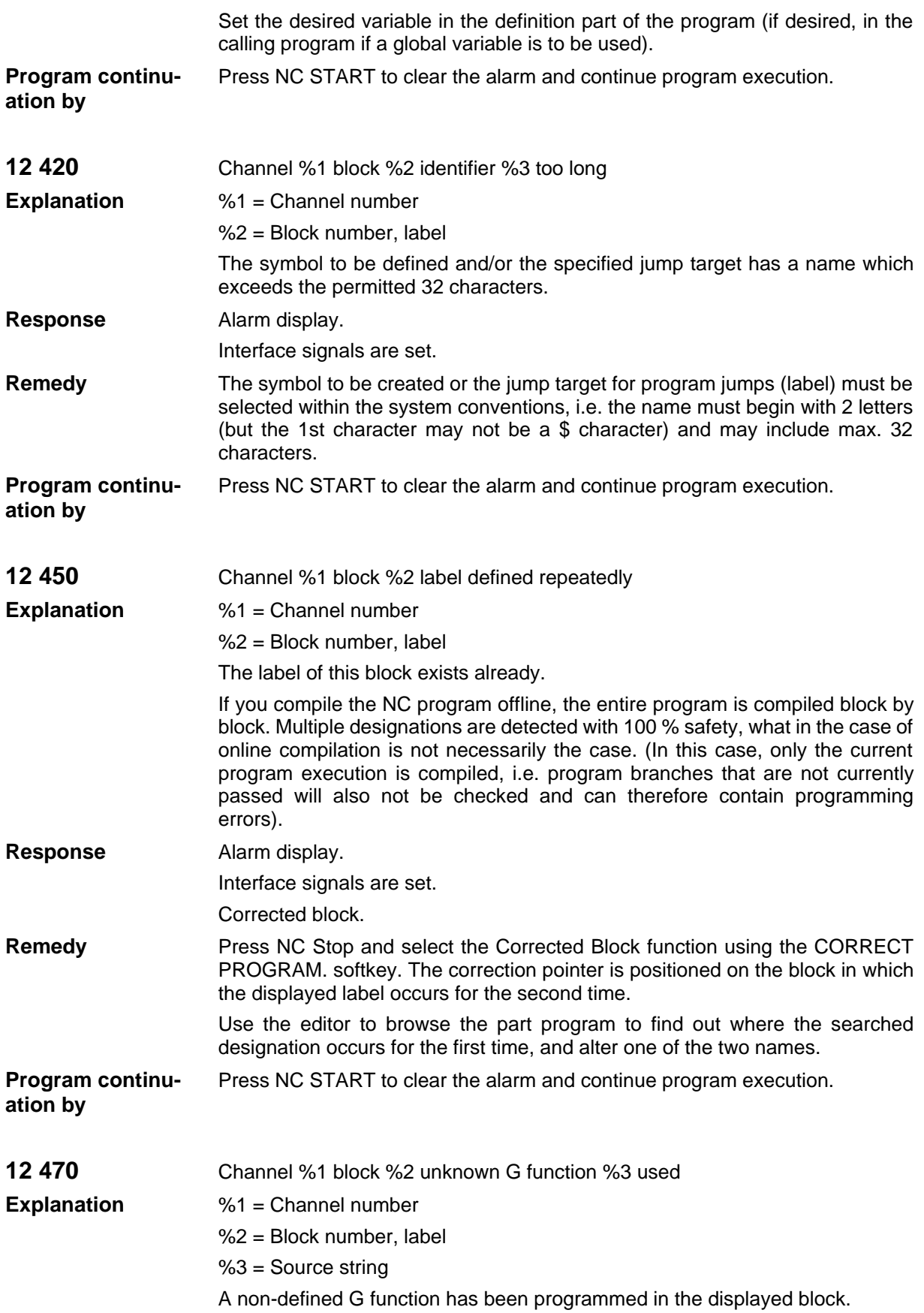

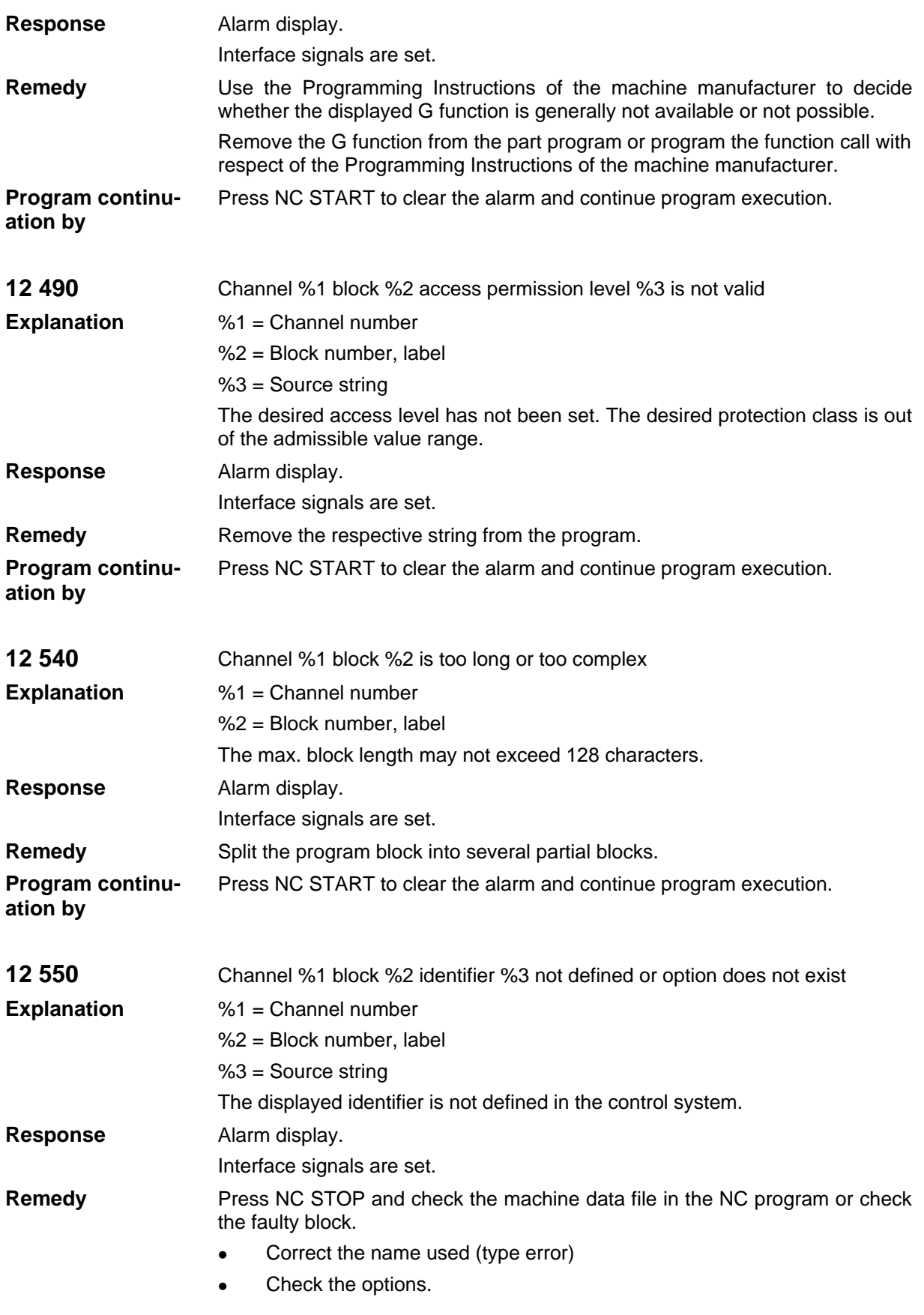

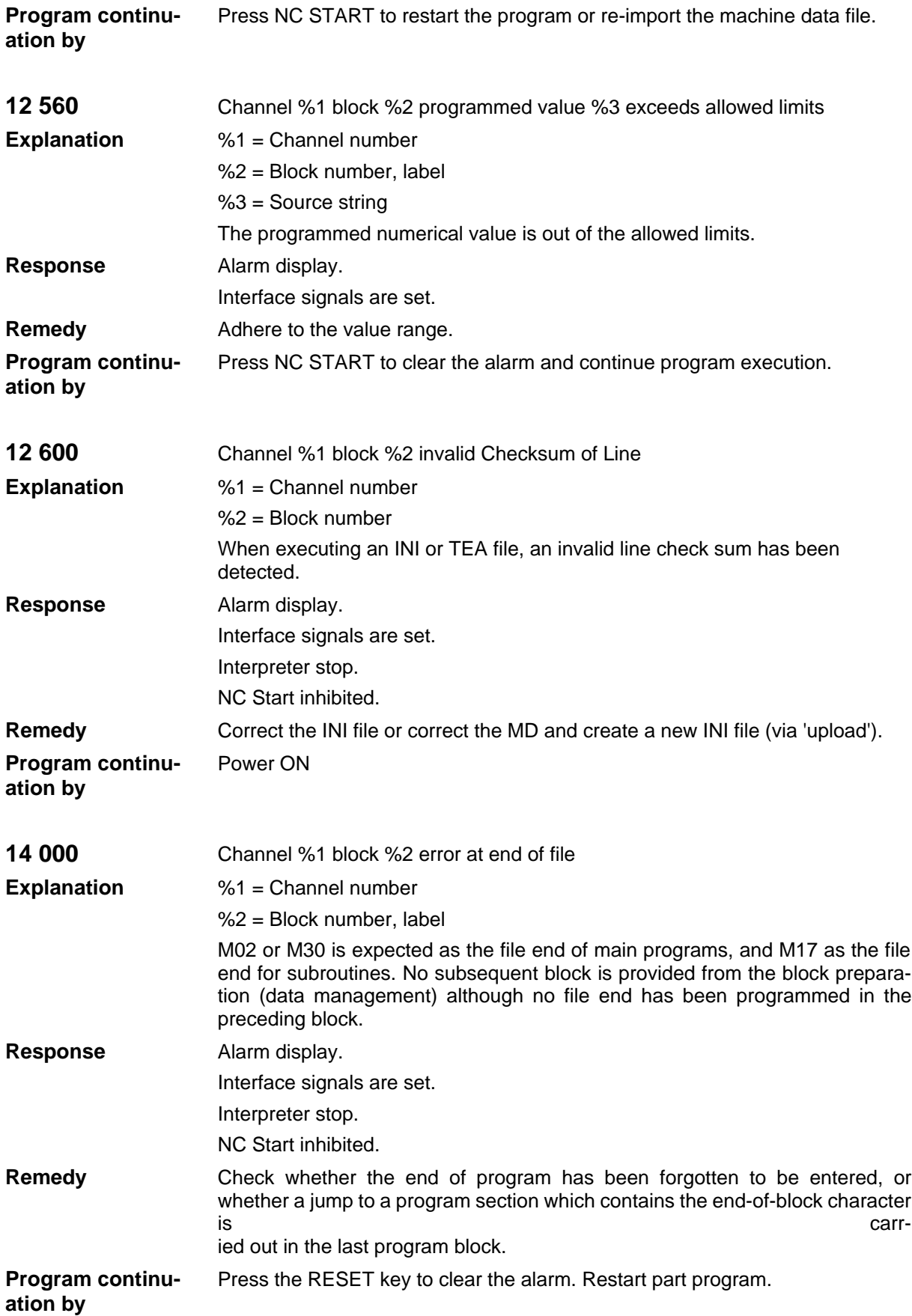

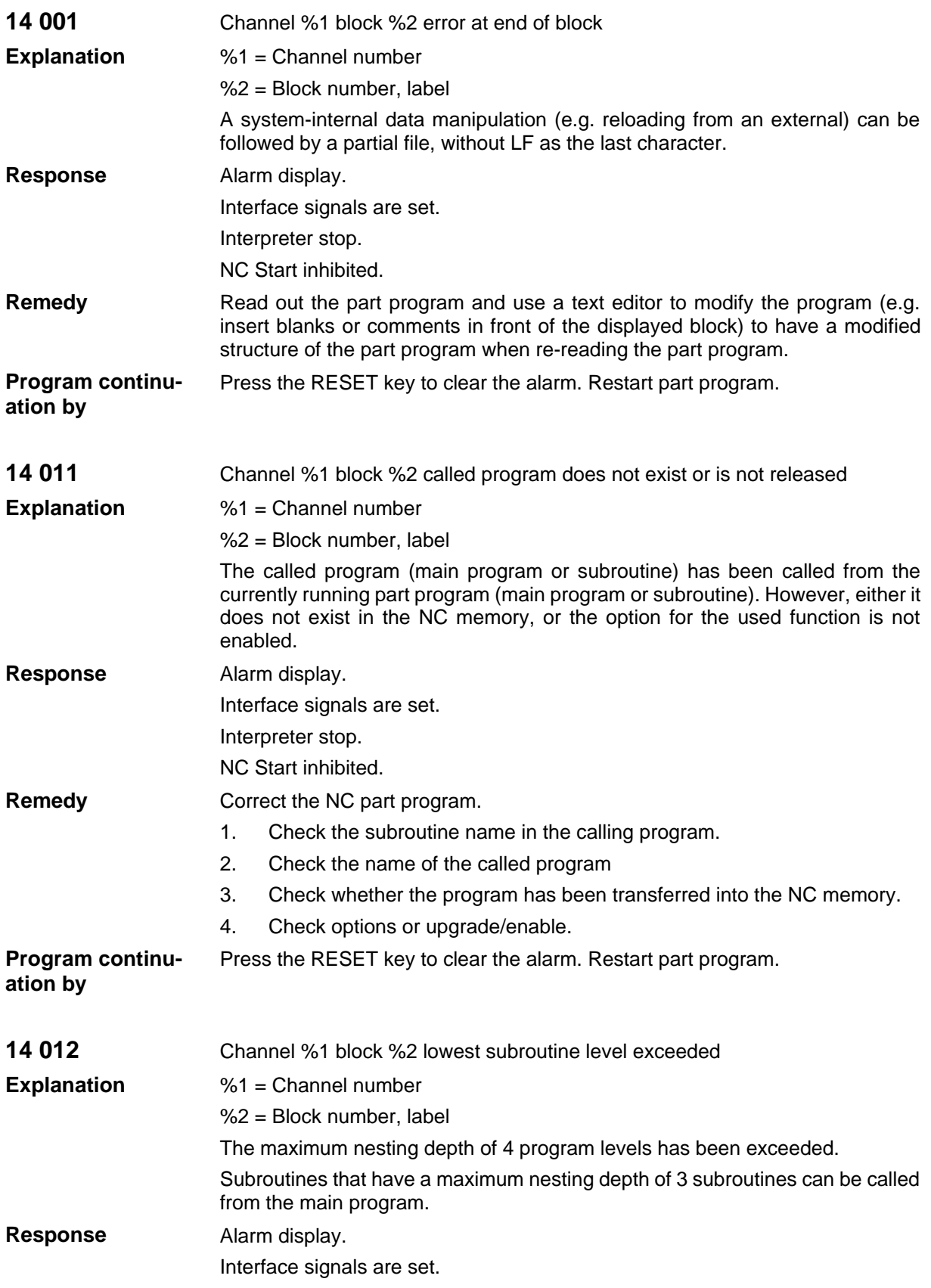

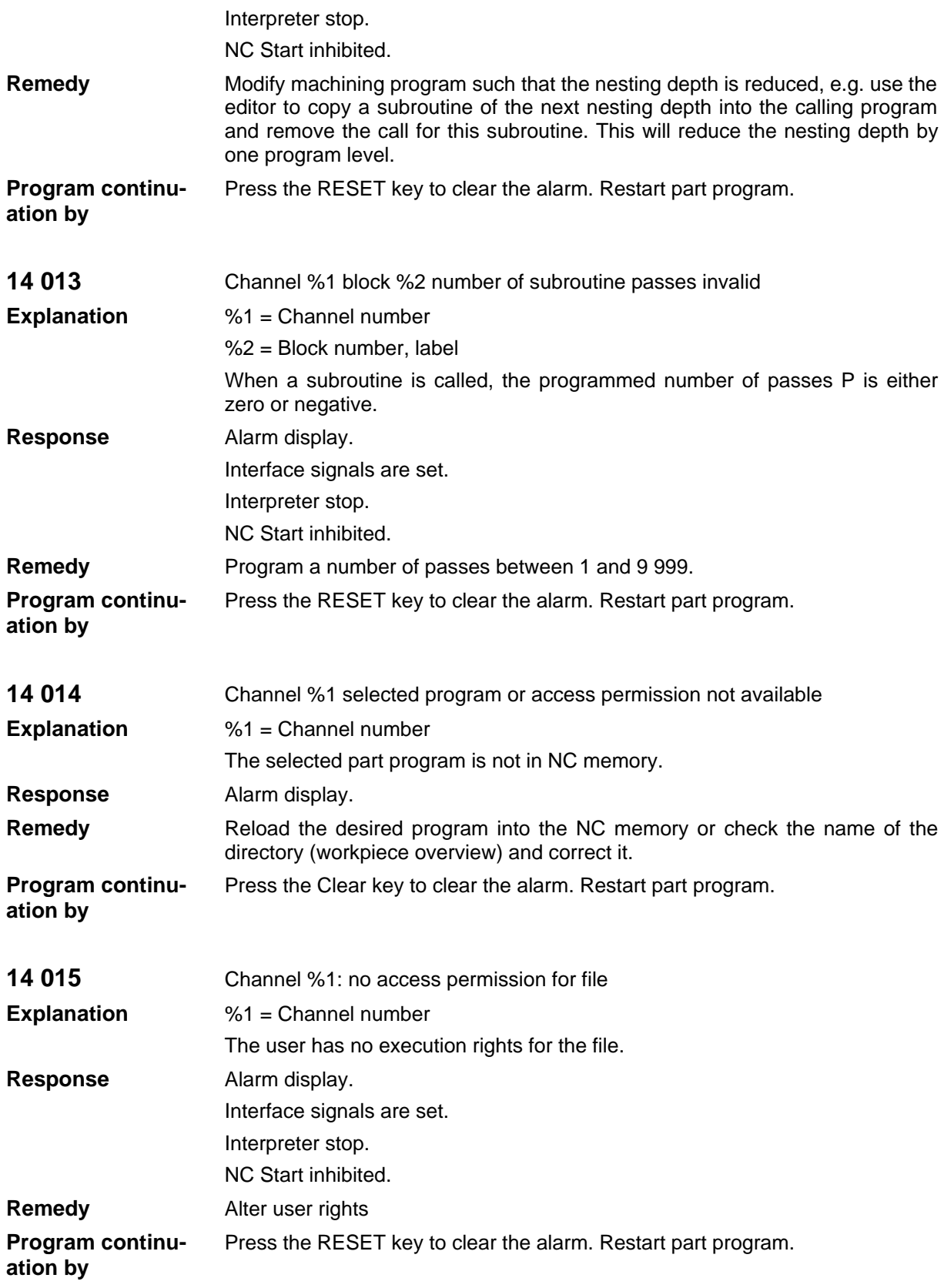

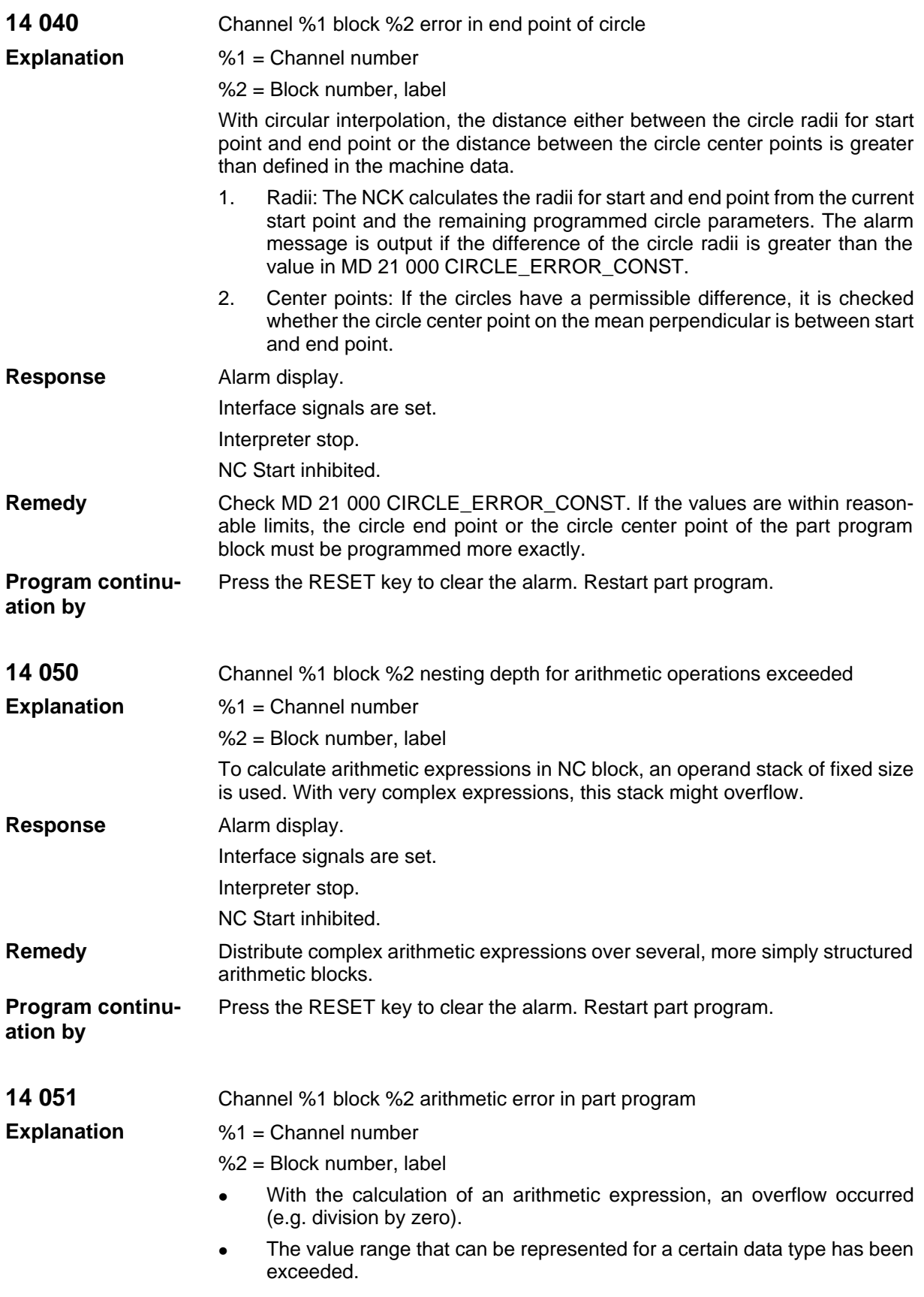

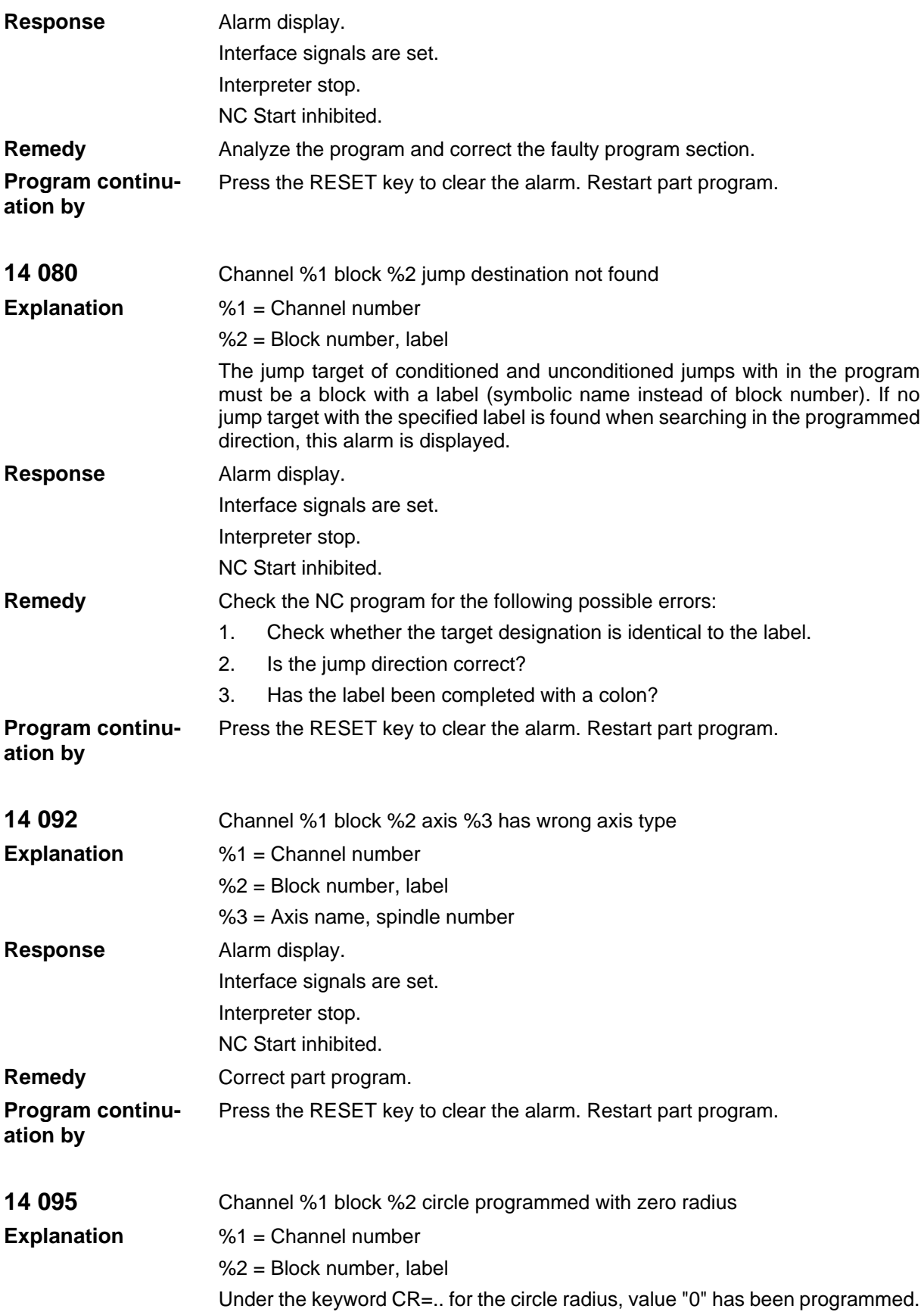

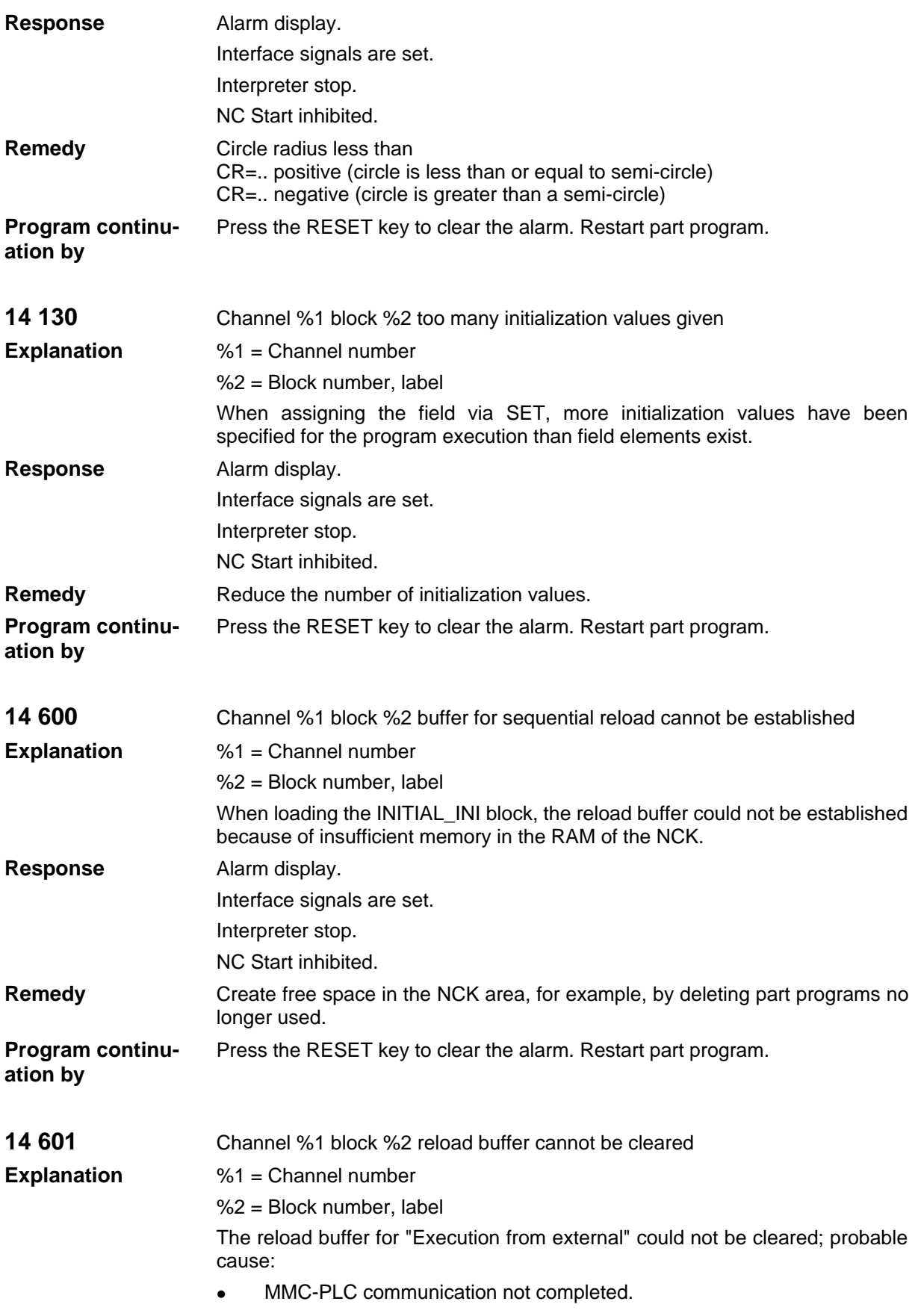

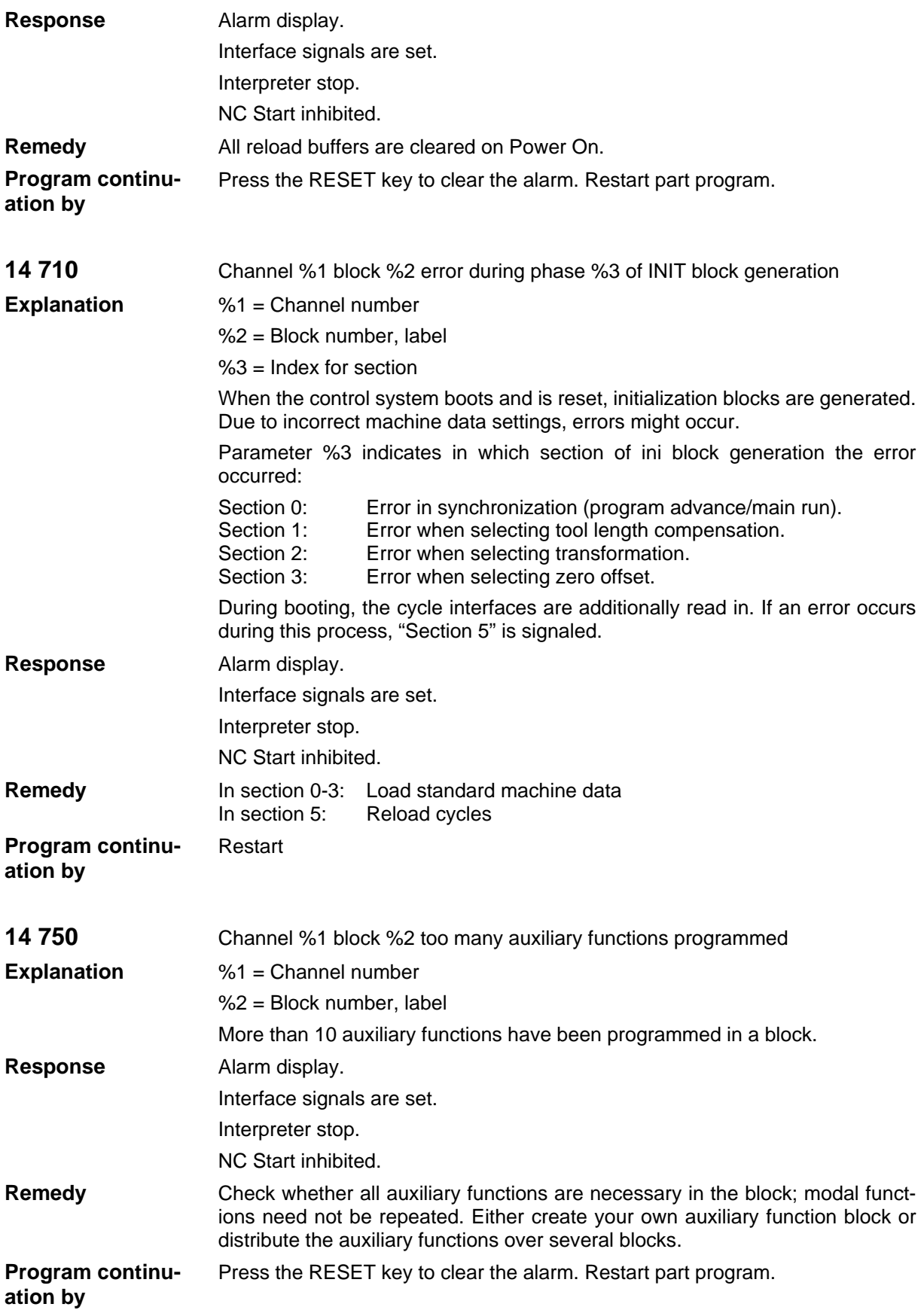

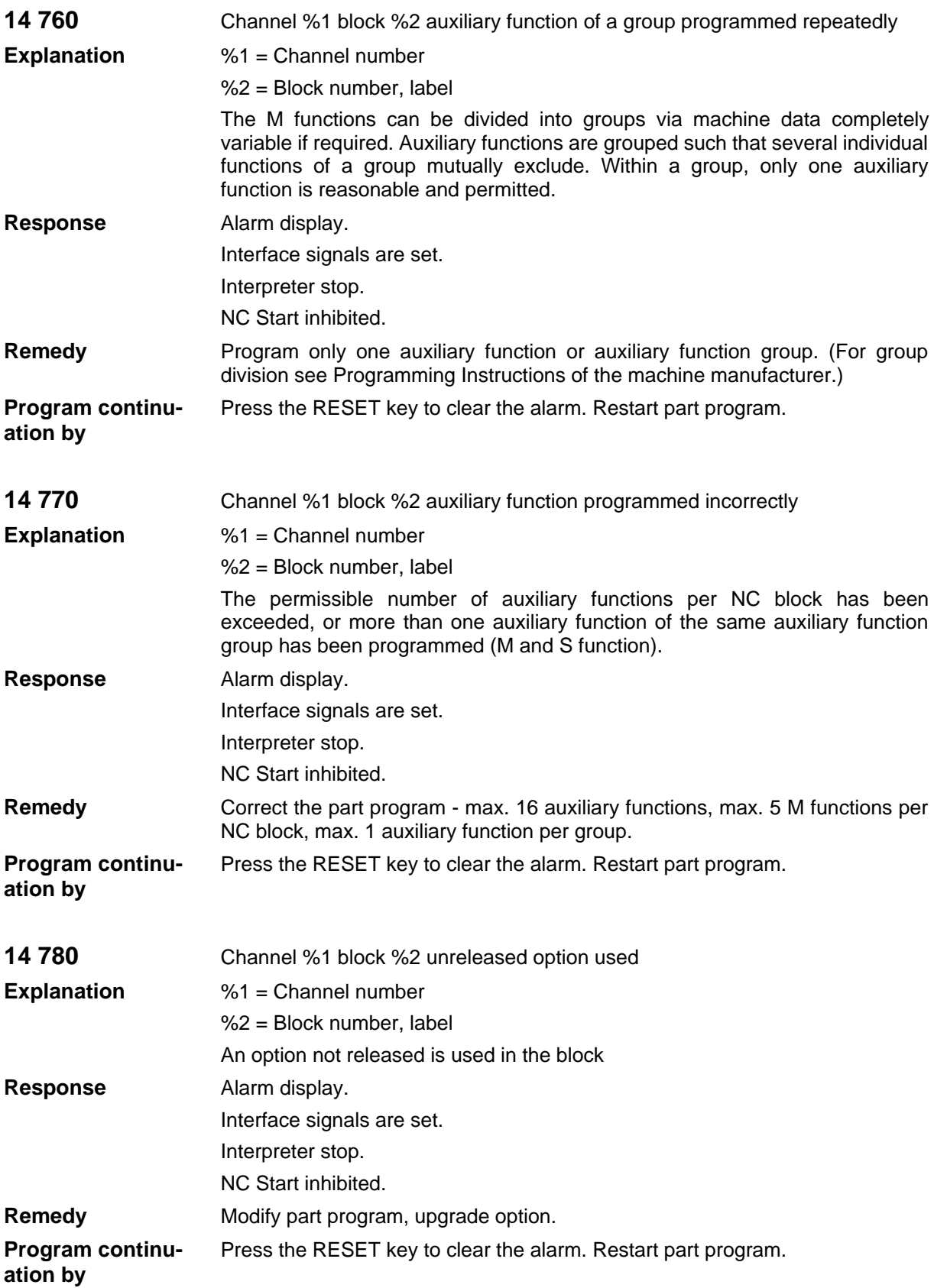

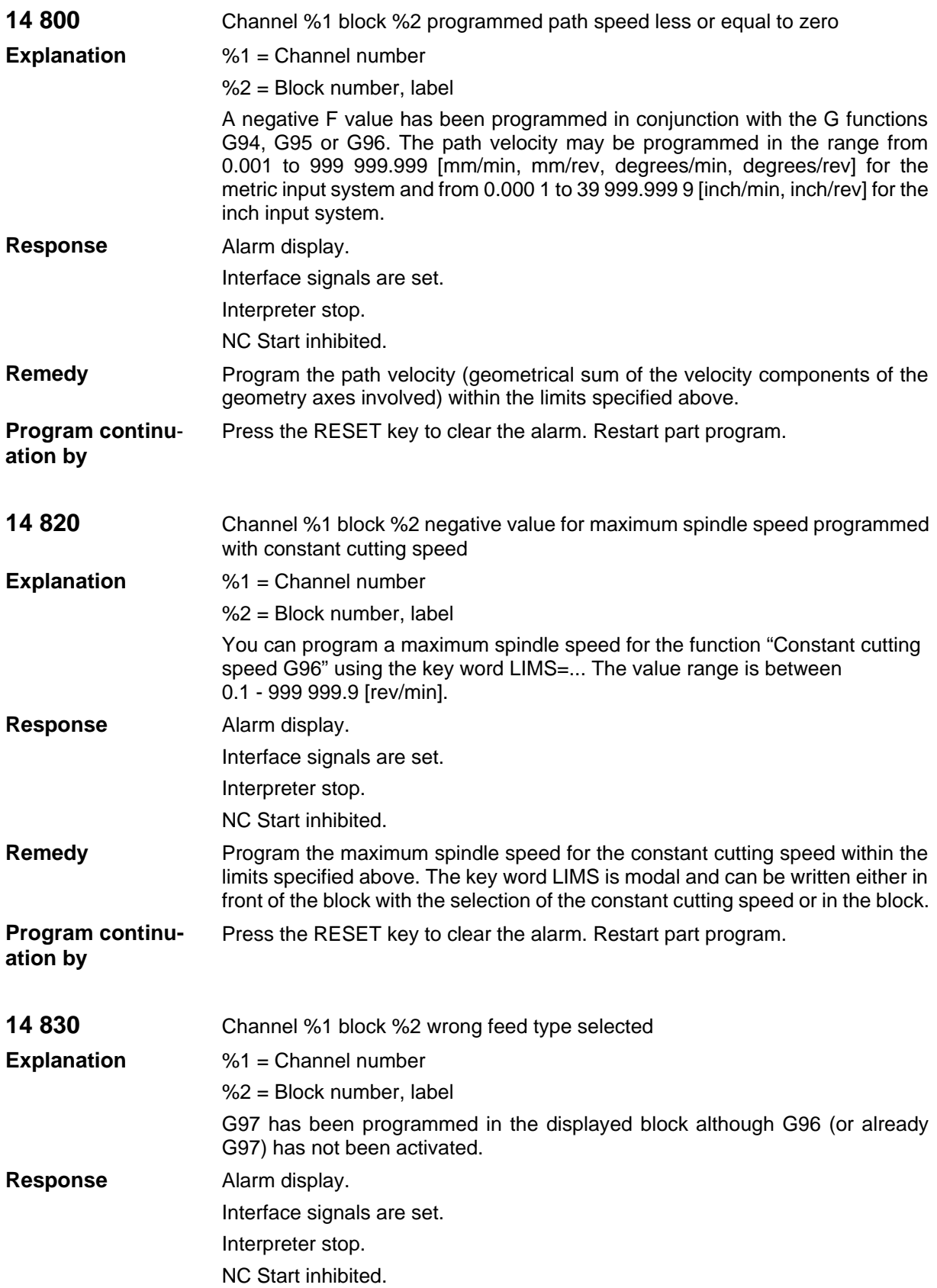

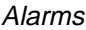

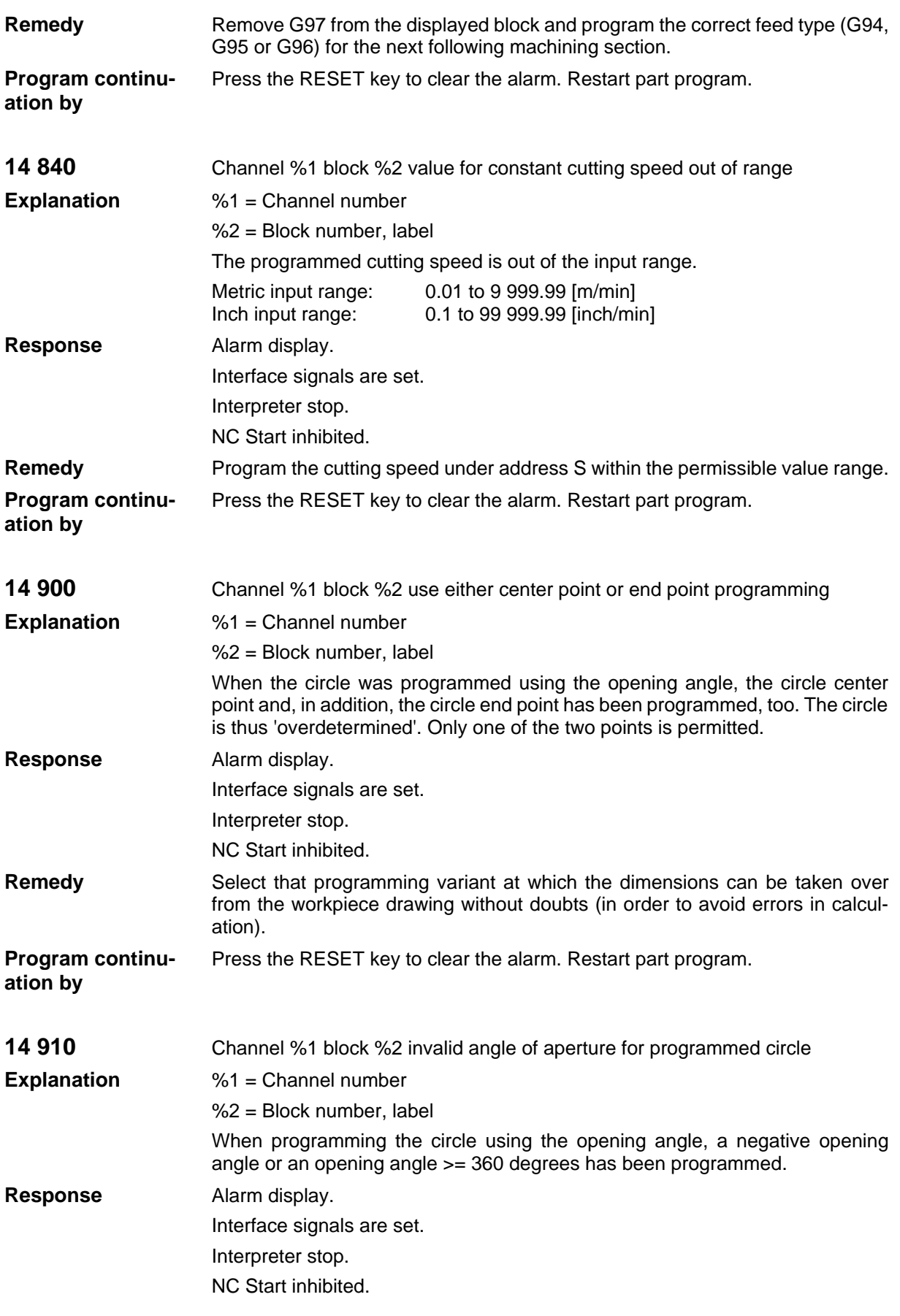

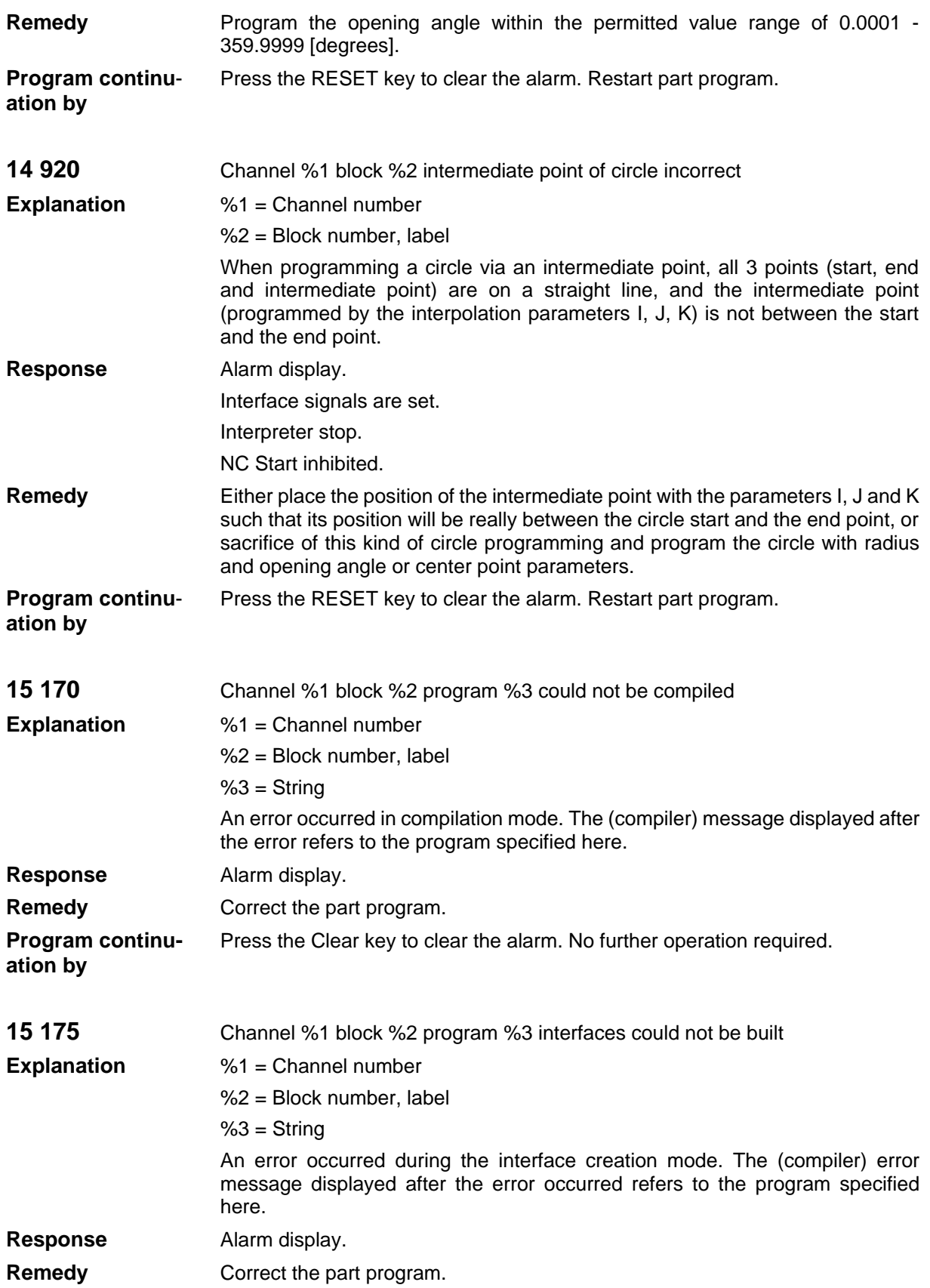

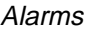

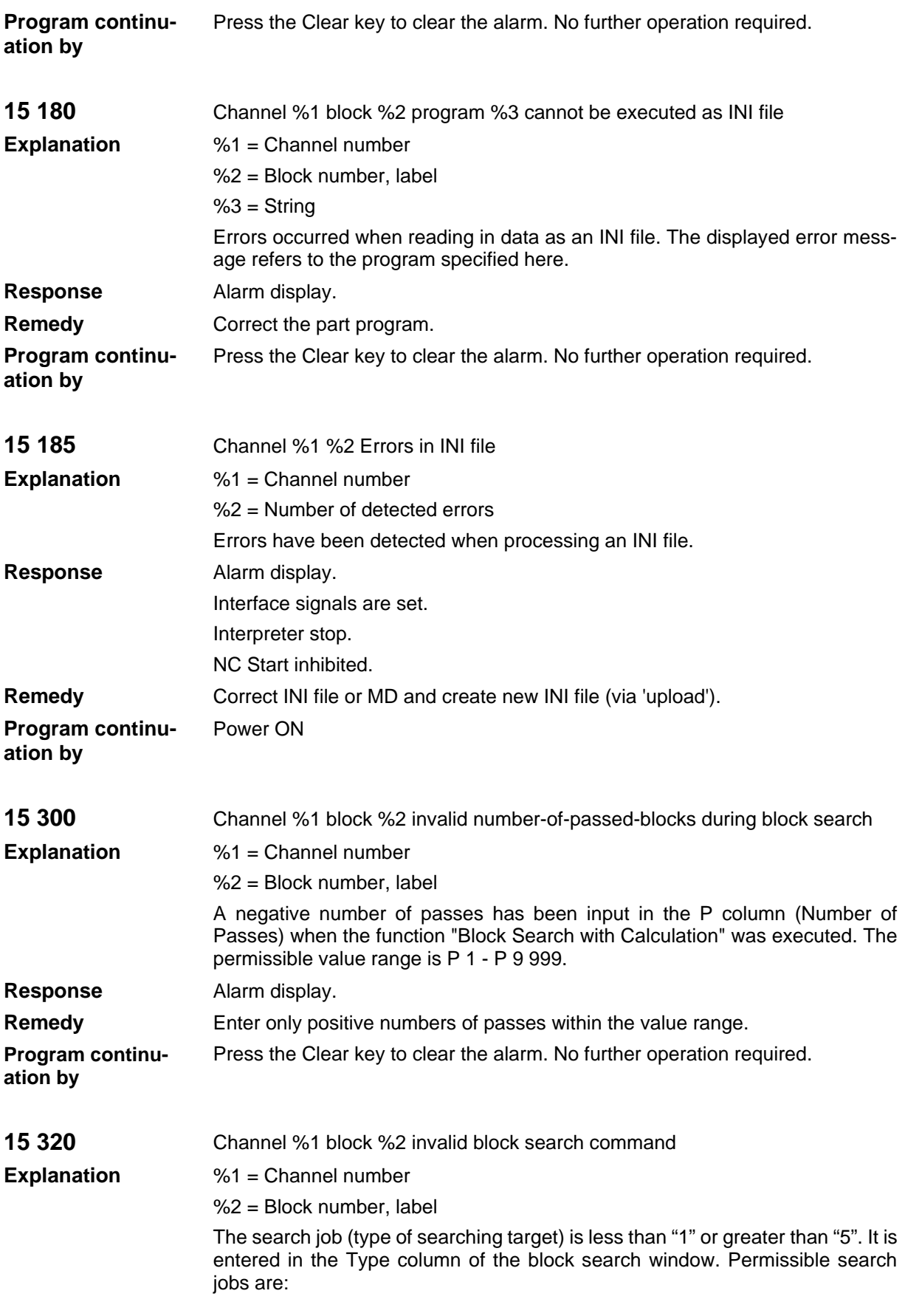

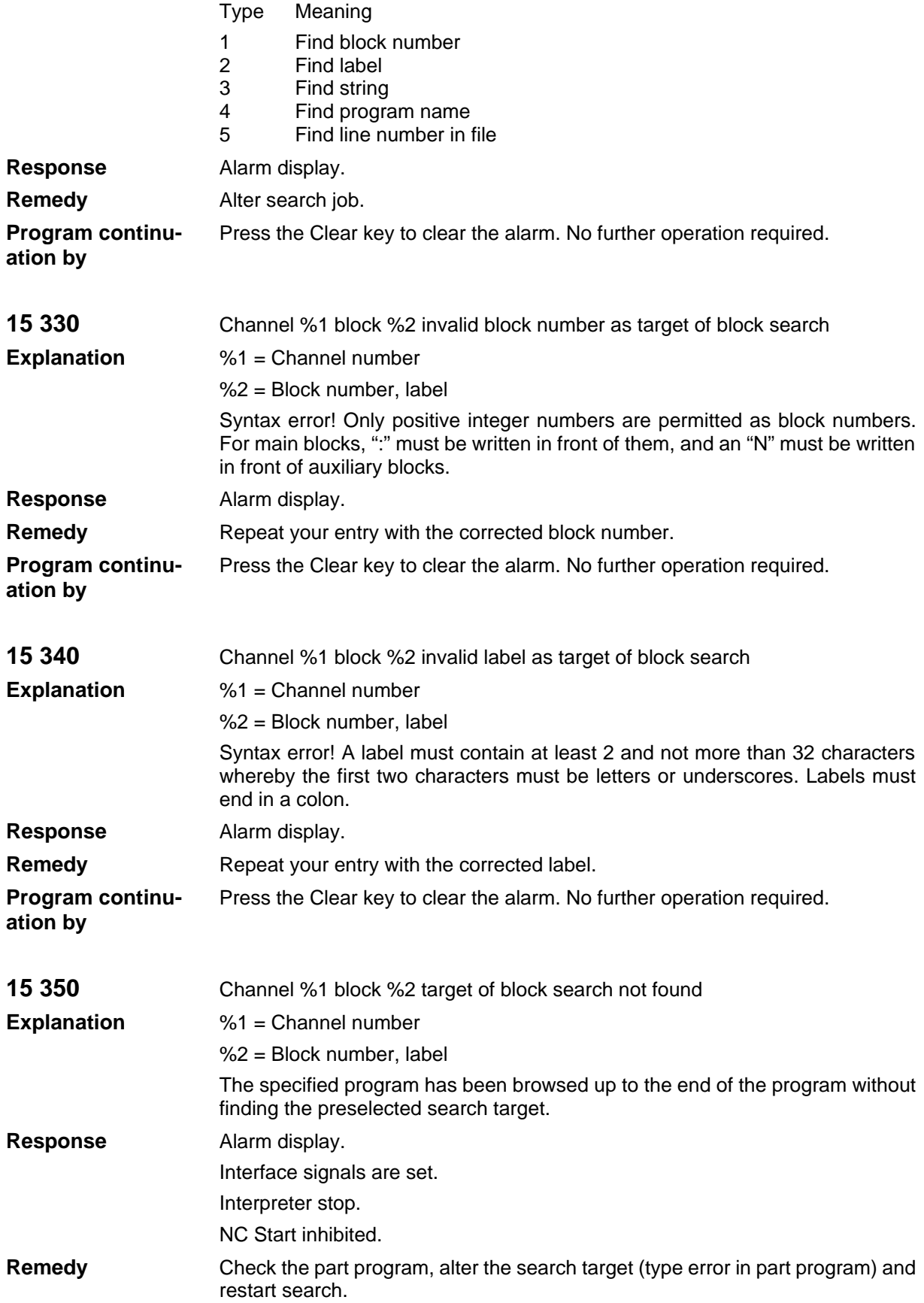

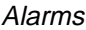

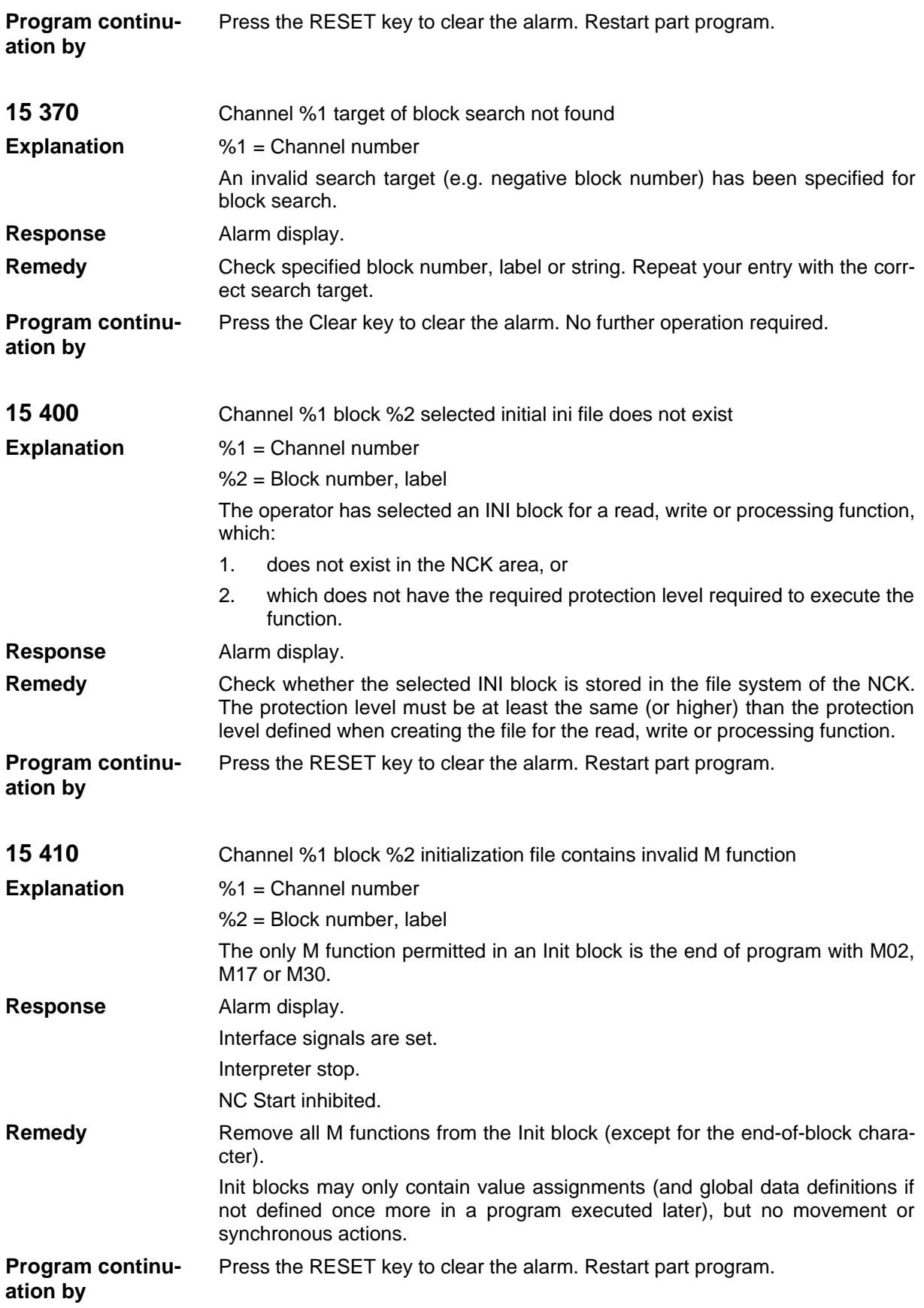

Alarms

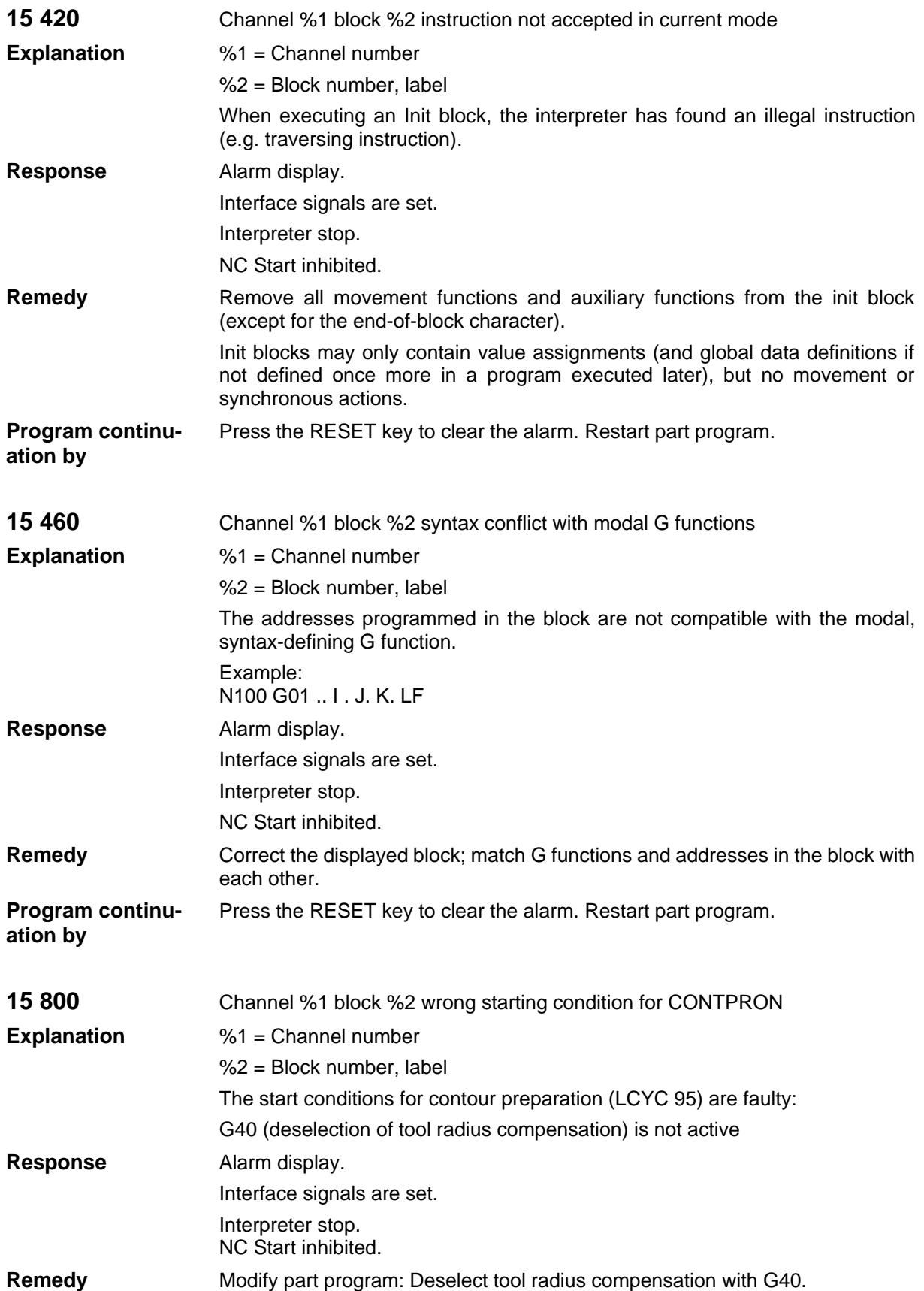

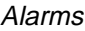

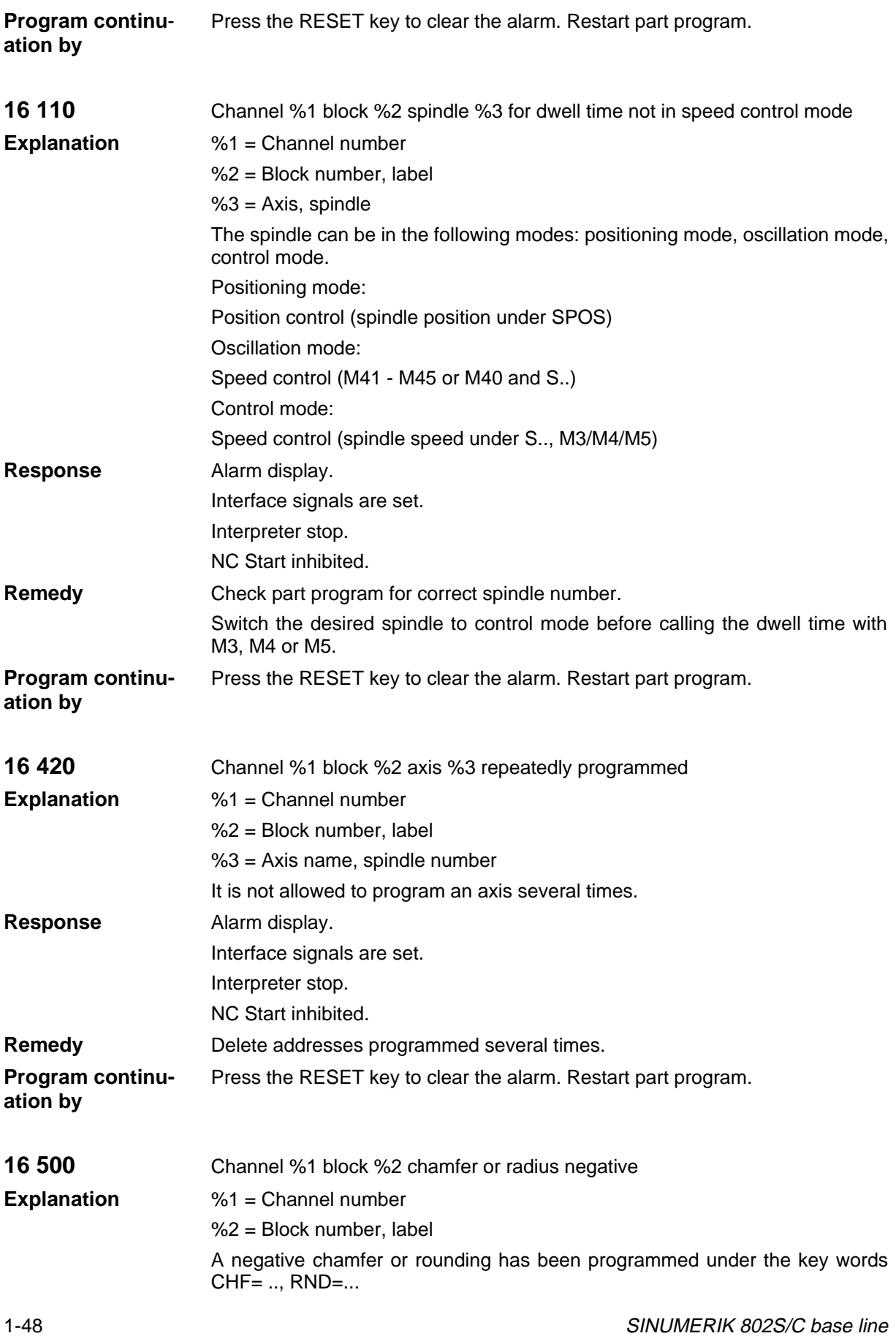

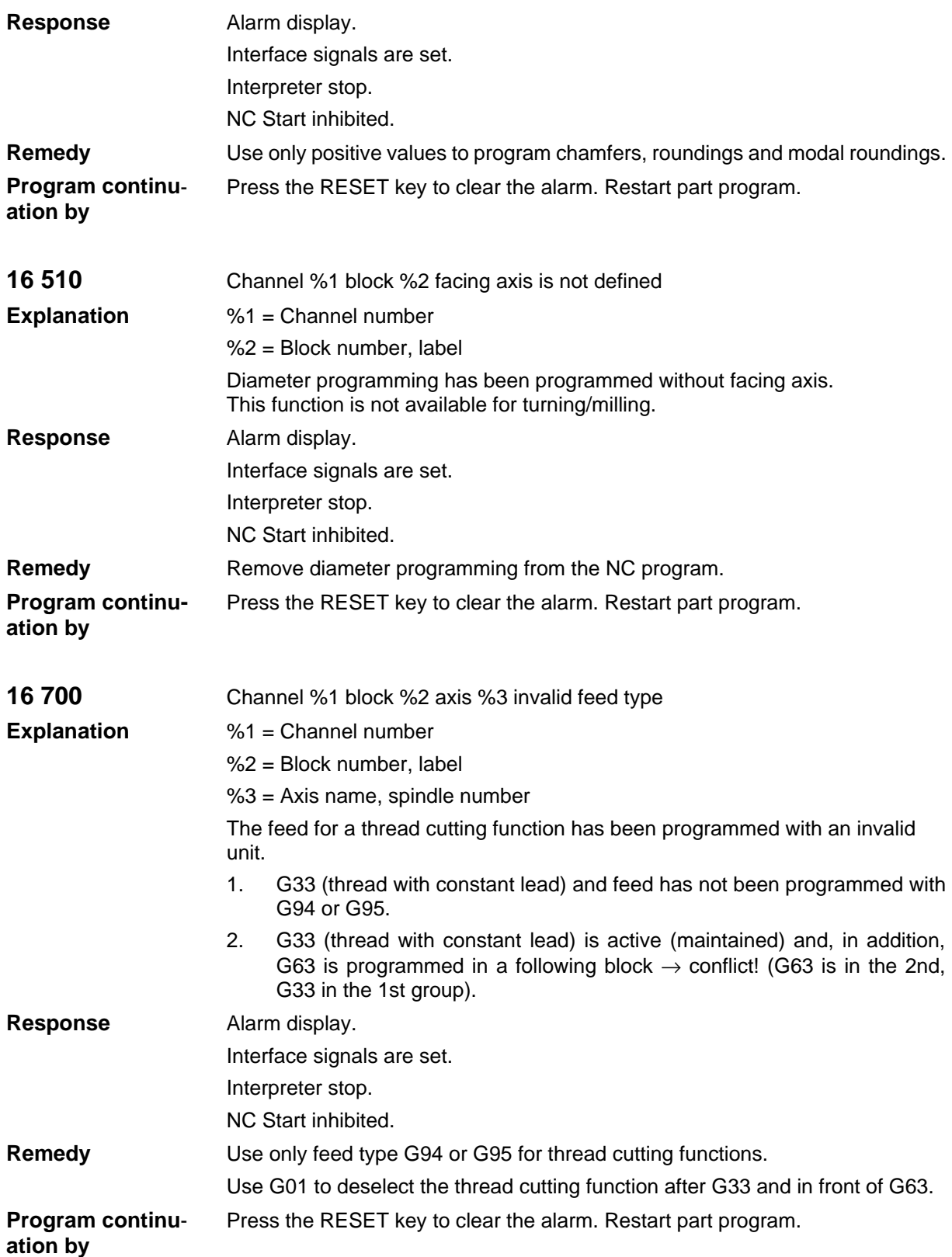

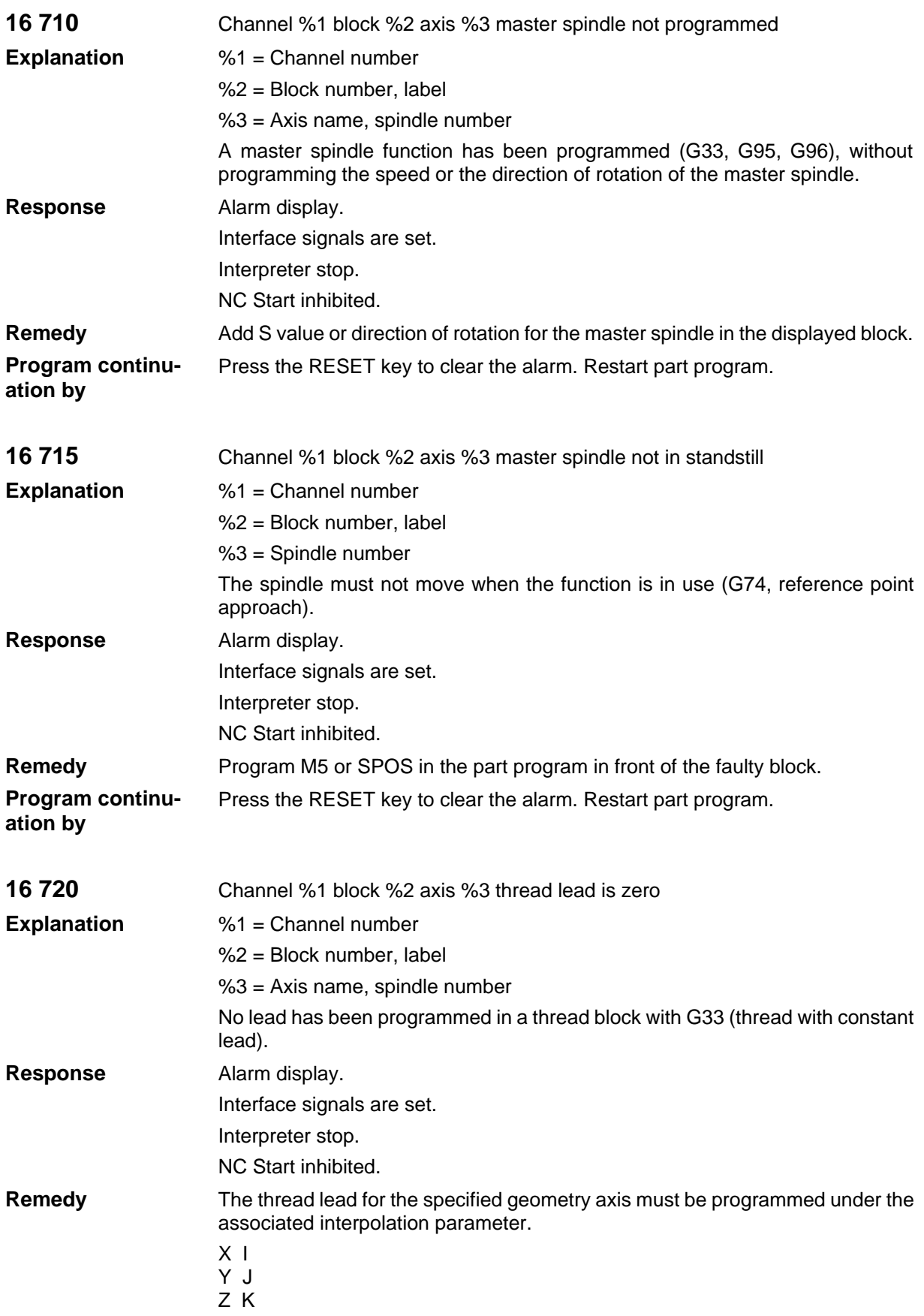

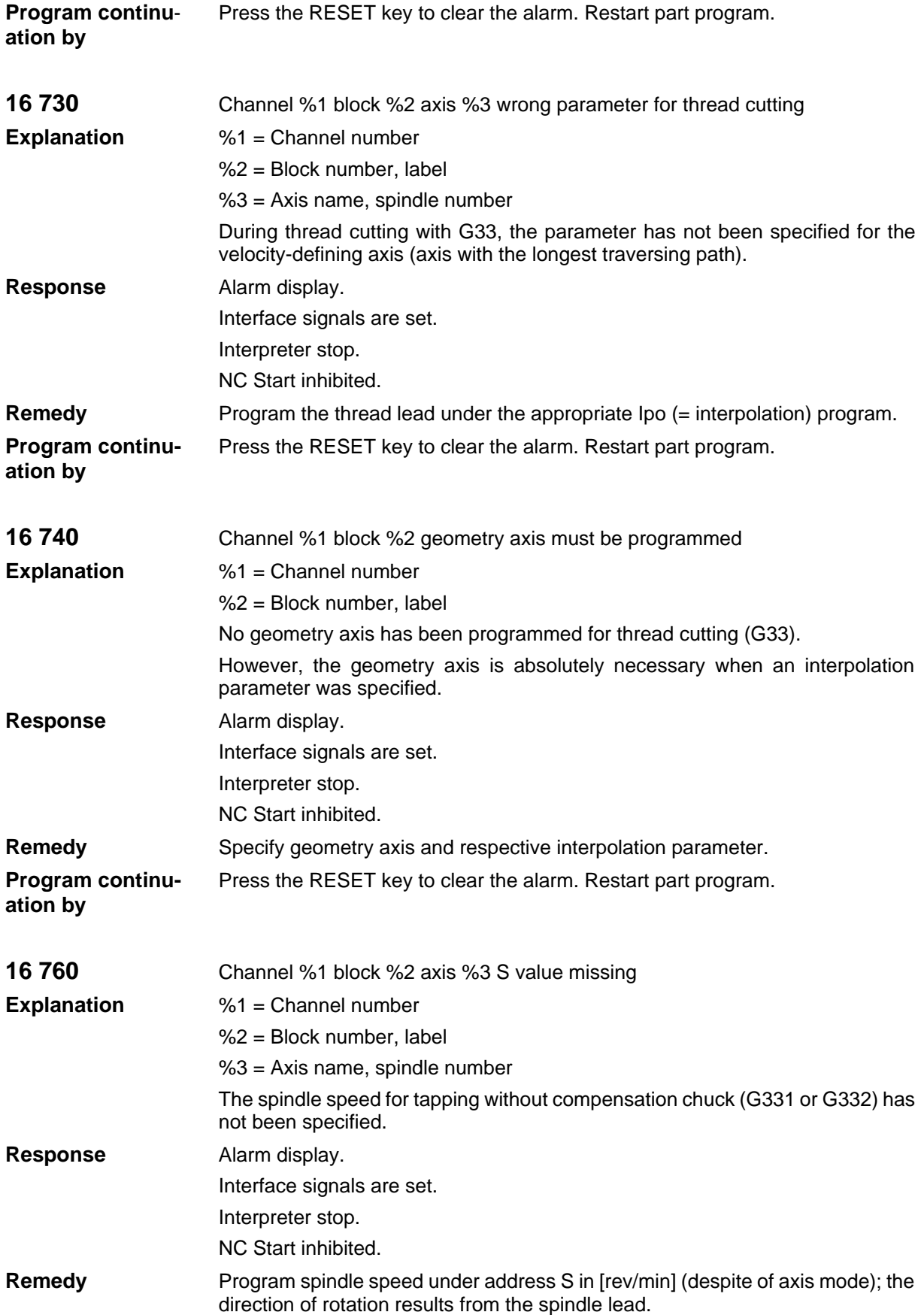

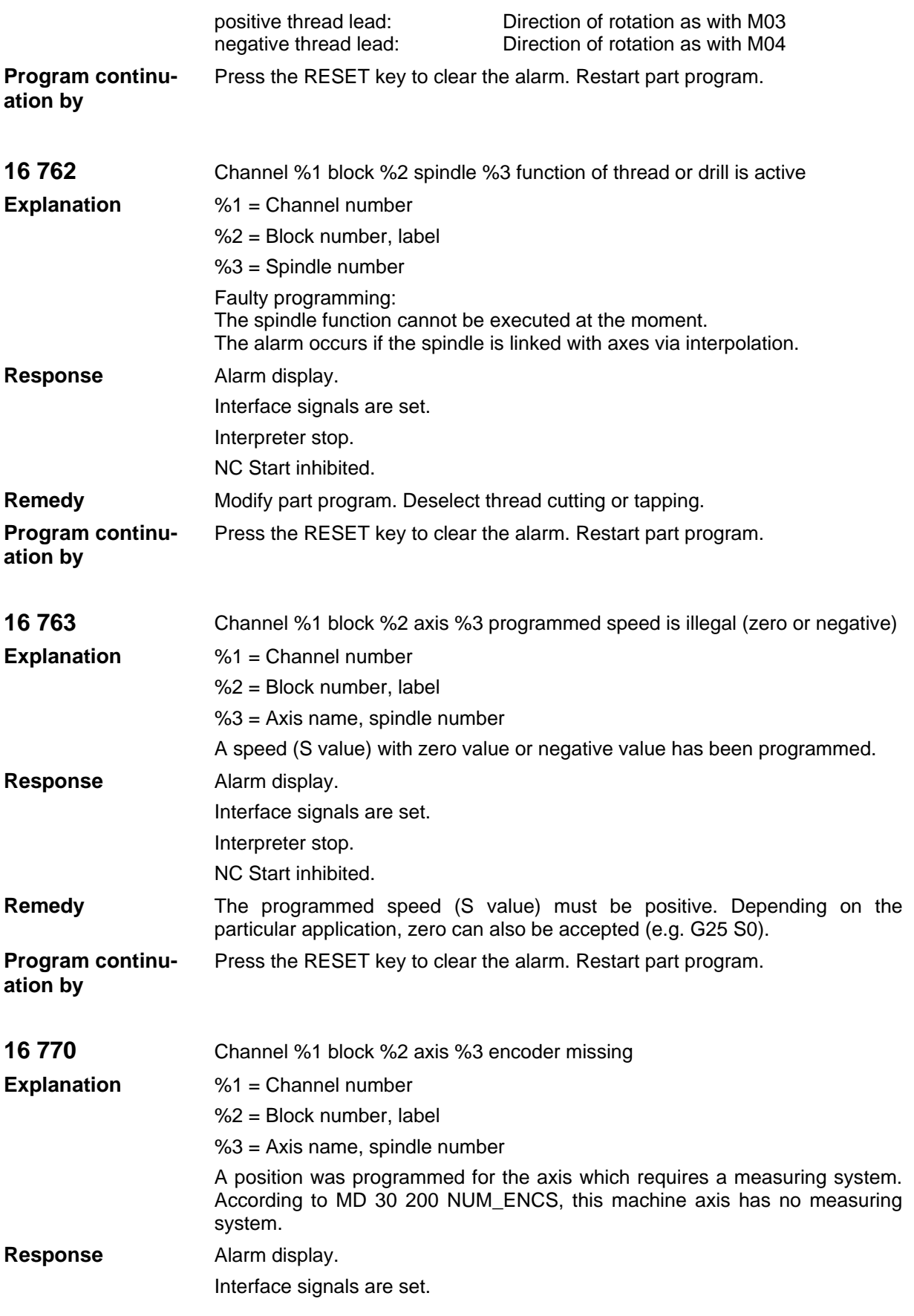

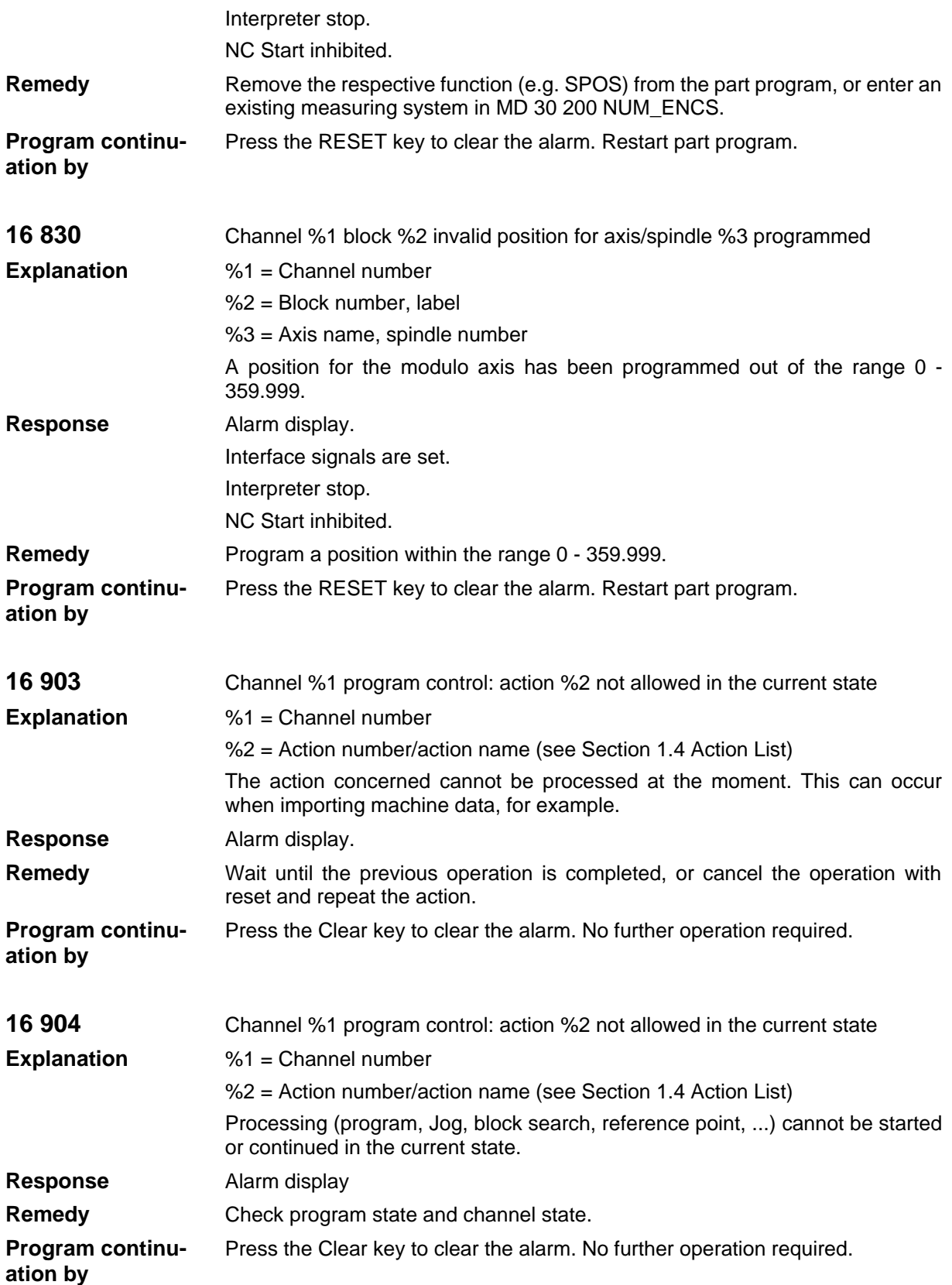

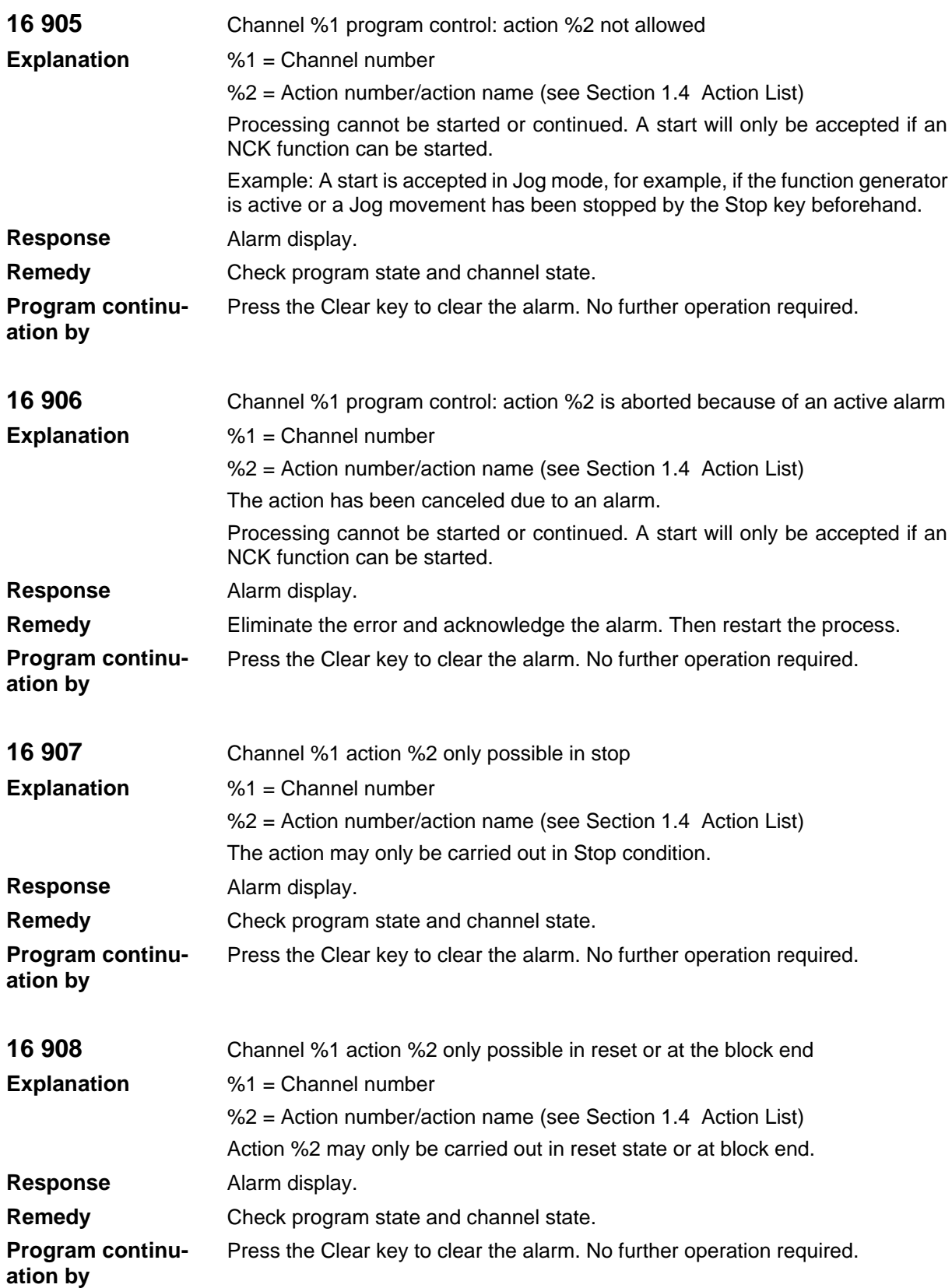

Alarms

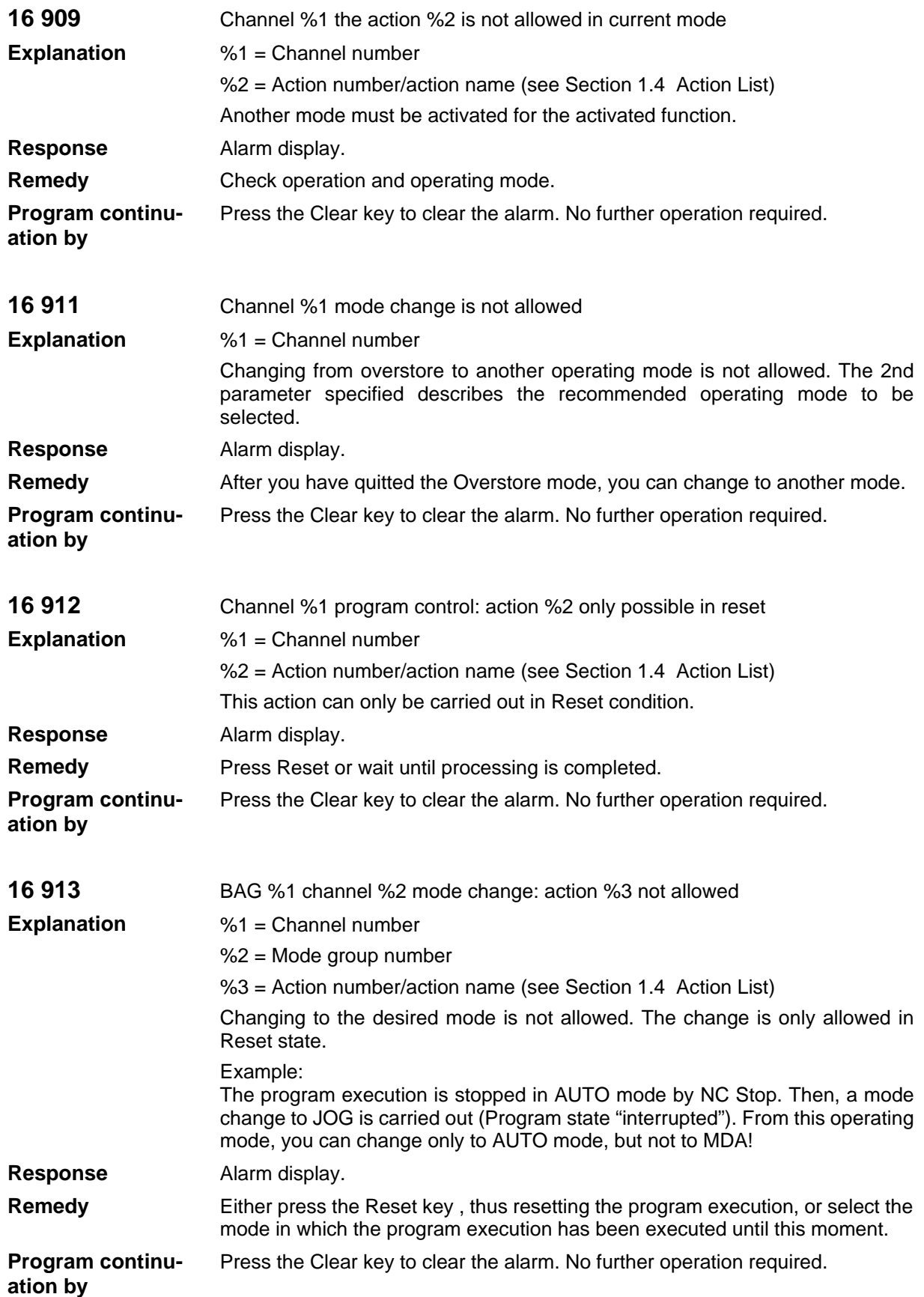

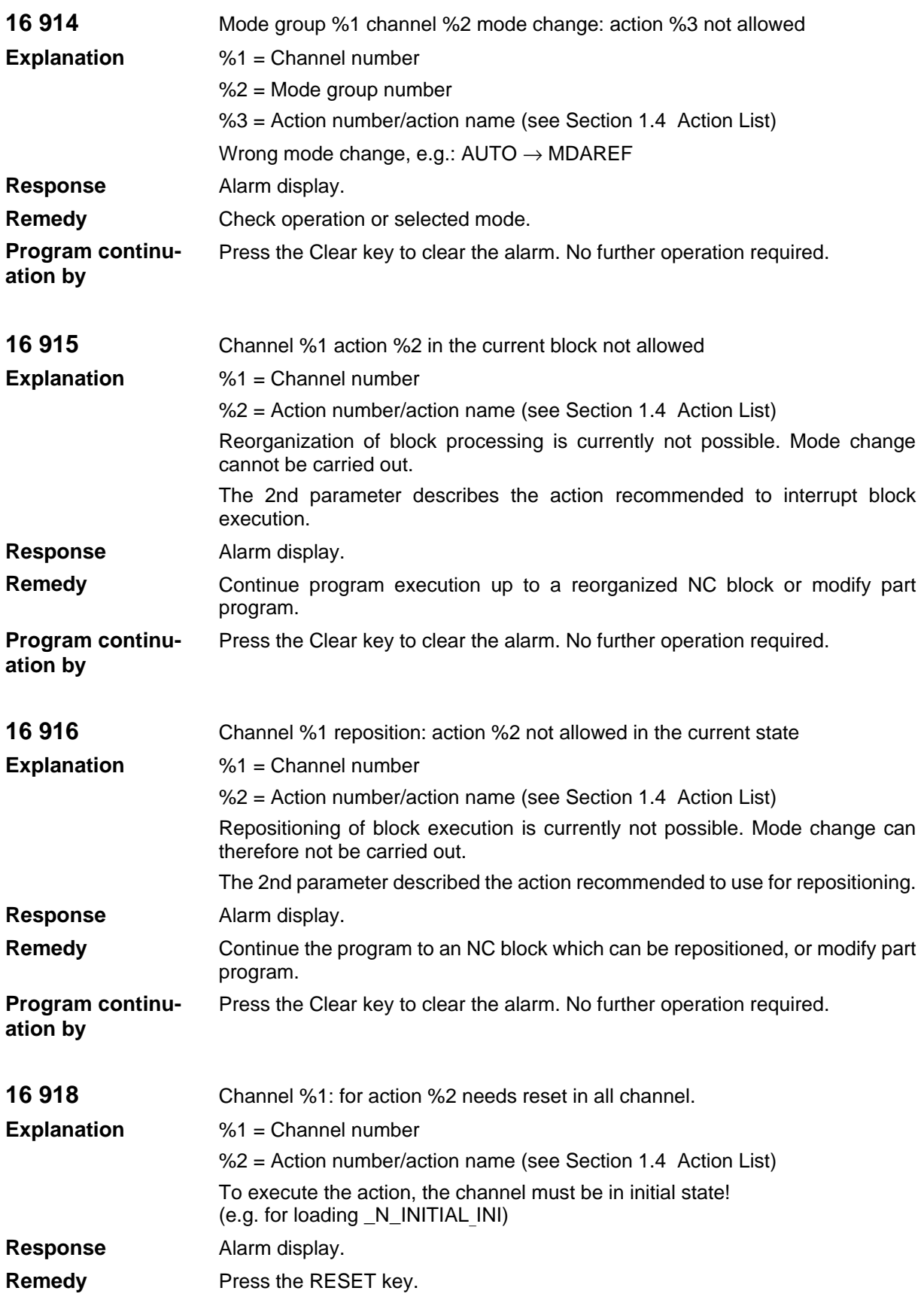

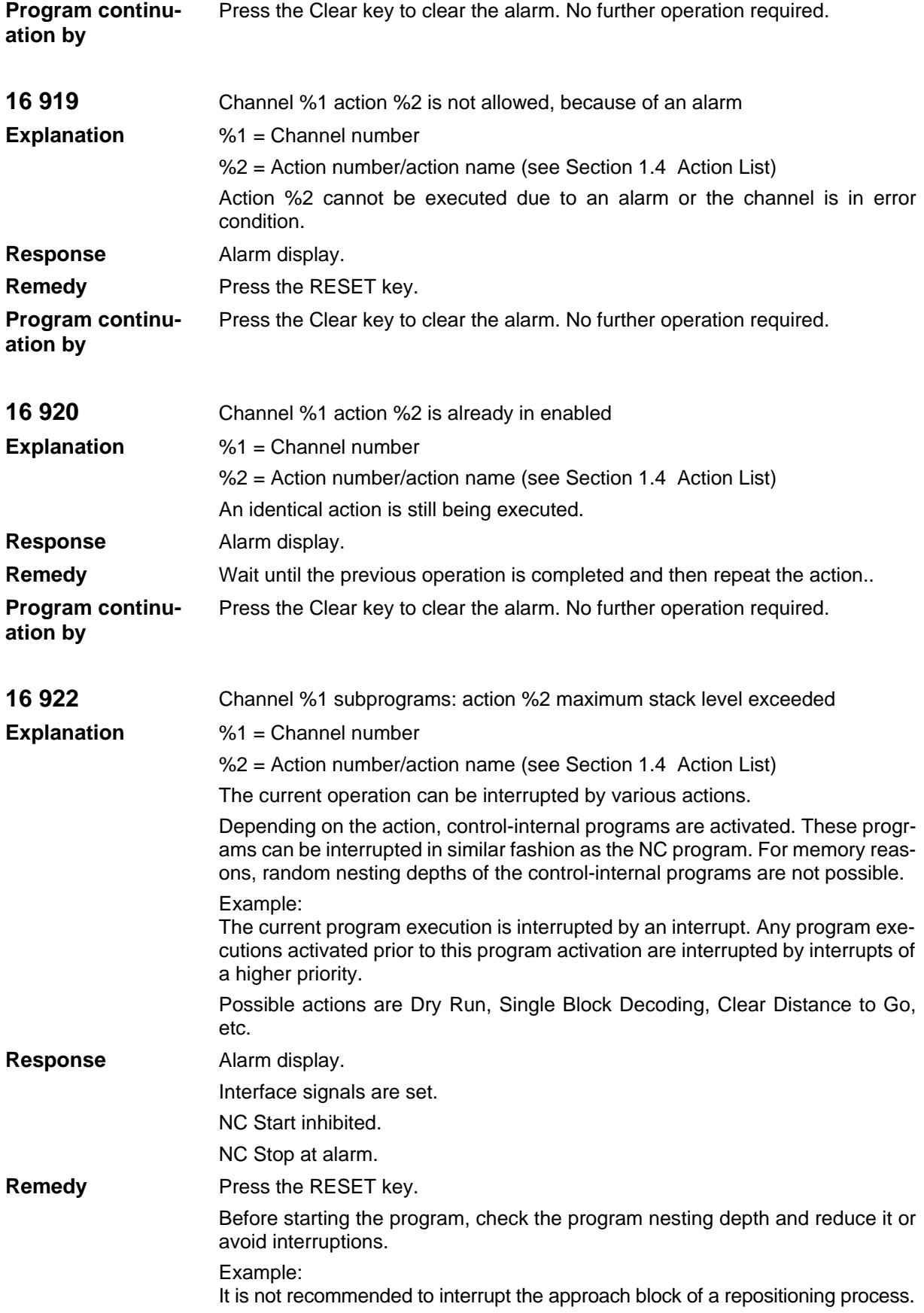

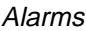

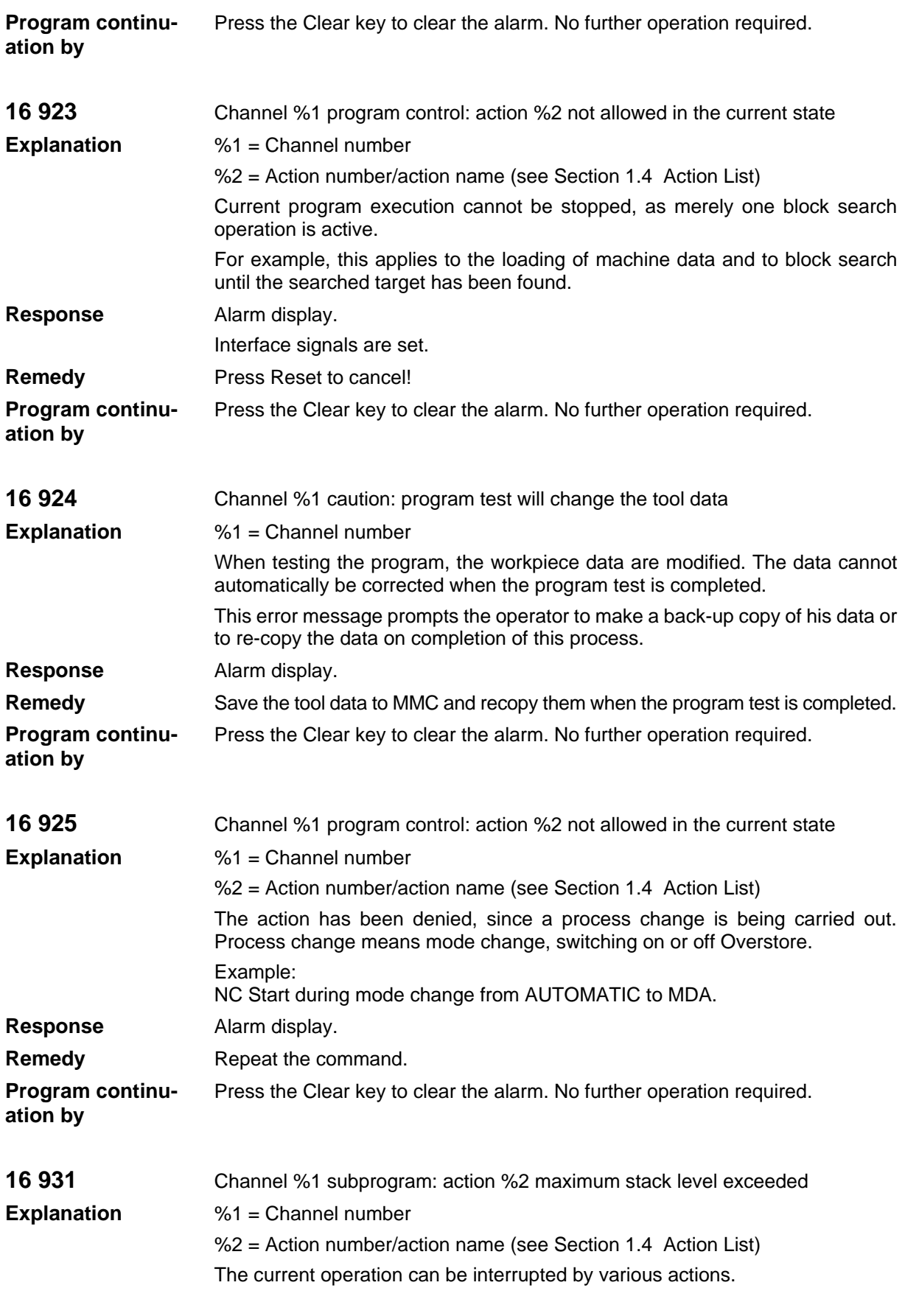

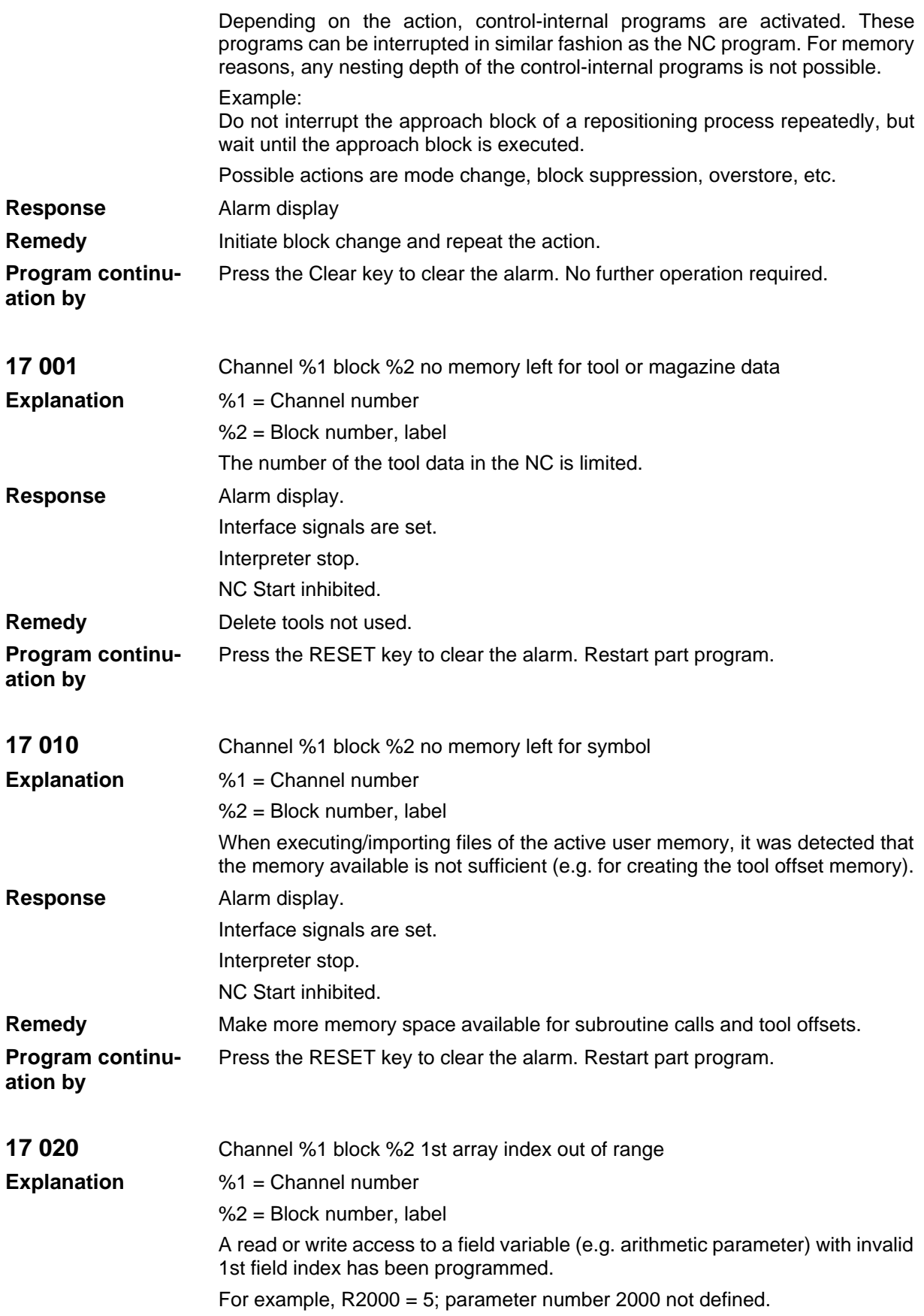

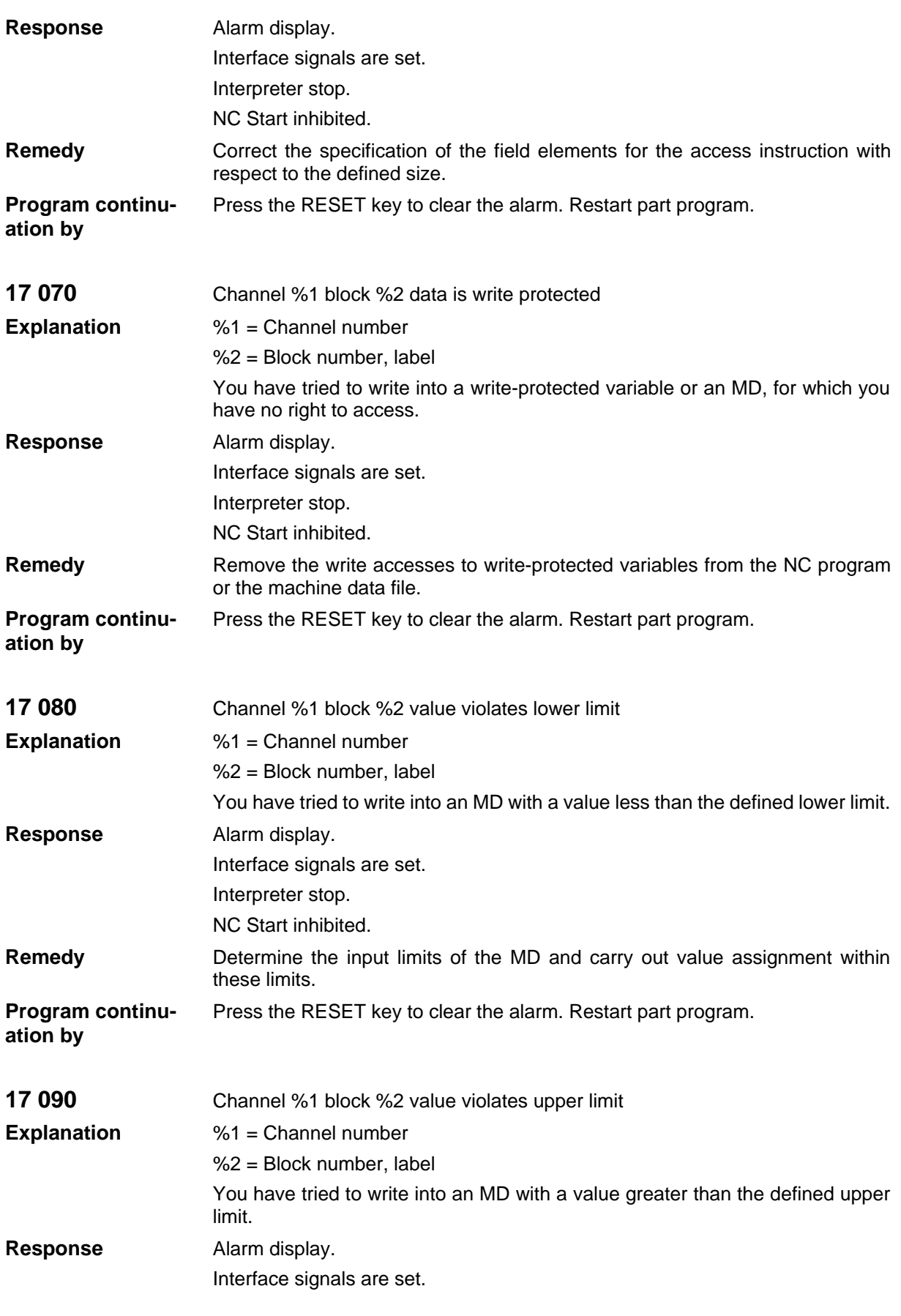

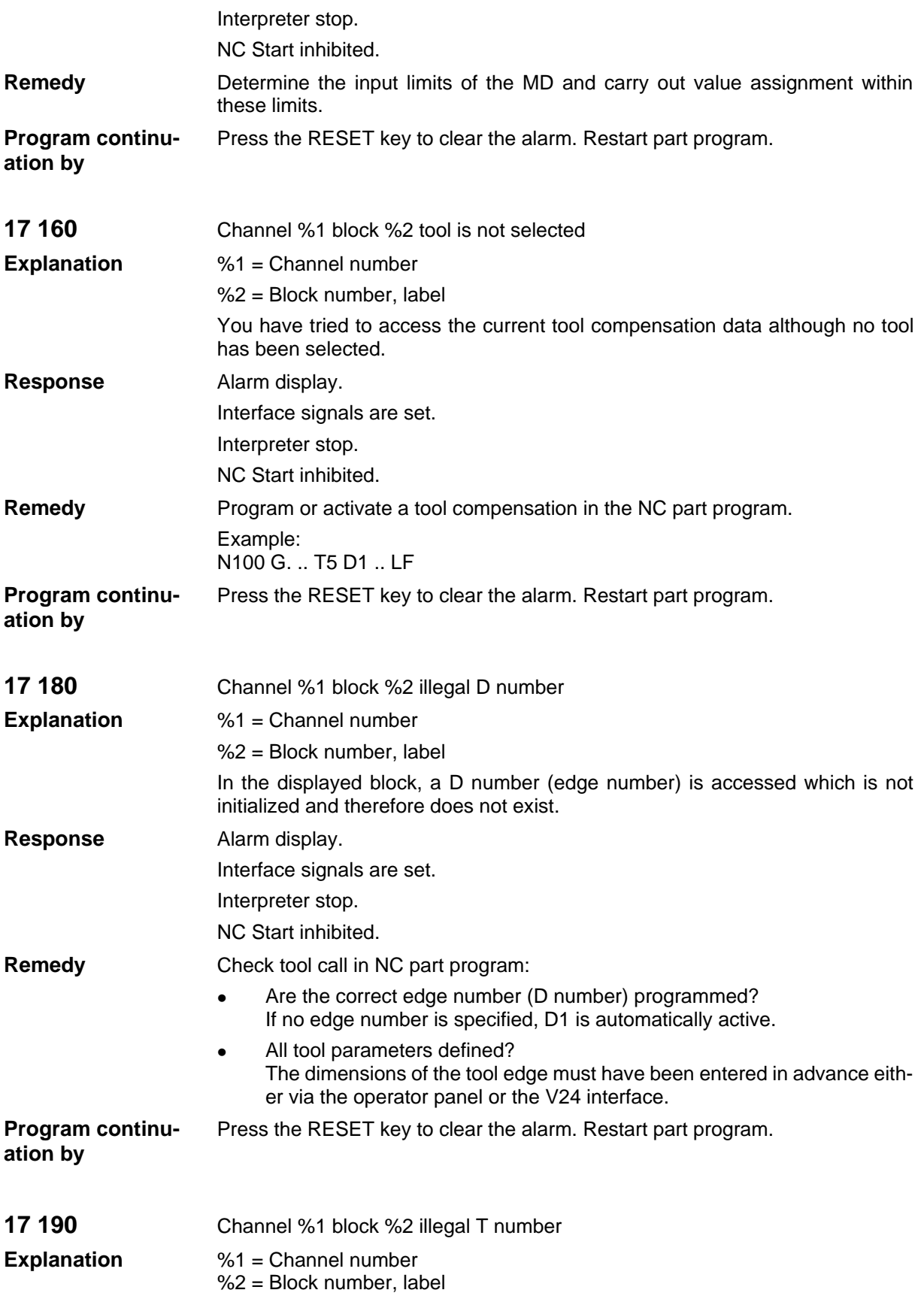

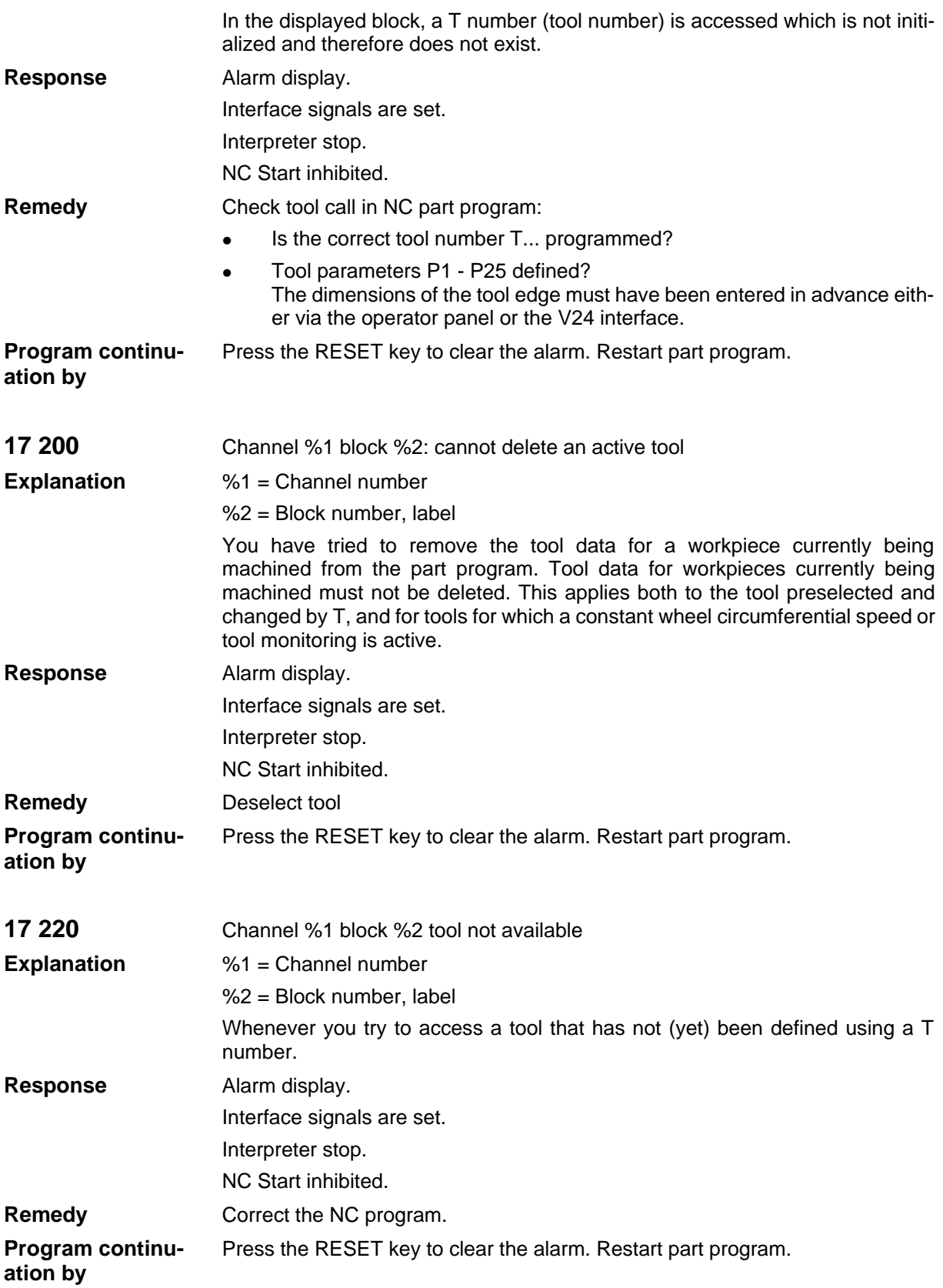

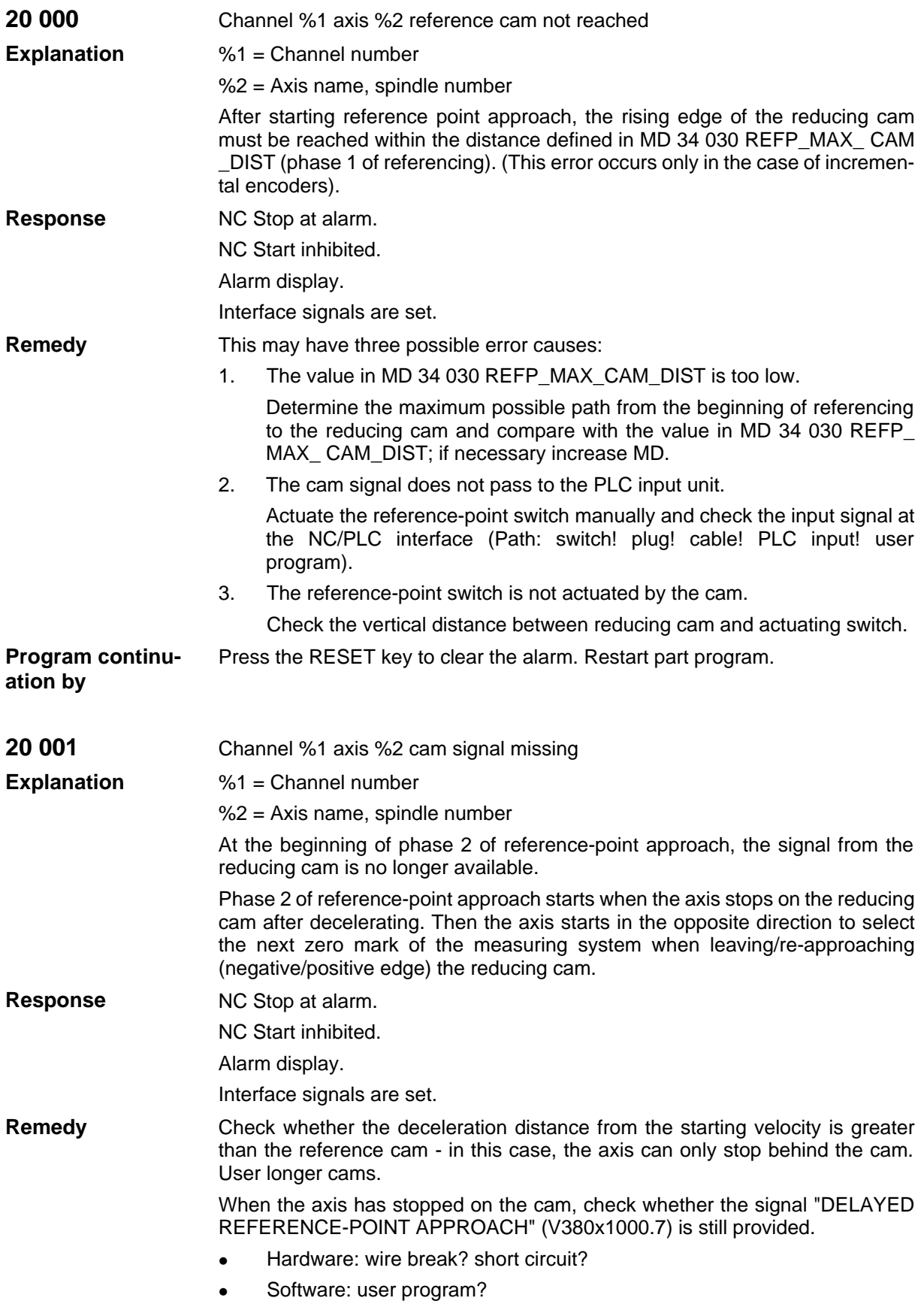

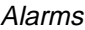

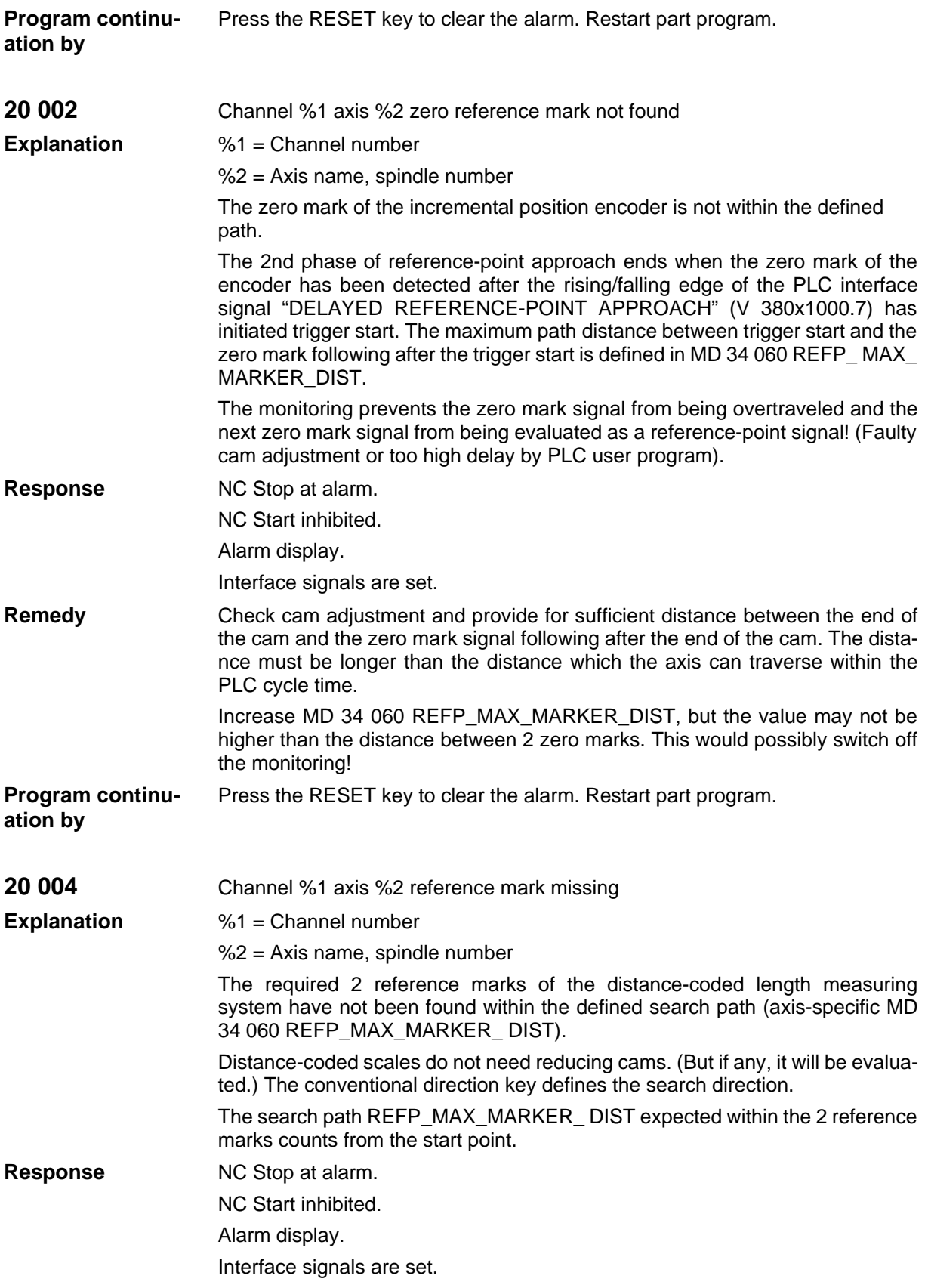
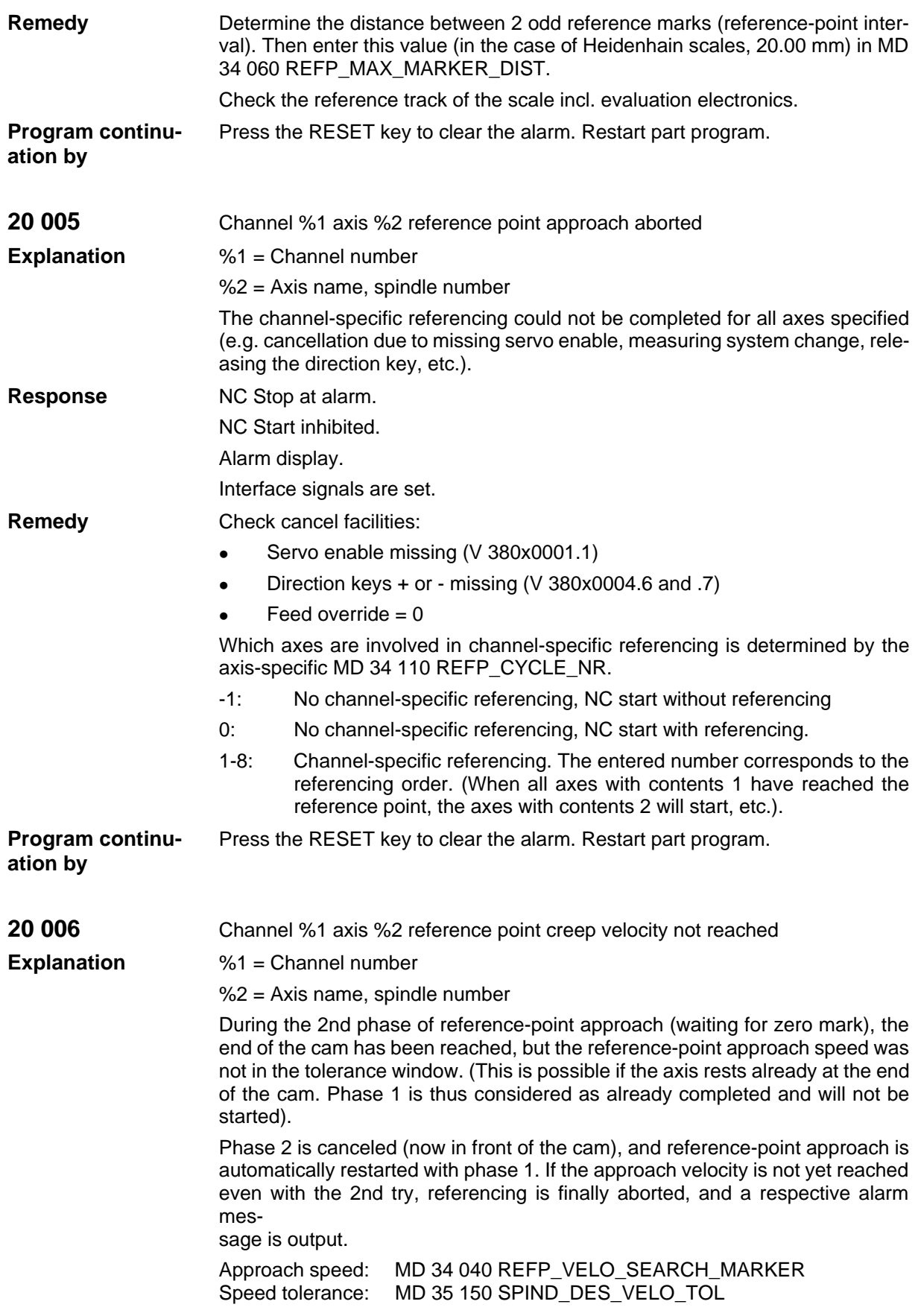

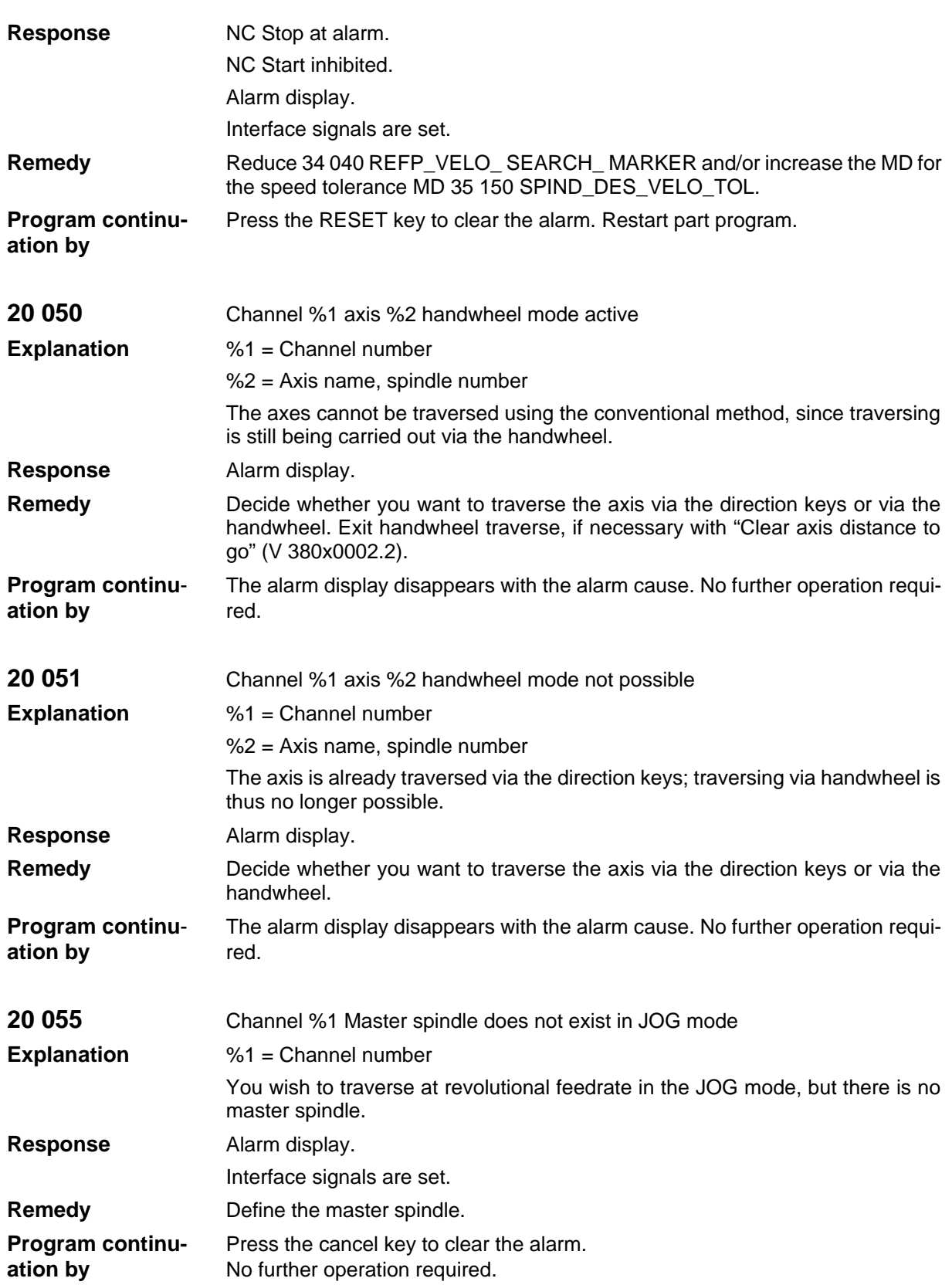

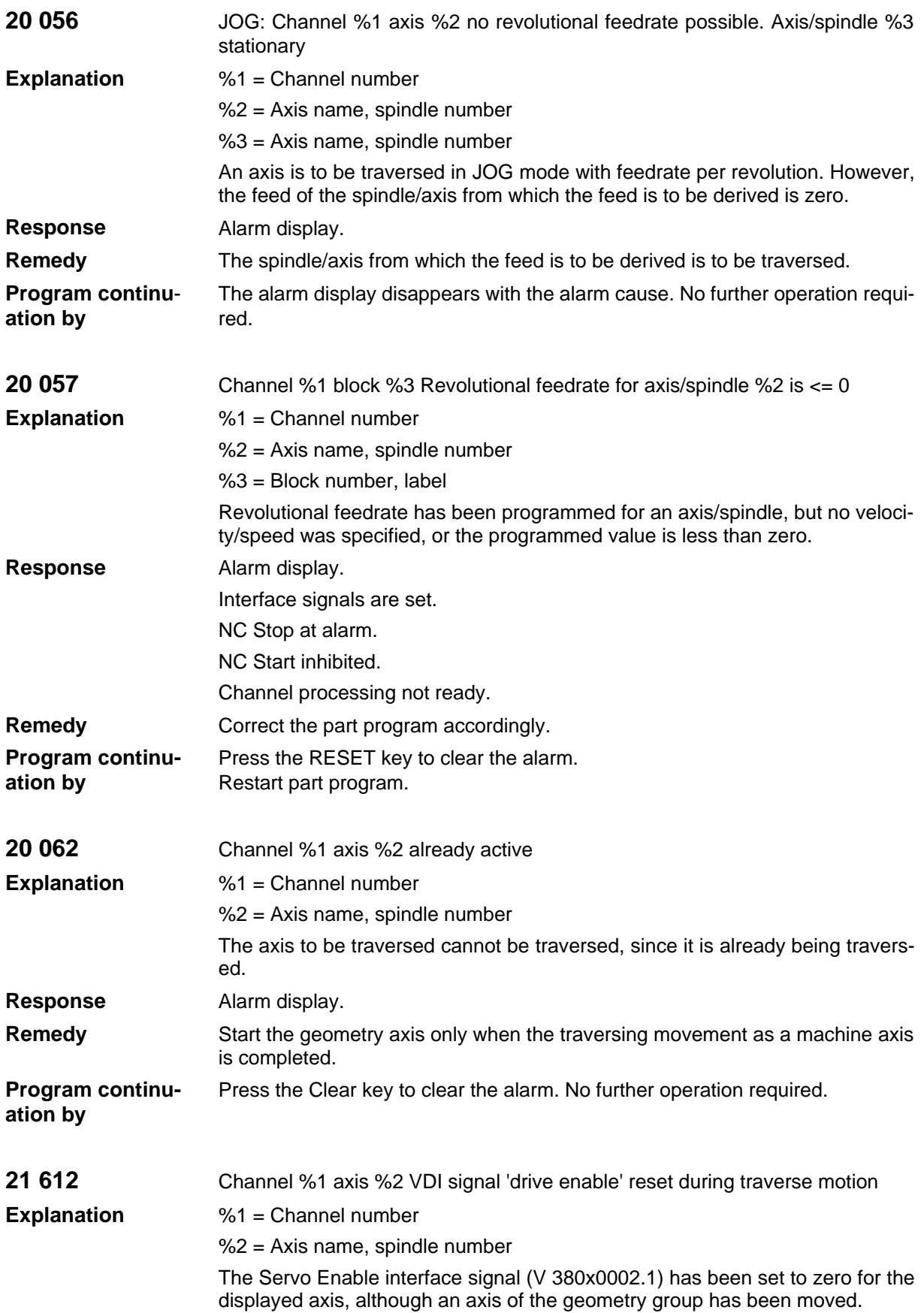

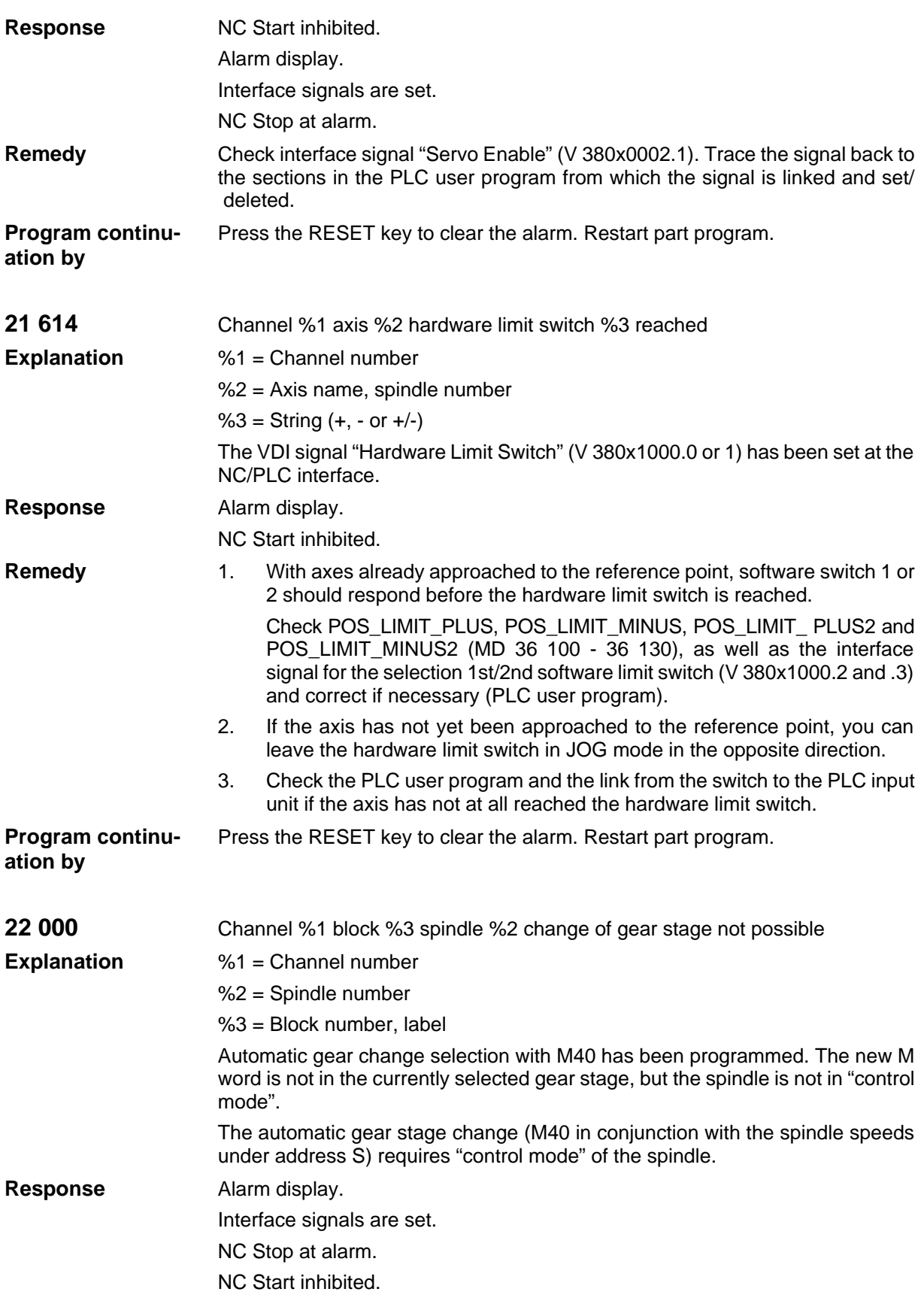

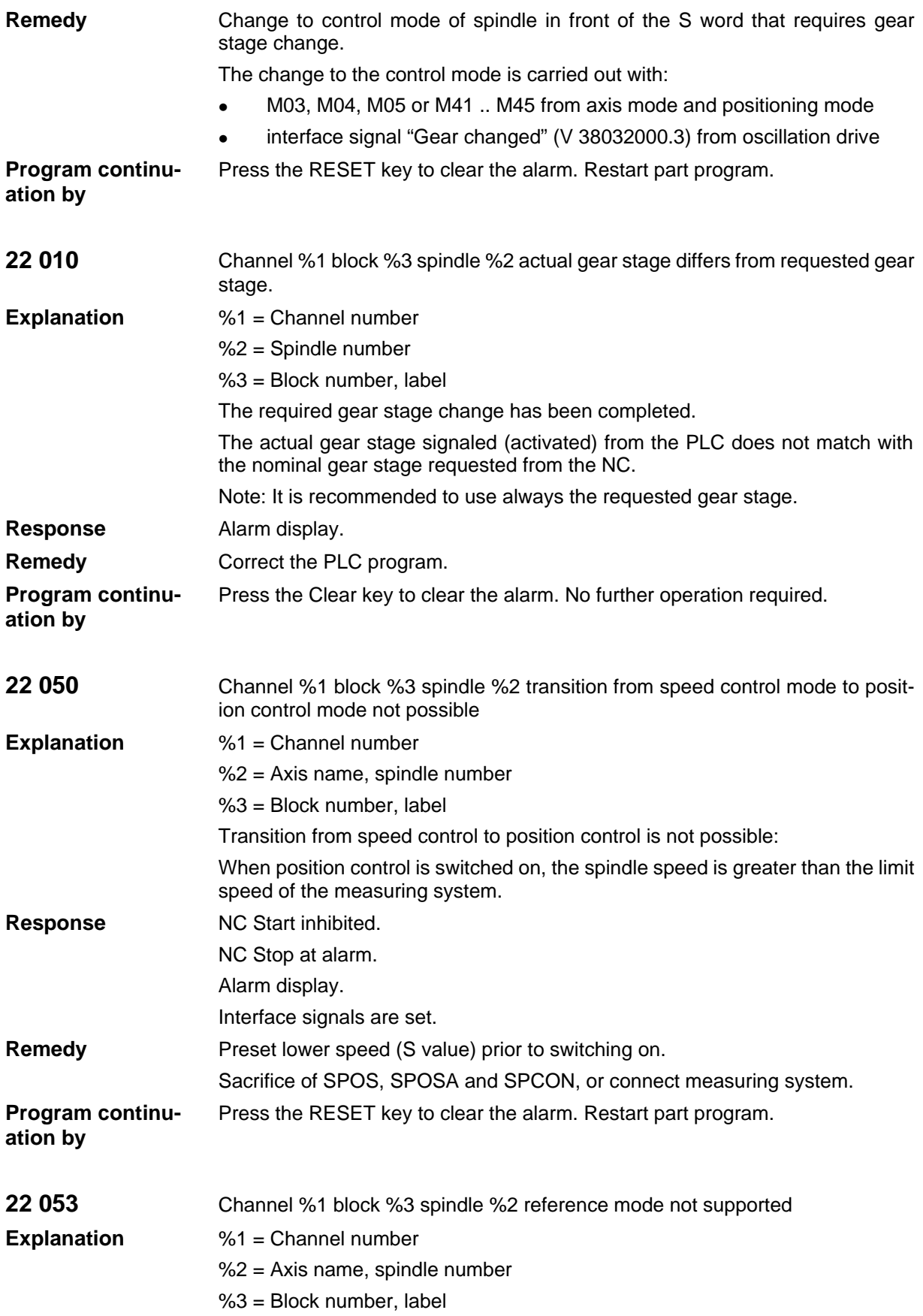

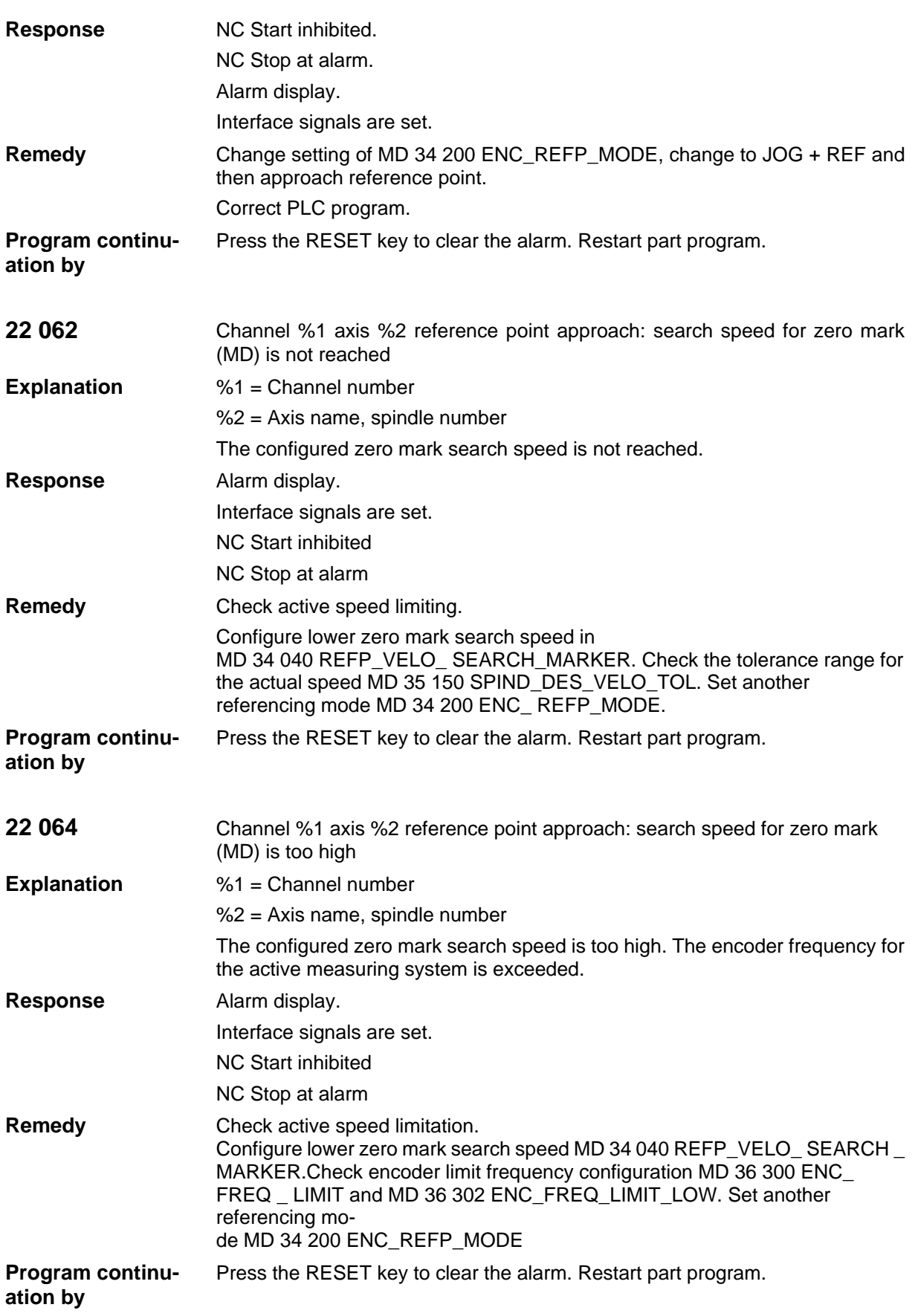

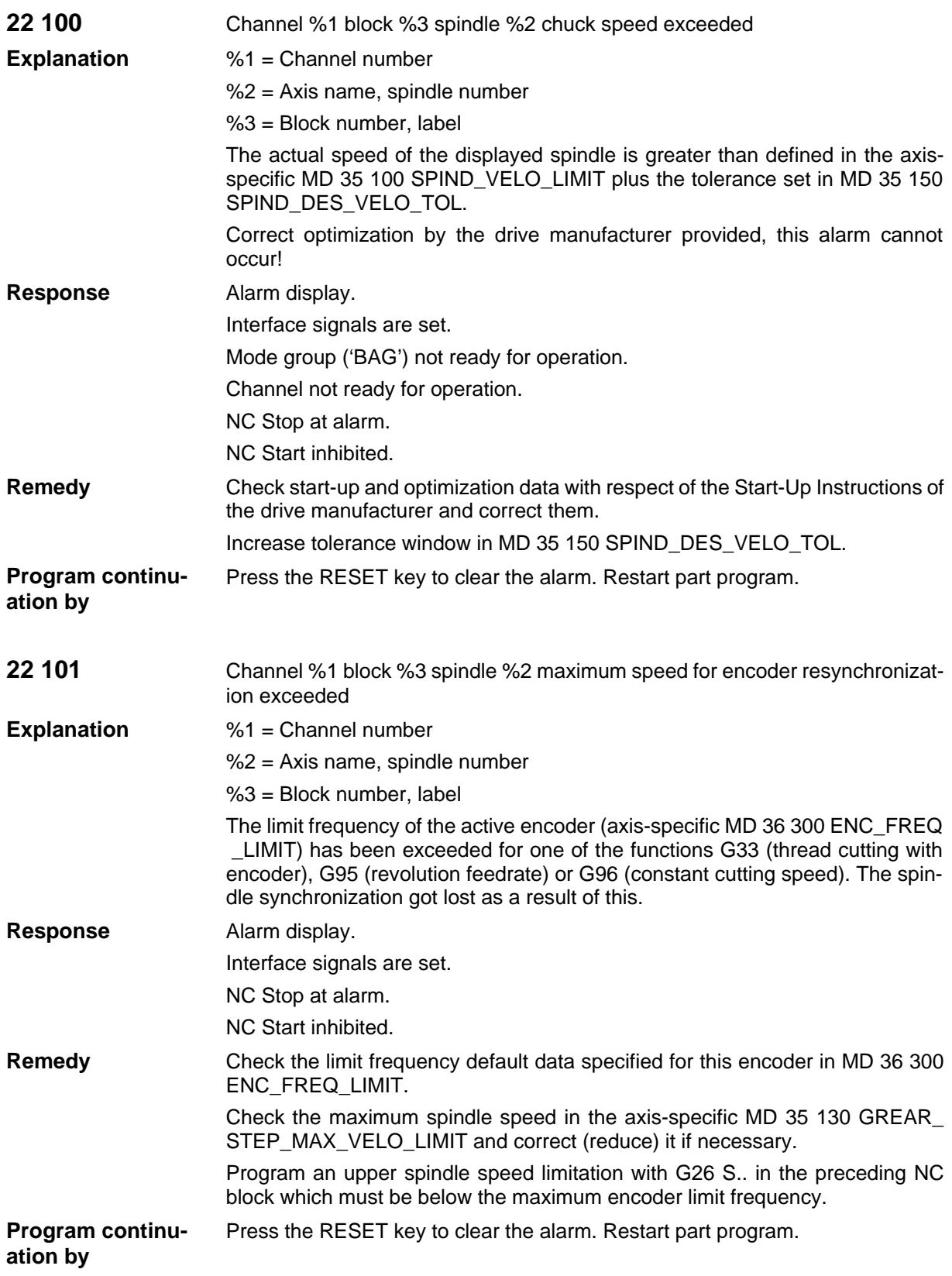

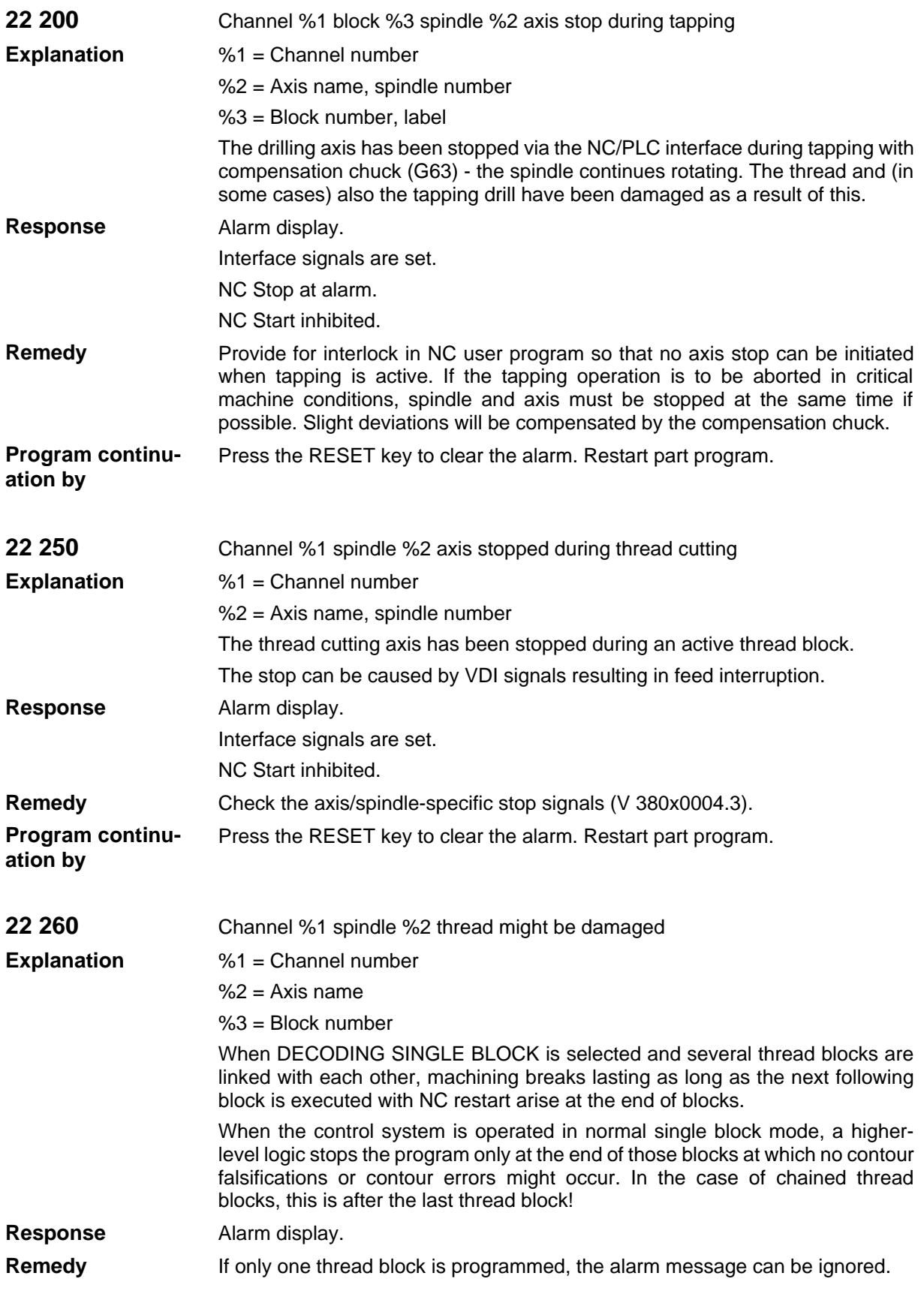

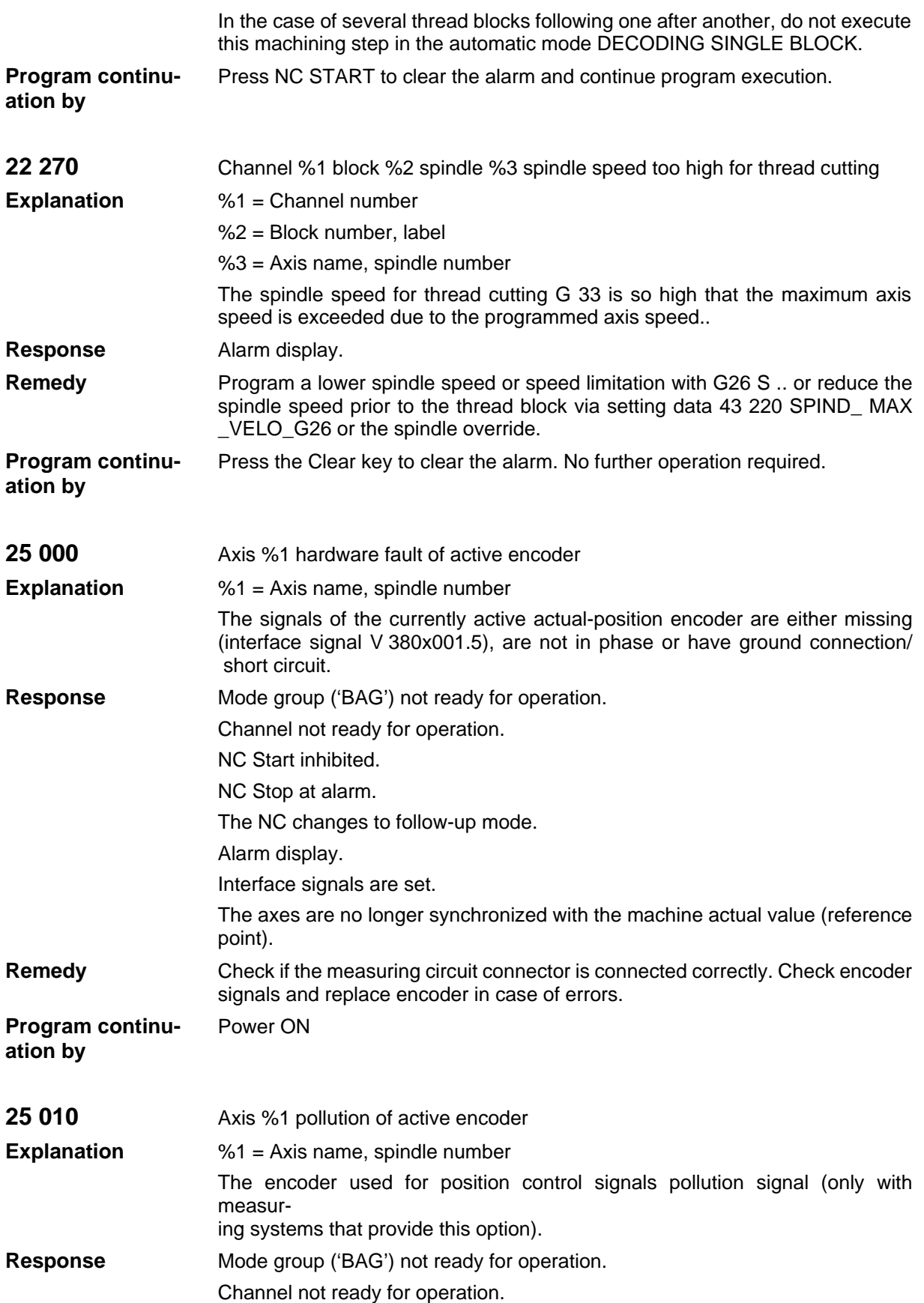

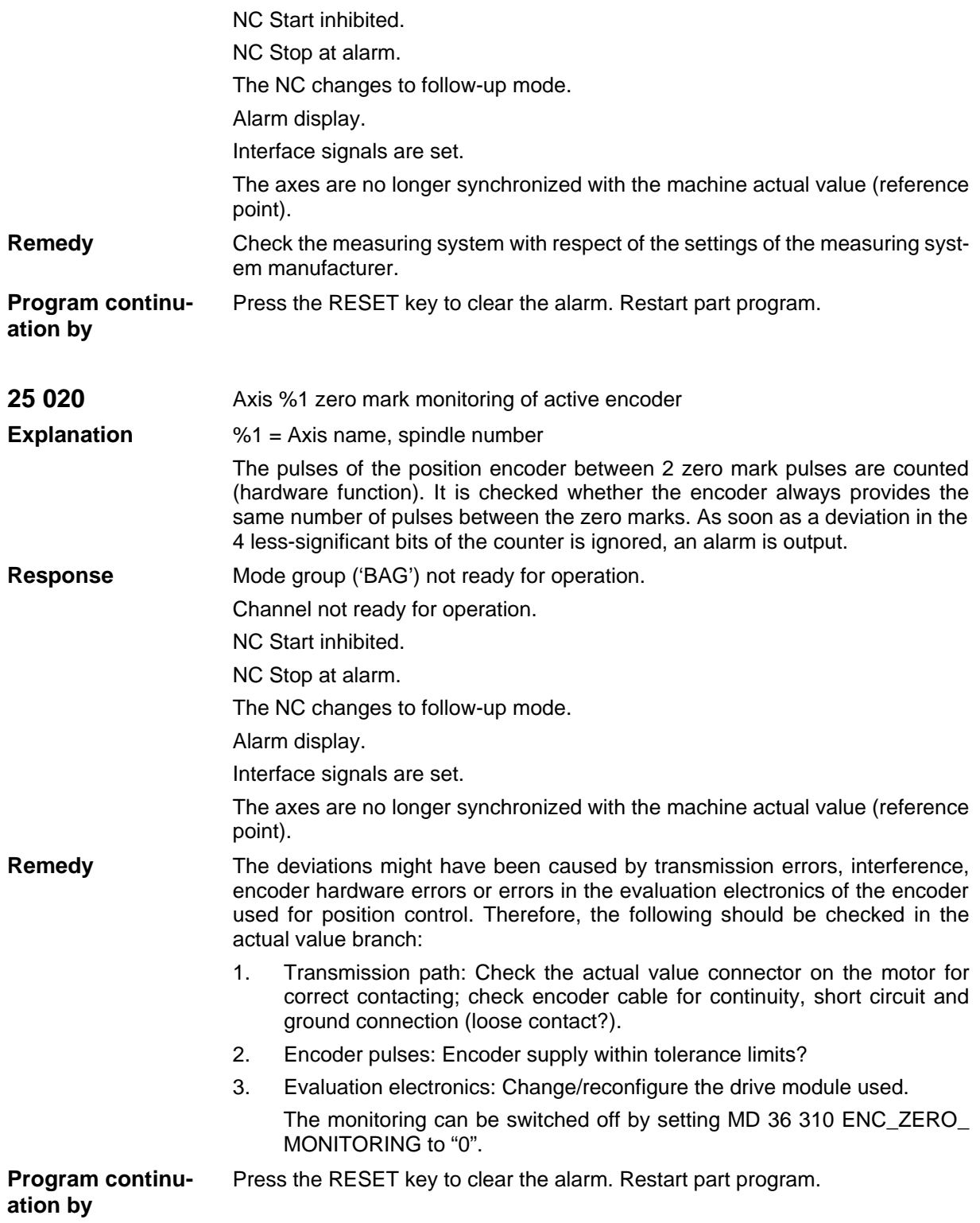

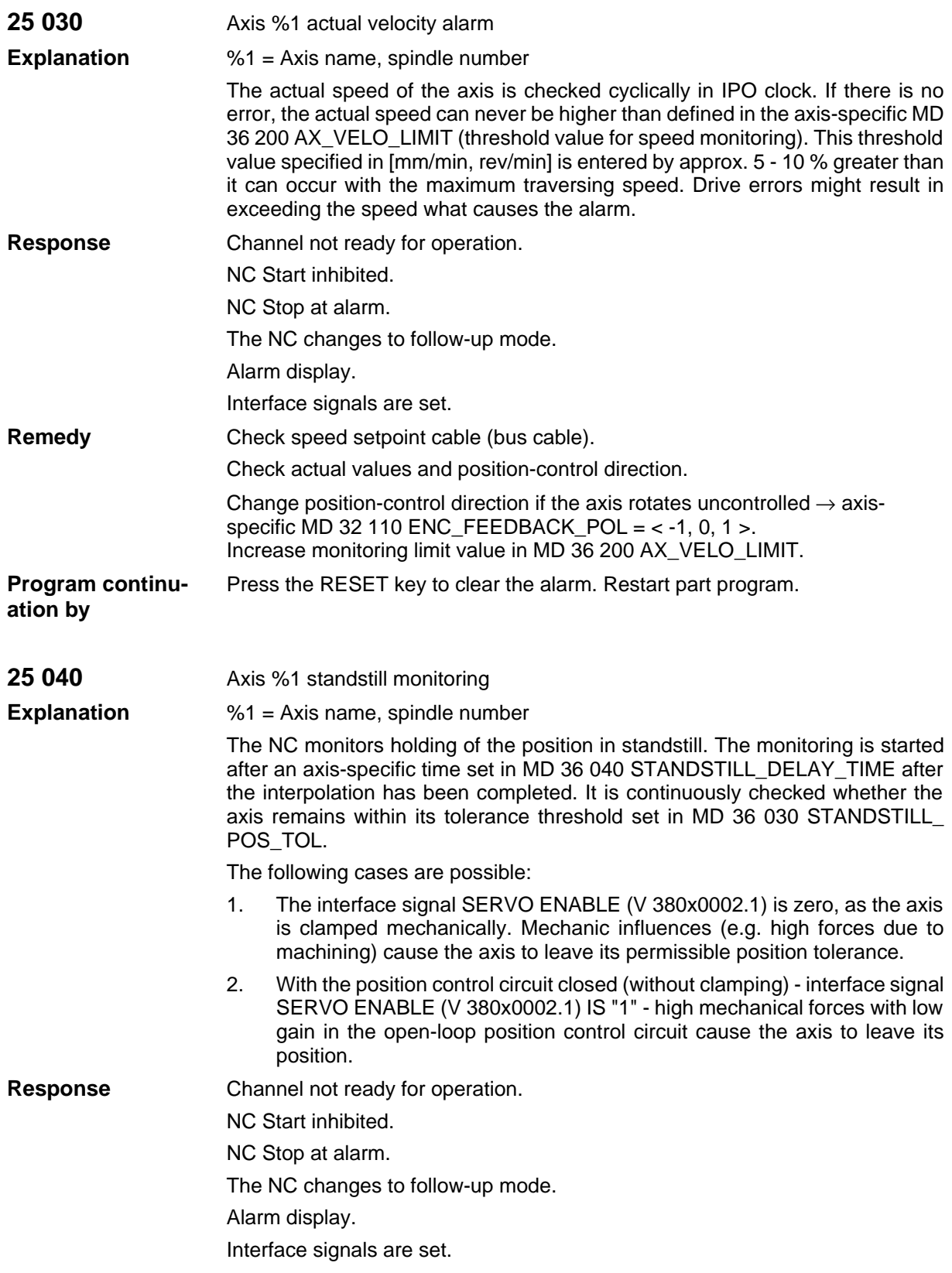

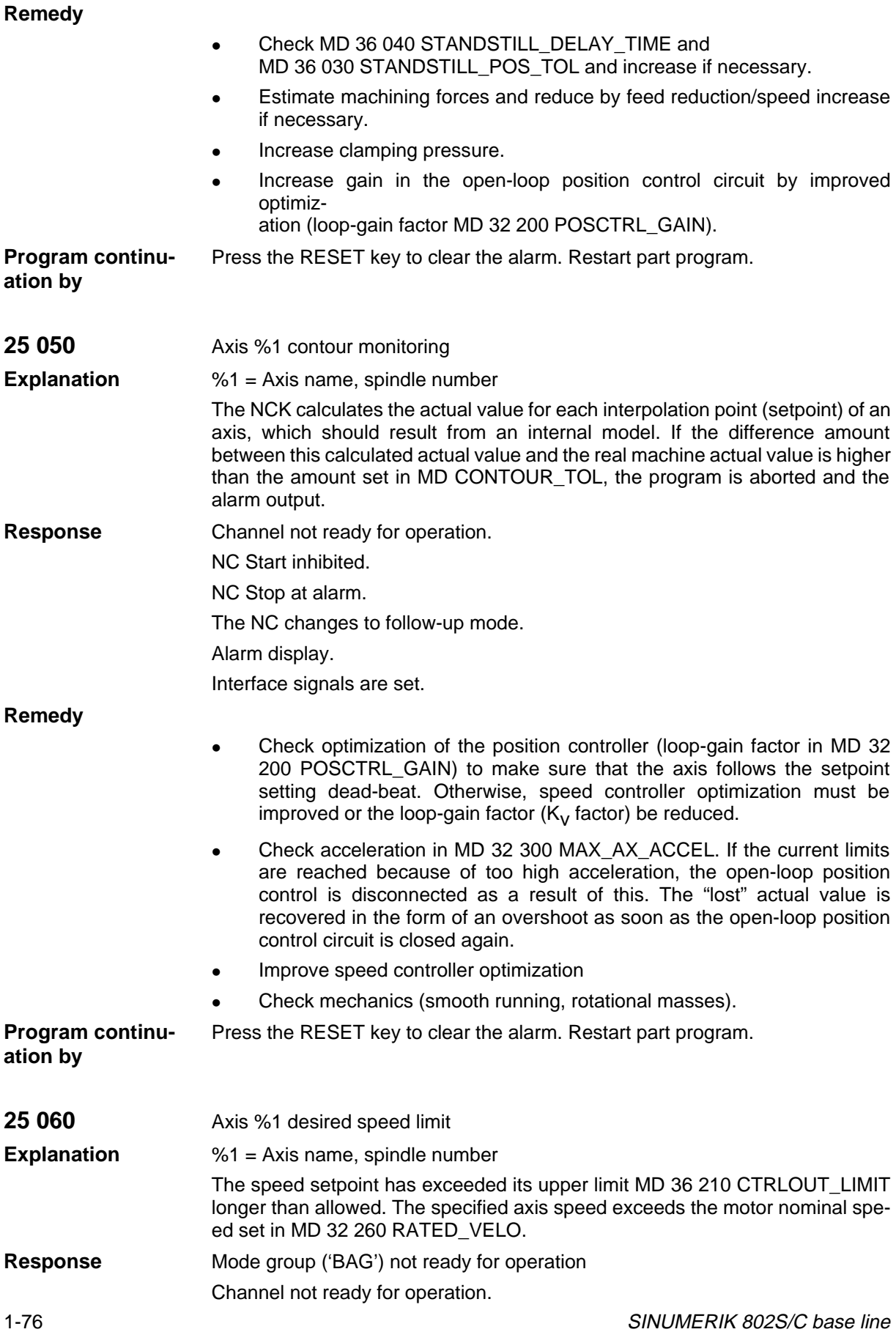

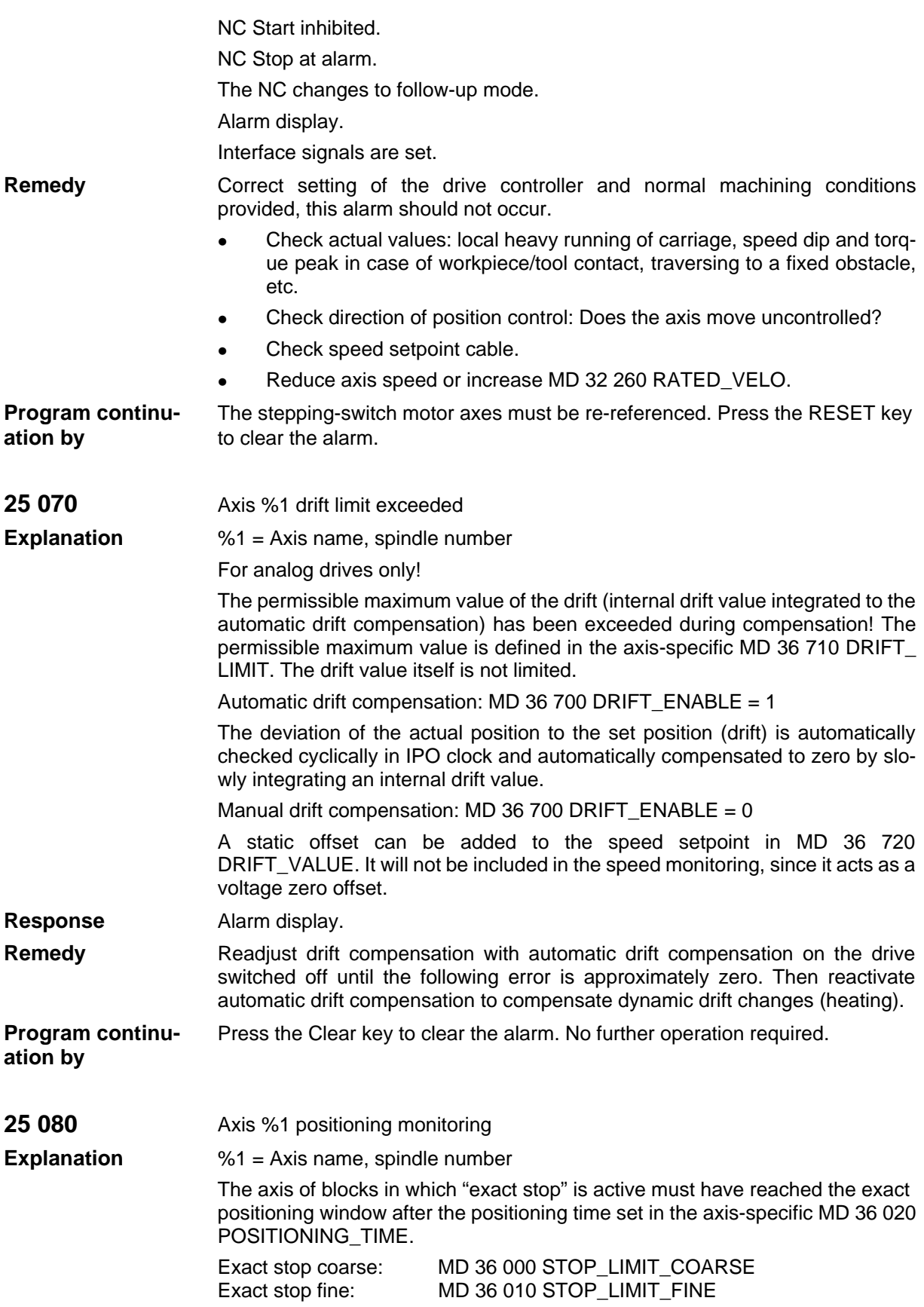

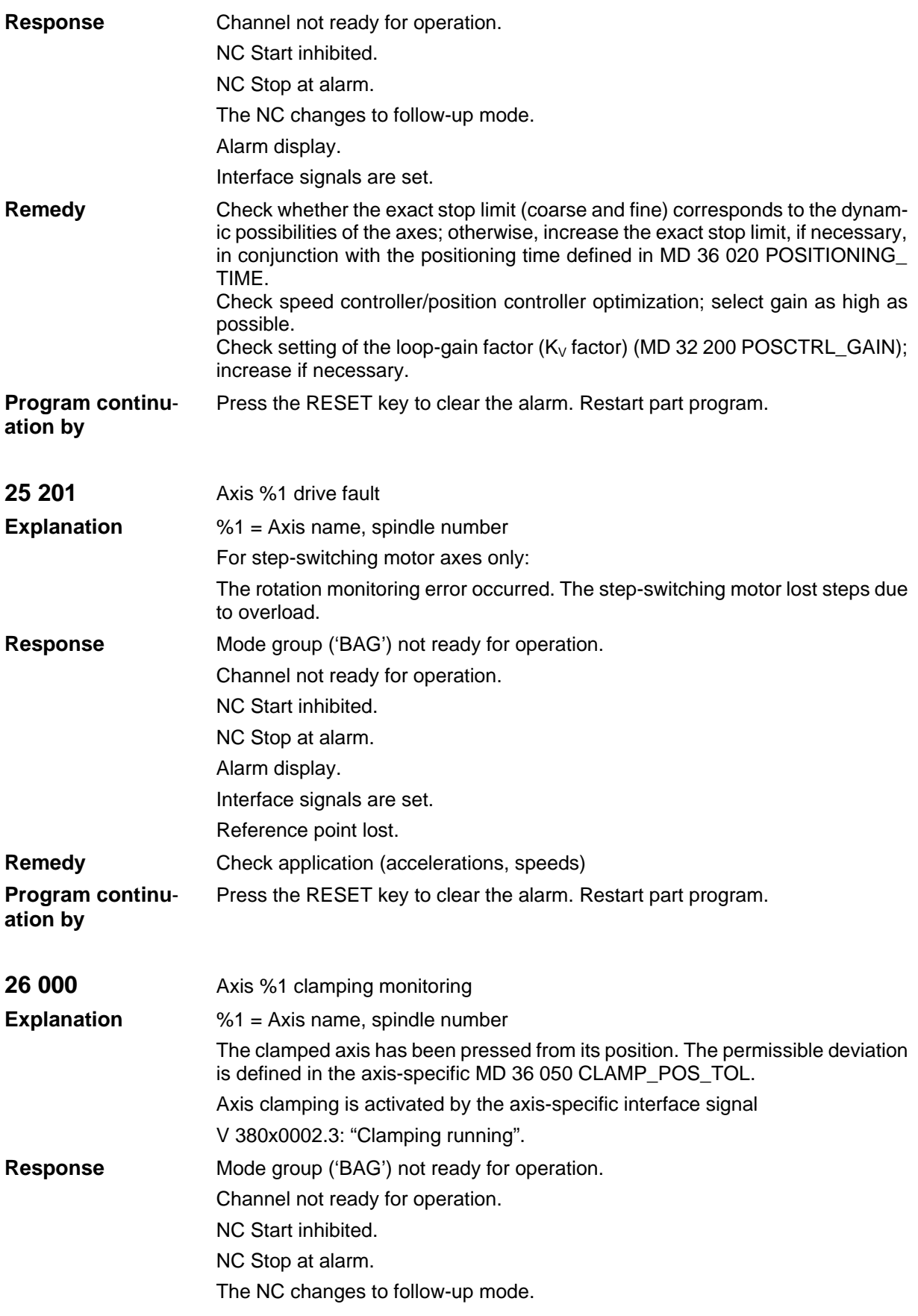

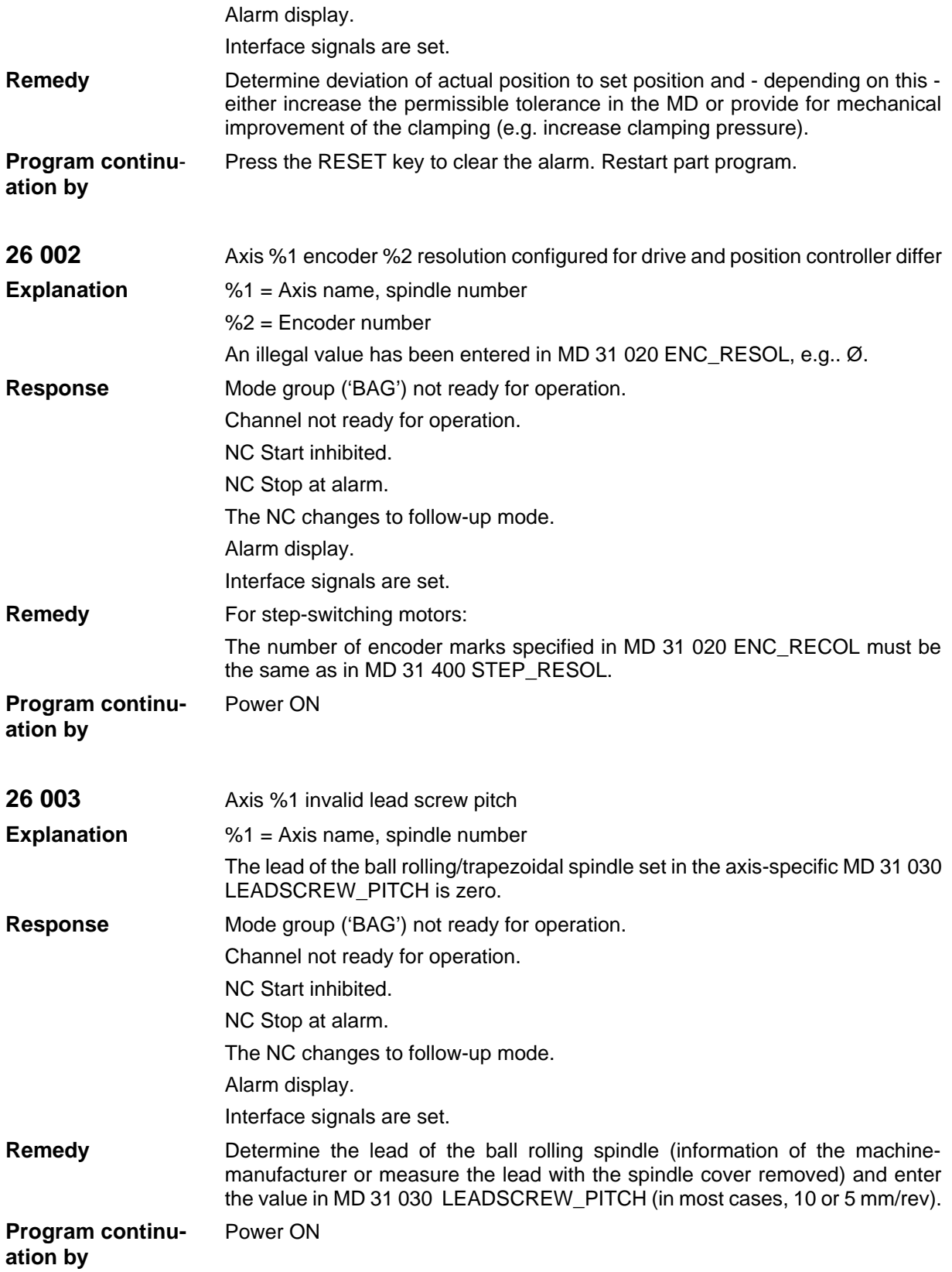

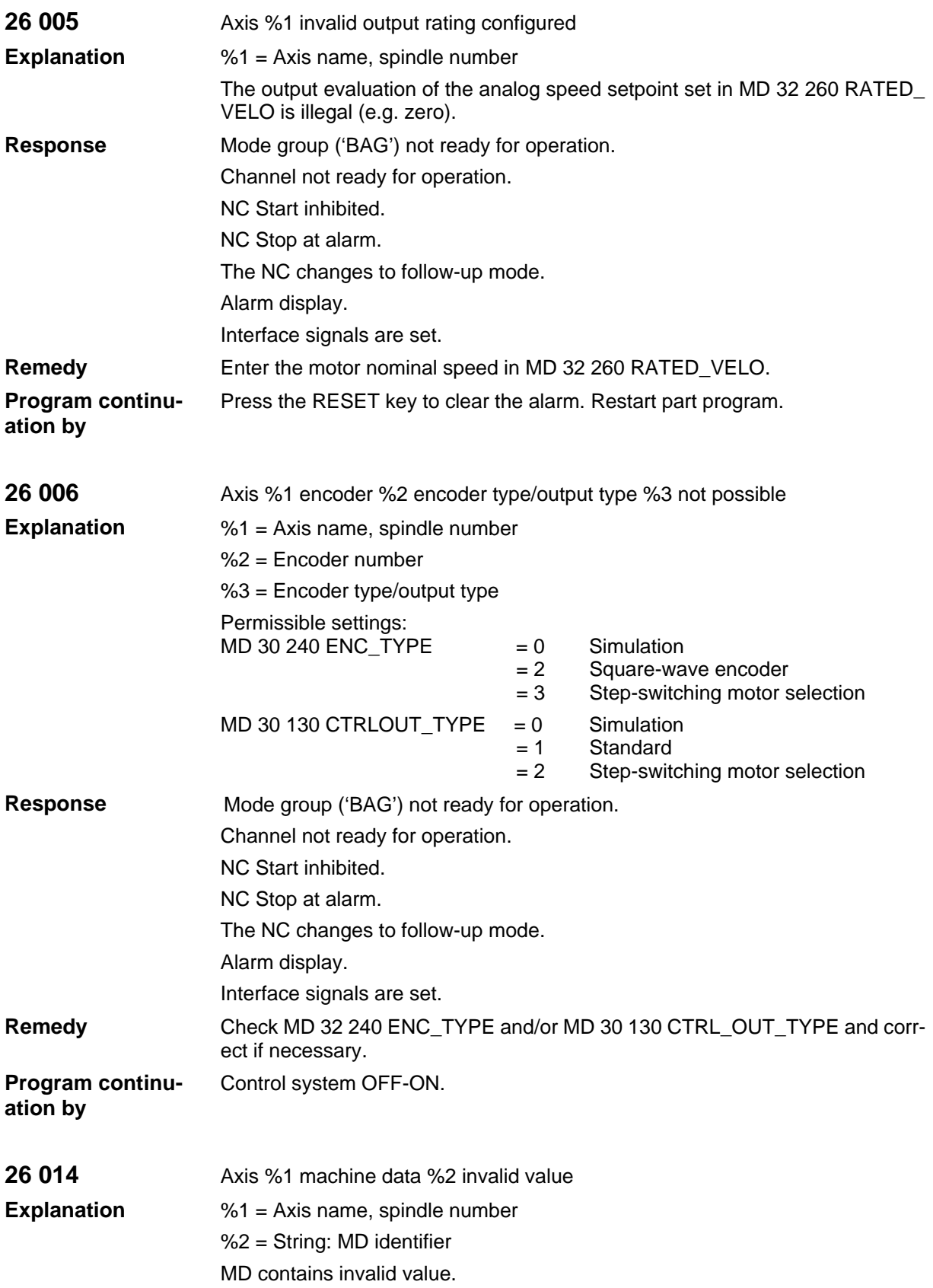

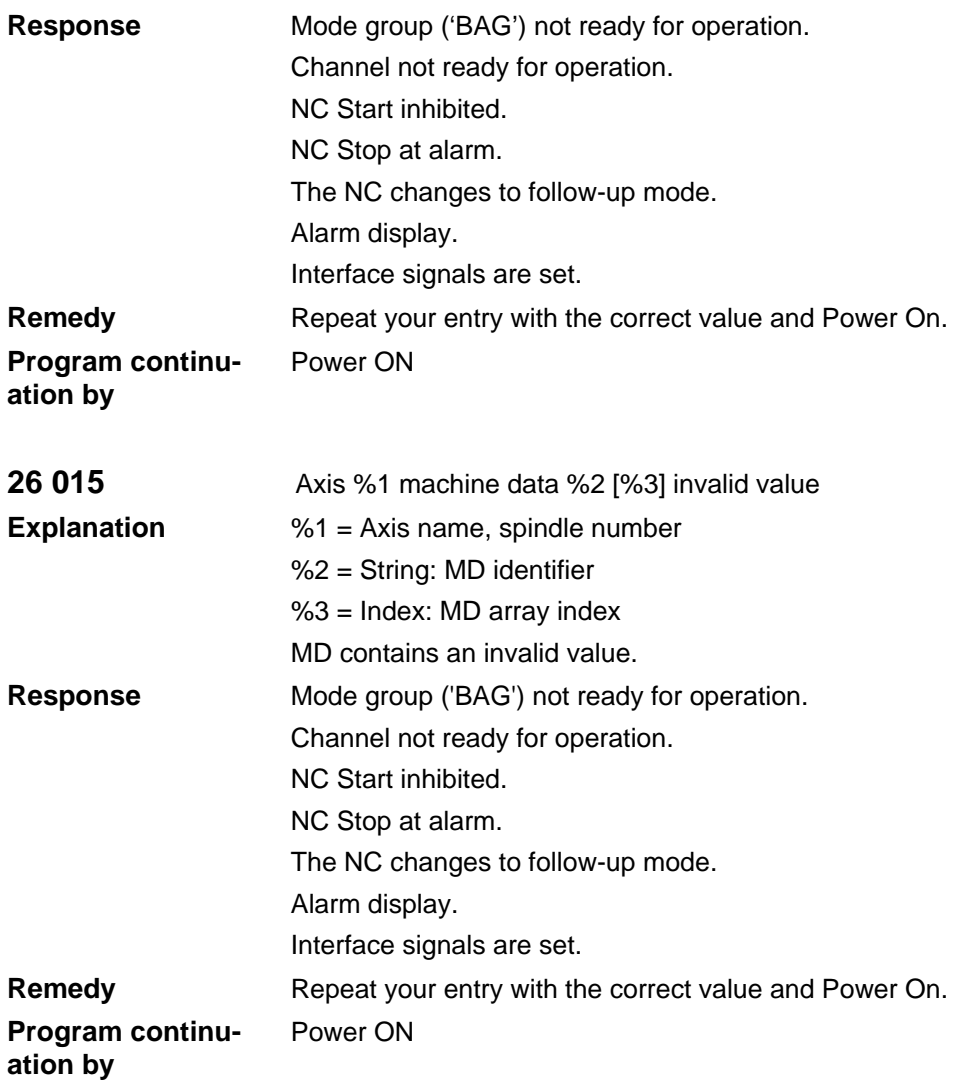

## **1.2 Cycle Alarms**

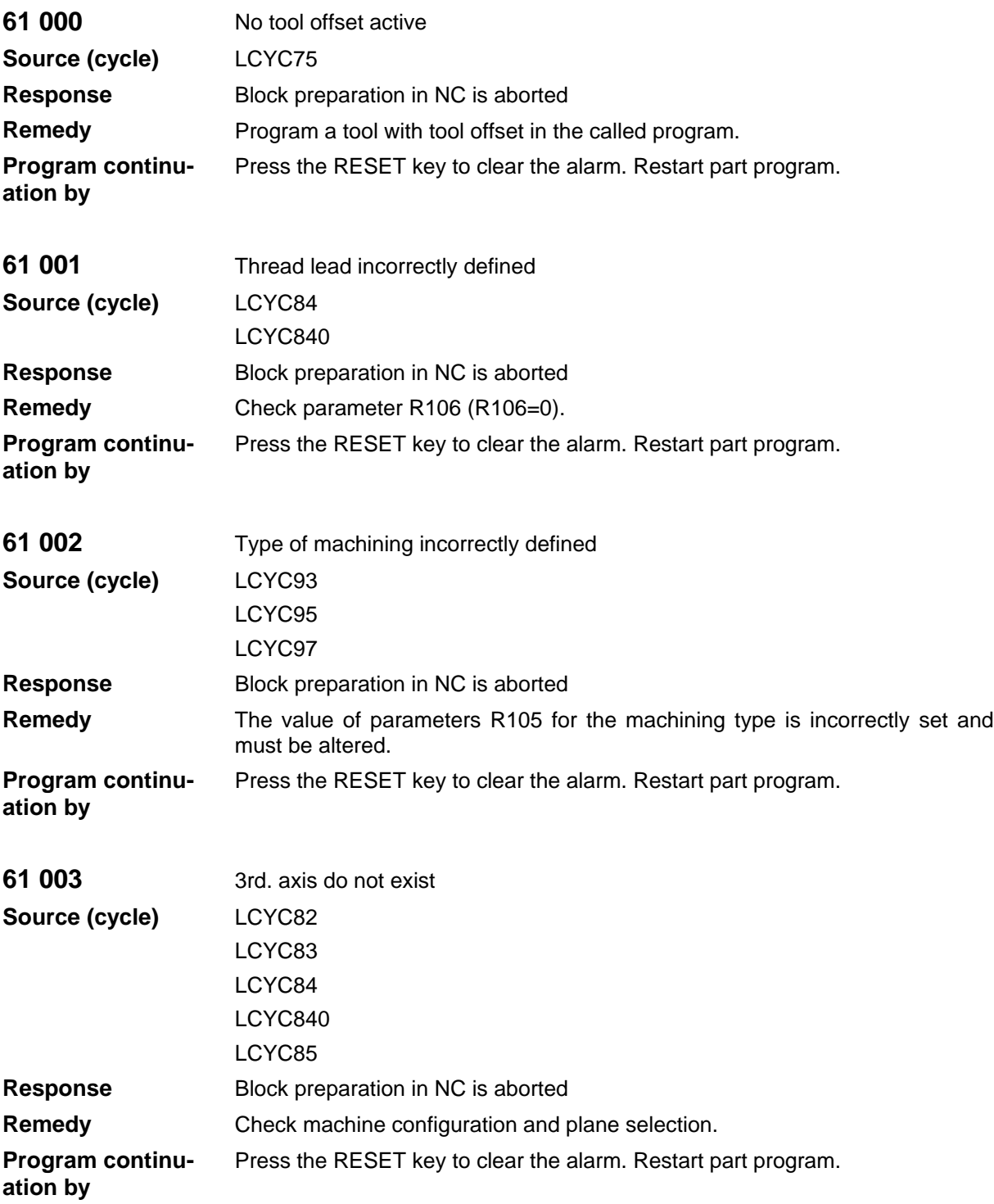

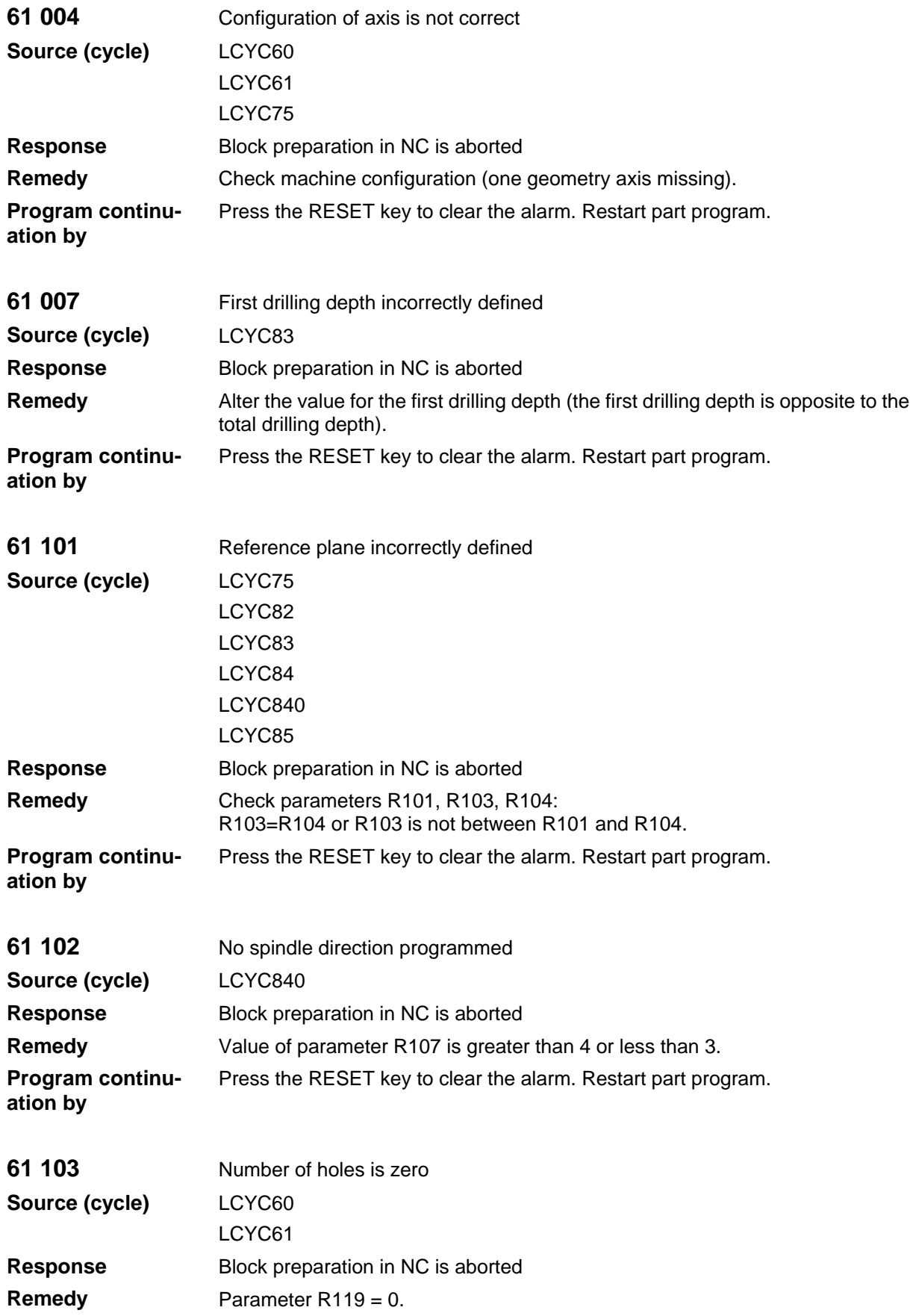

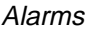

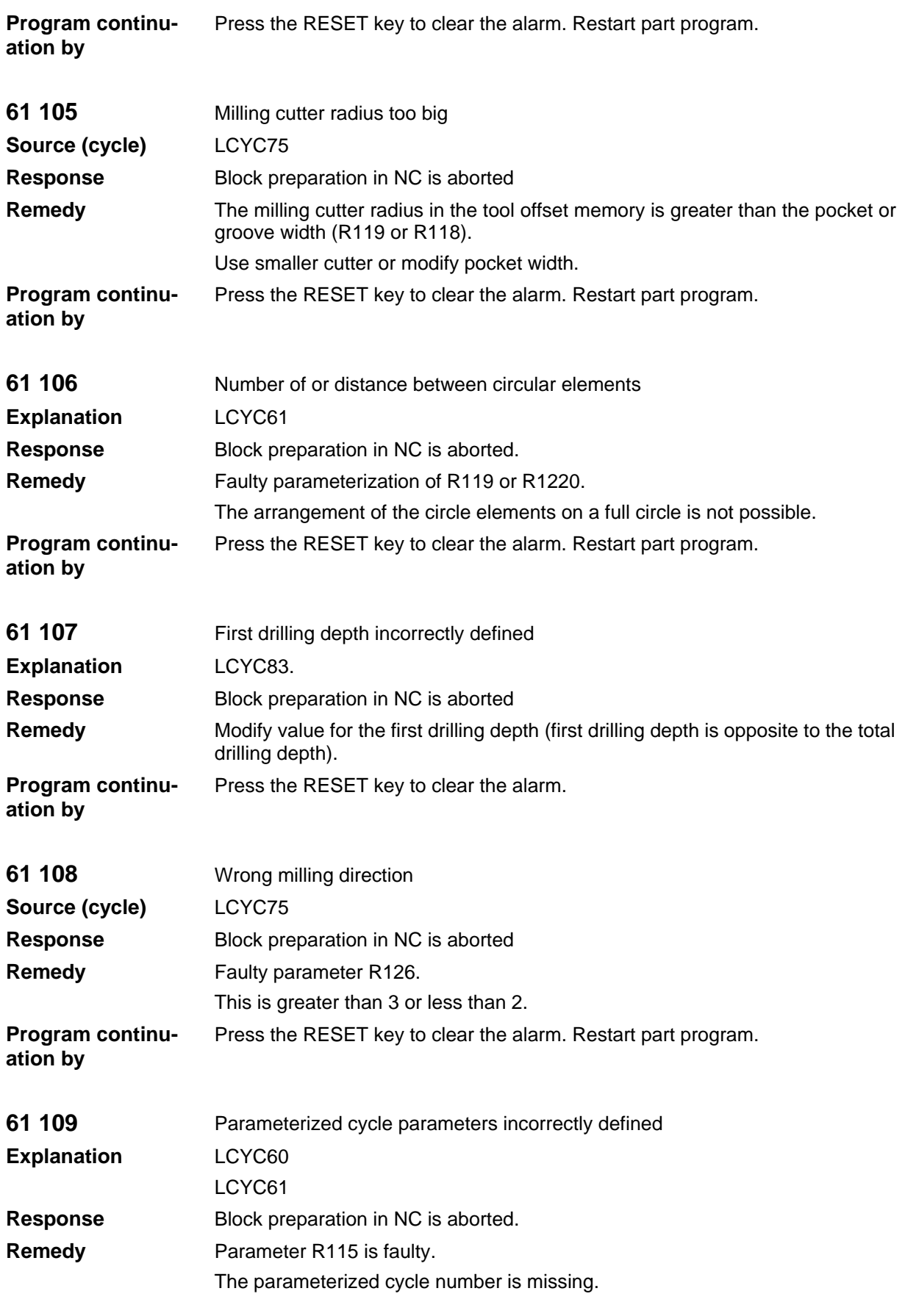

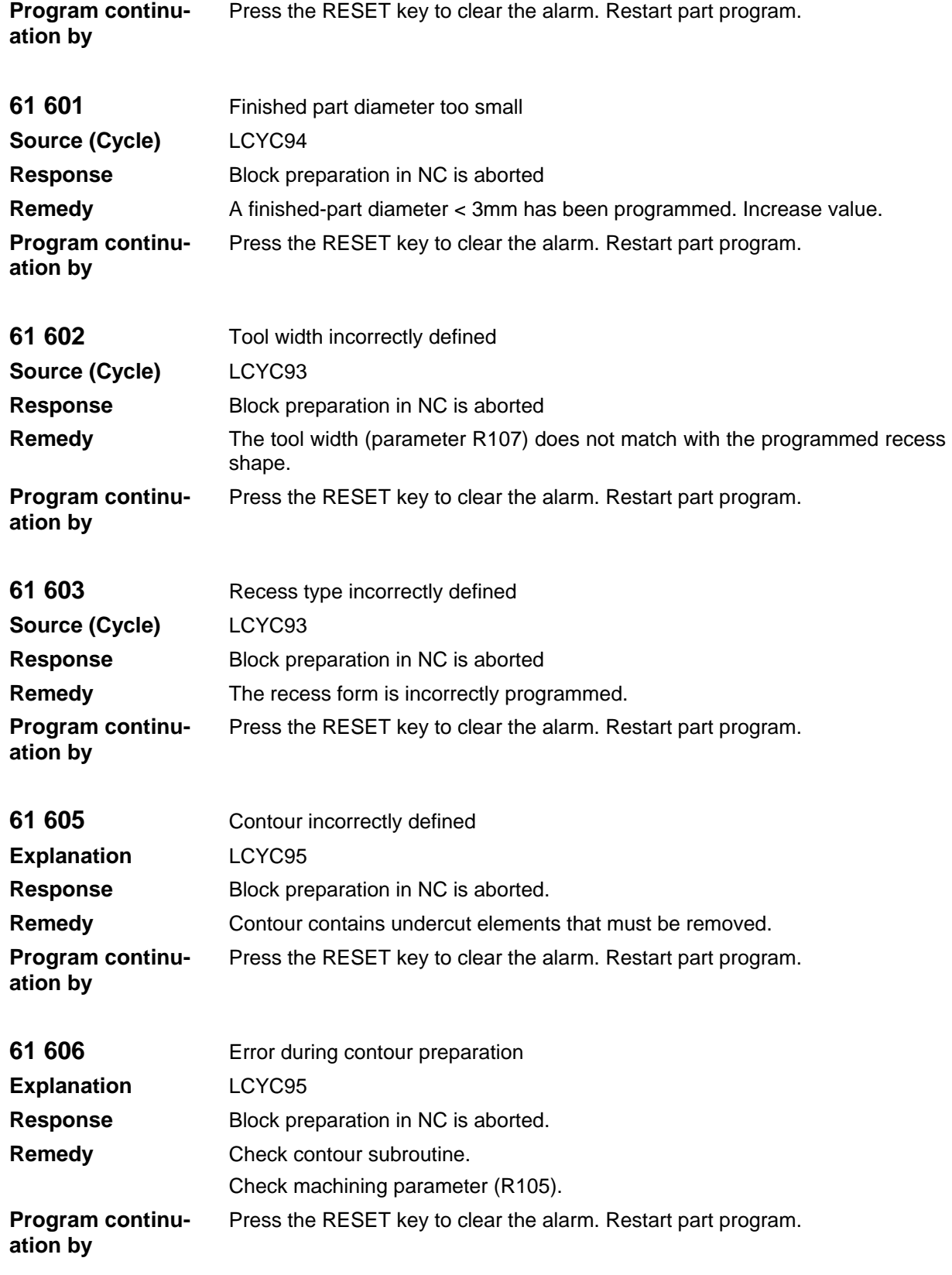

#### Alarms

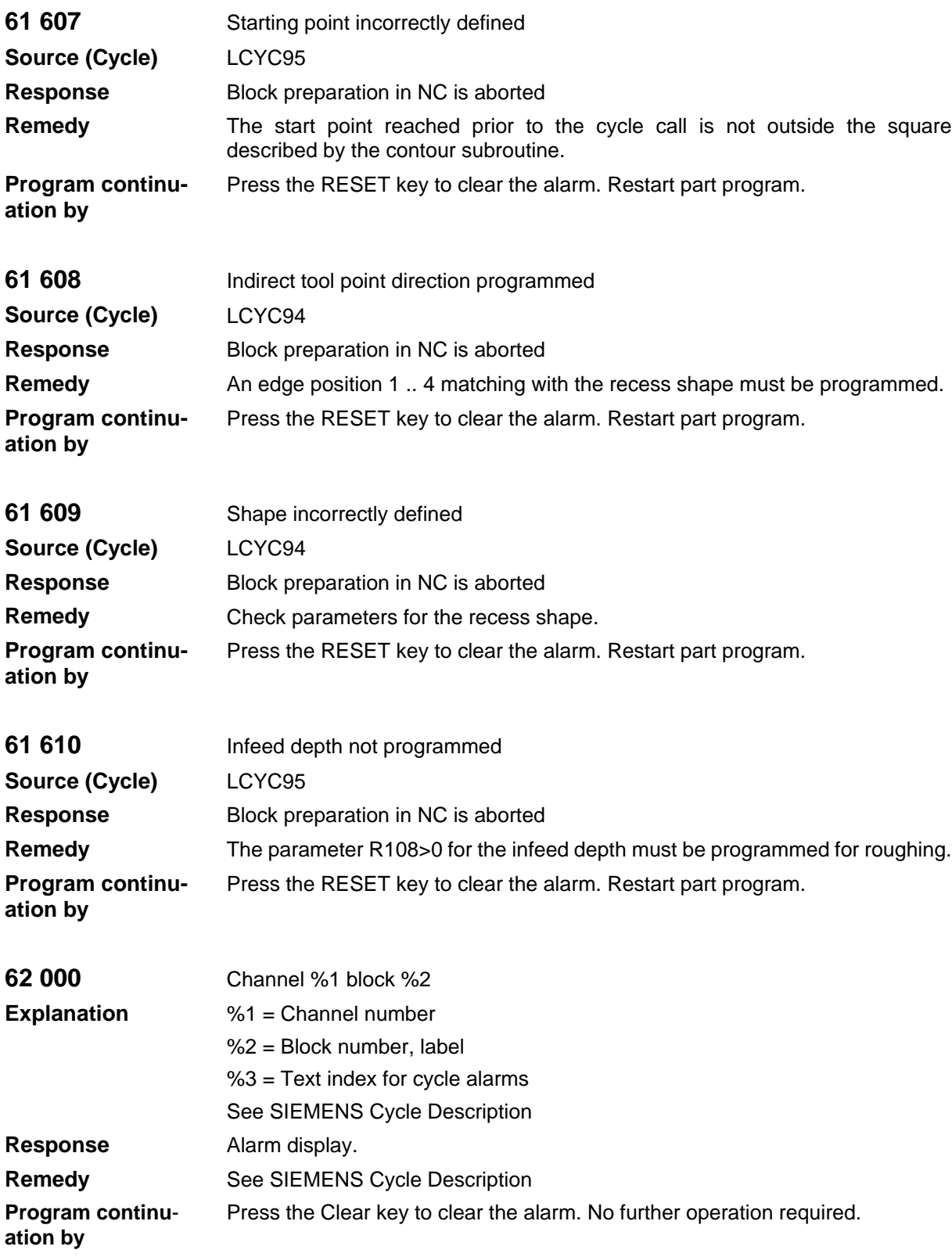

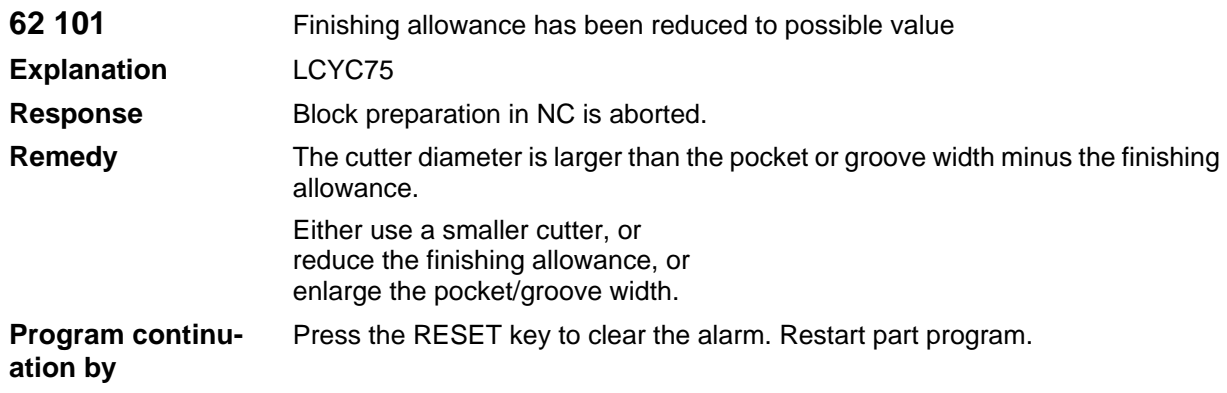

### **1.3 PLC Alarms**

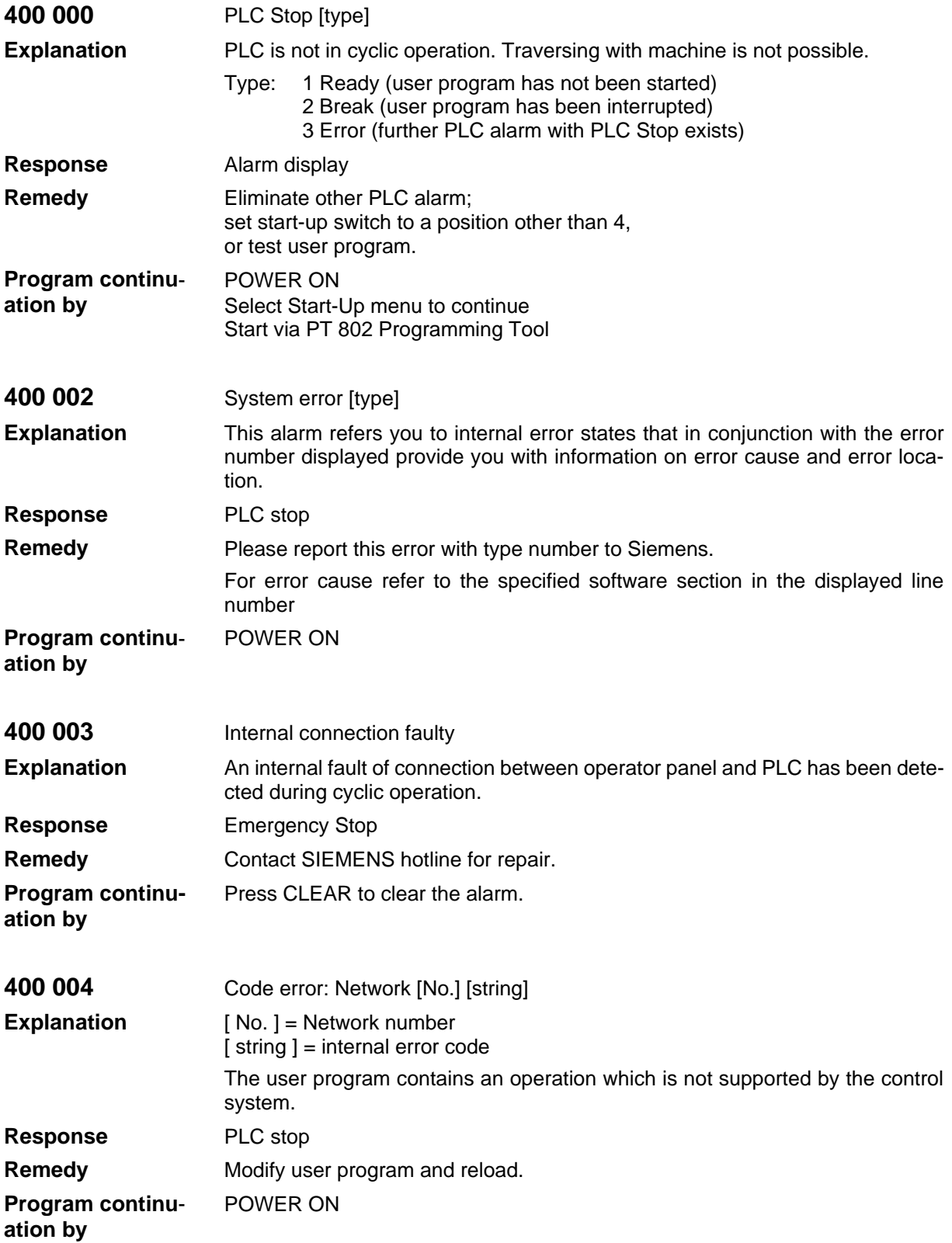

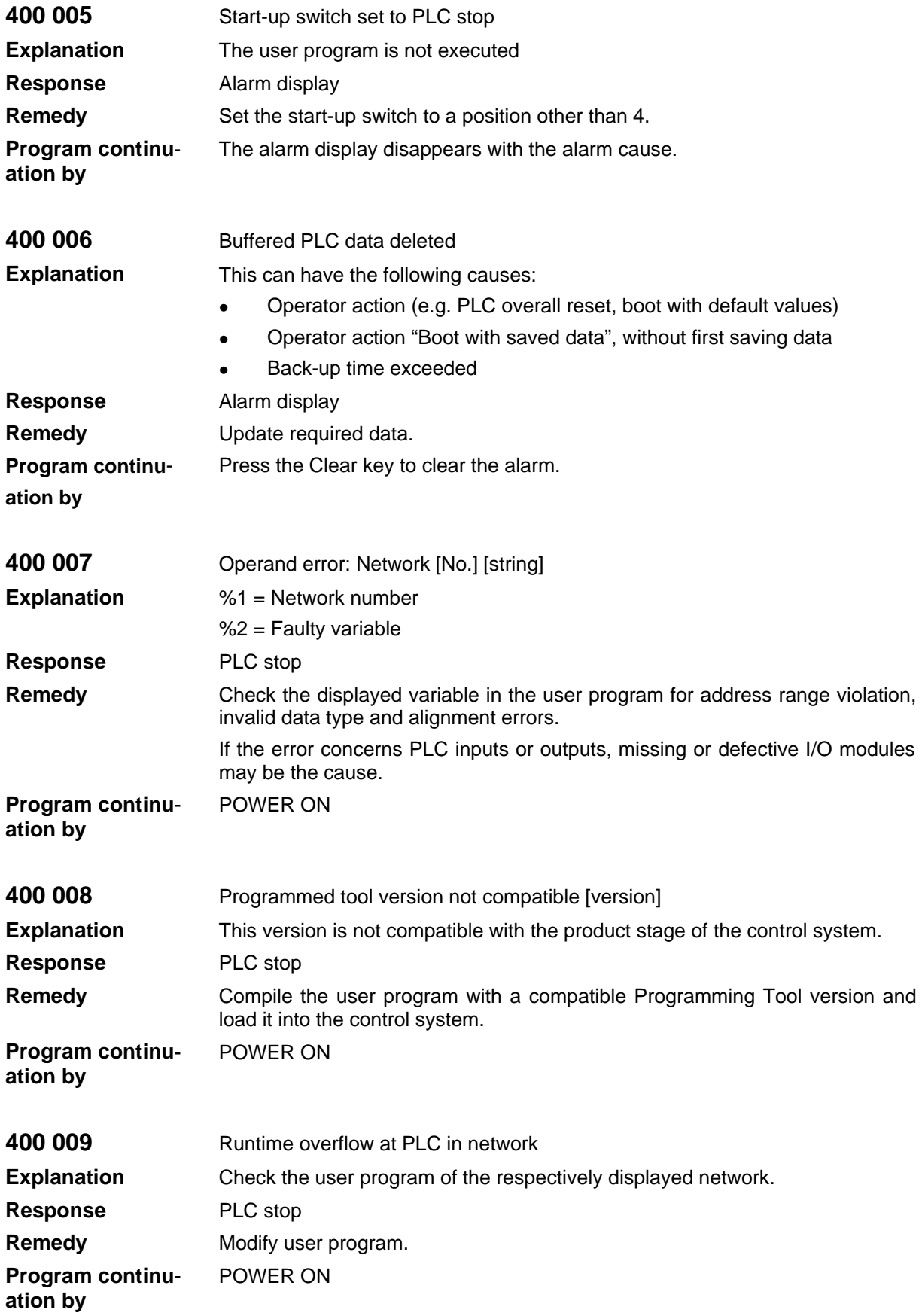

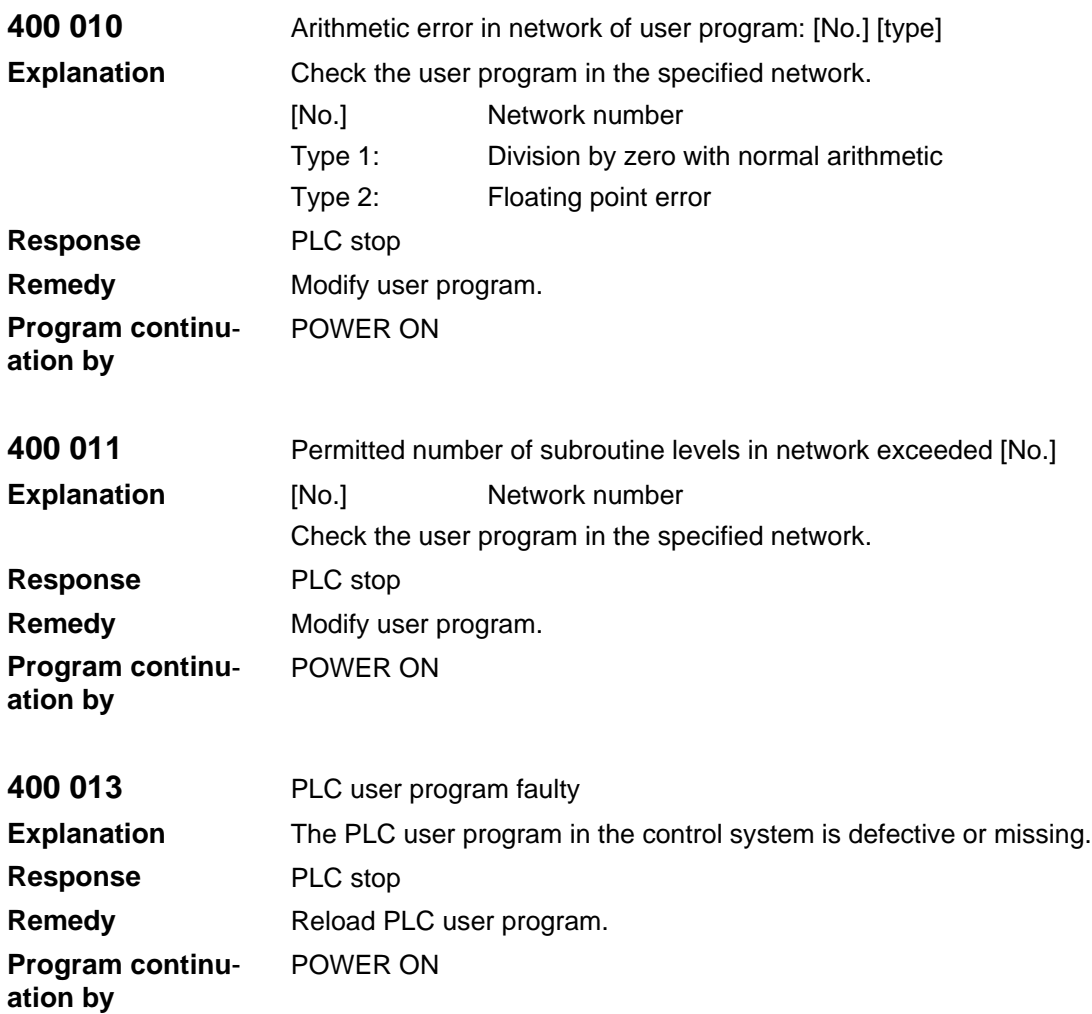

### **1.4 Action List**

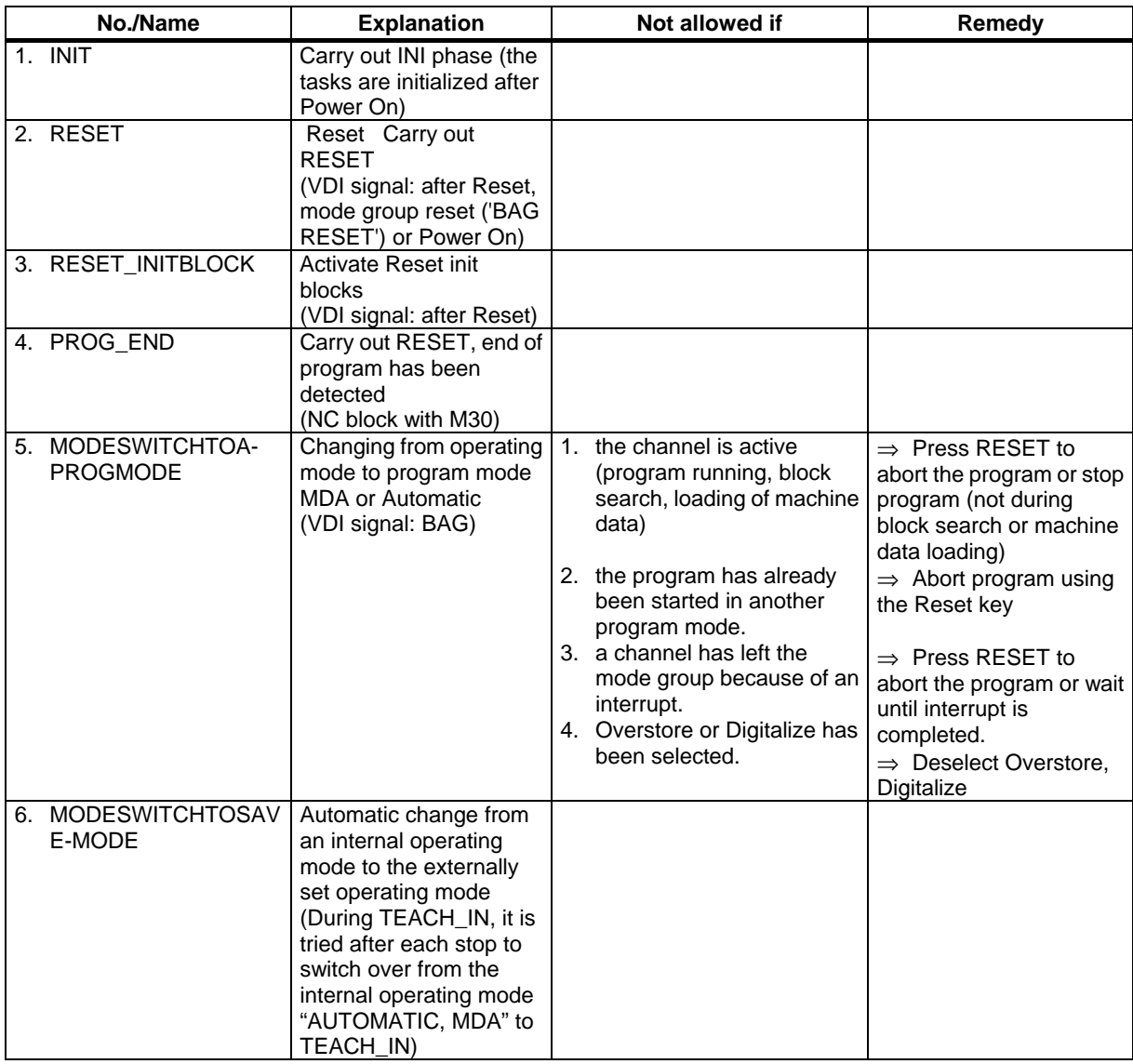

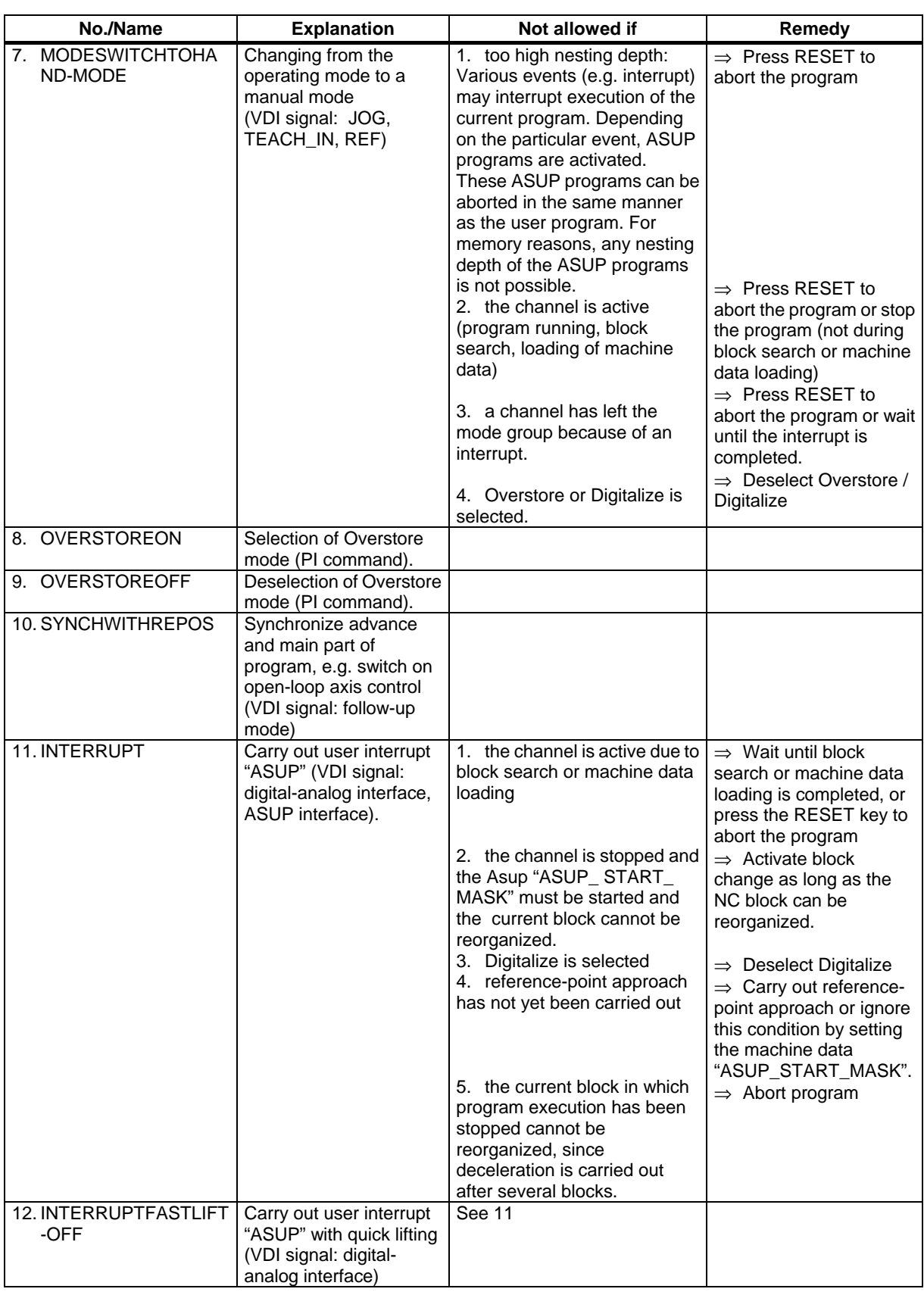

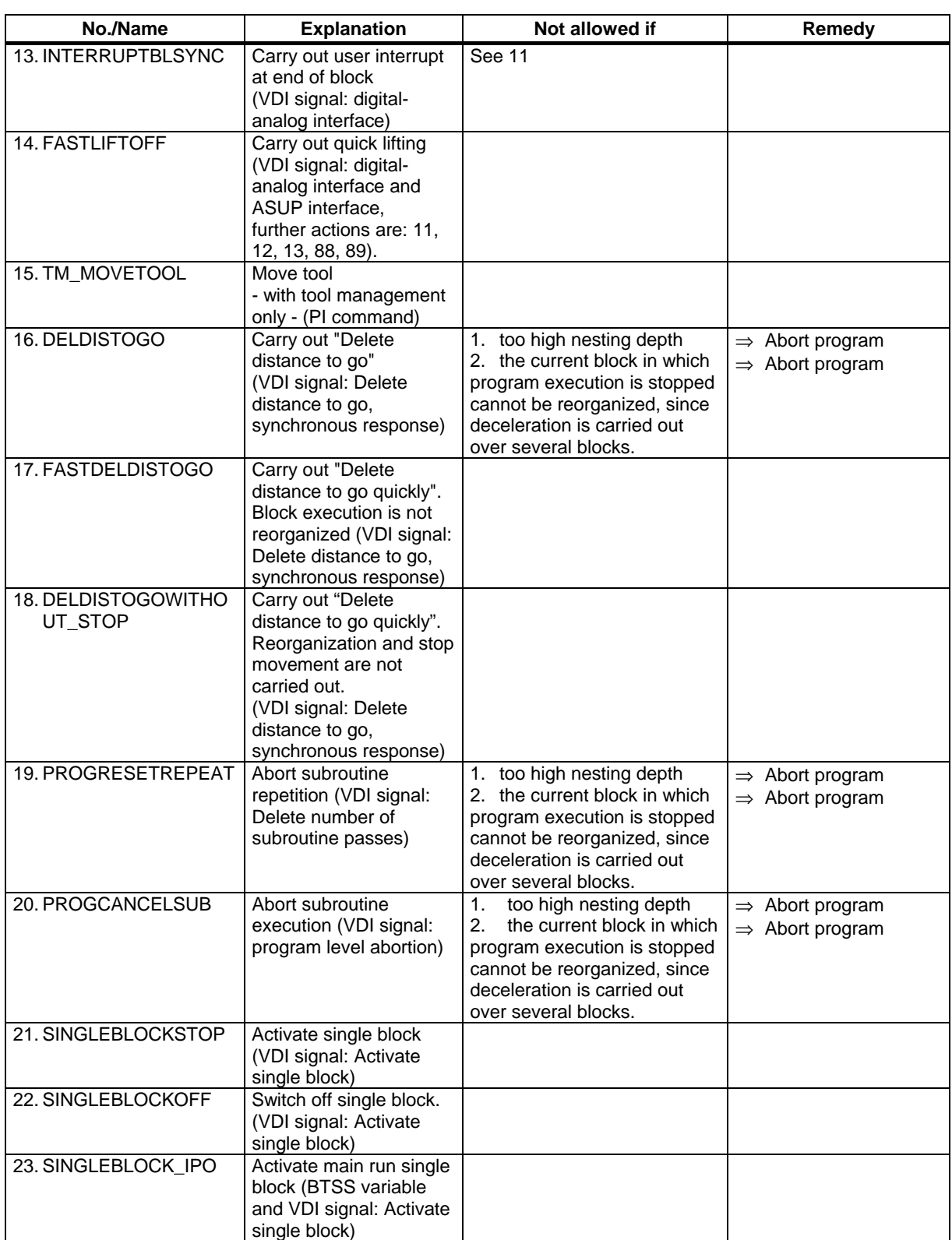

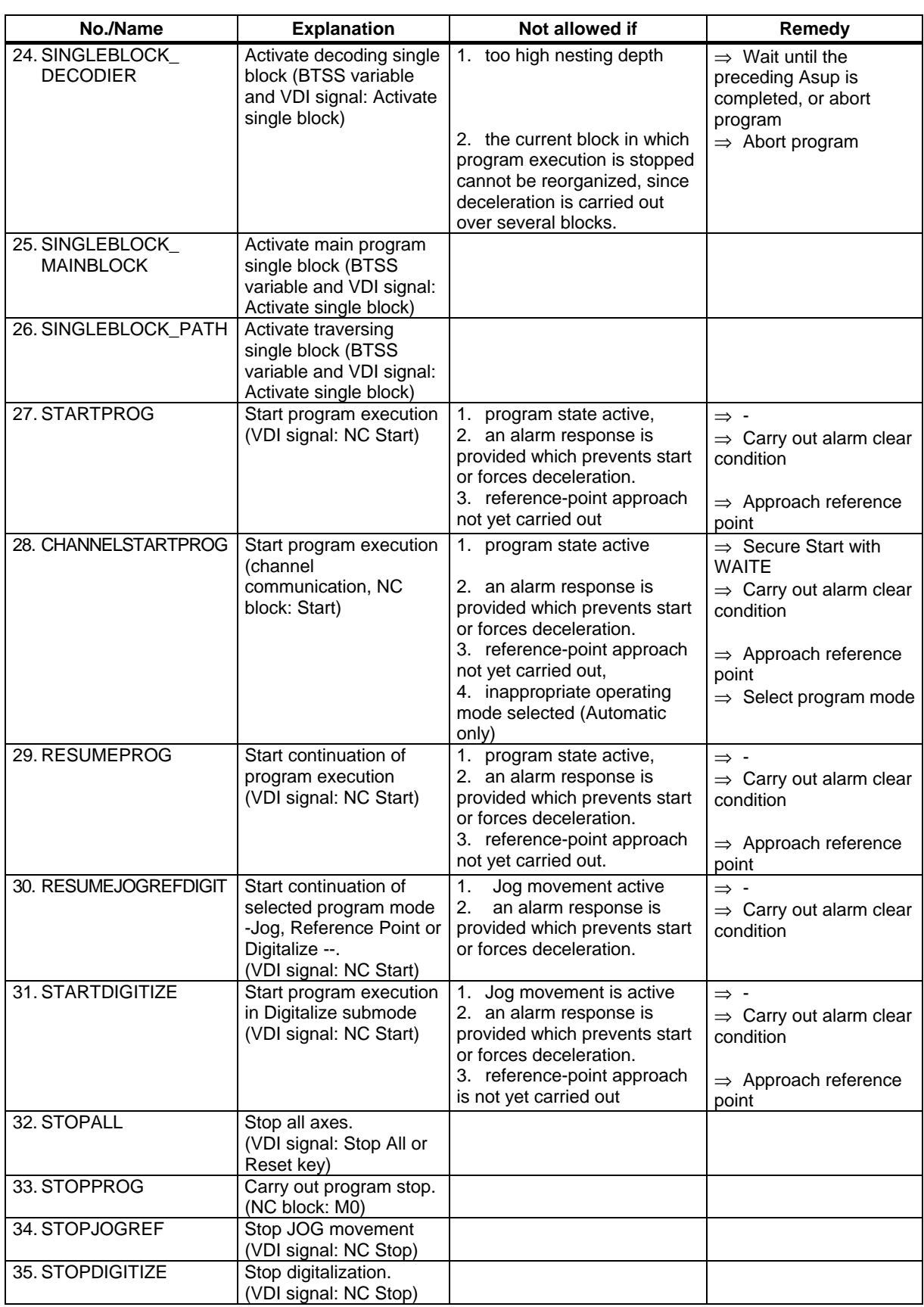

Alarms

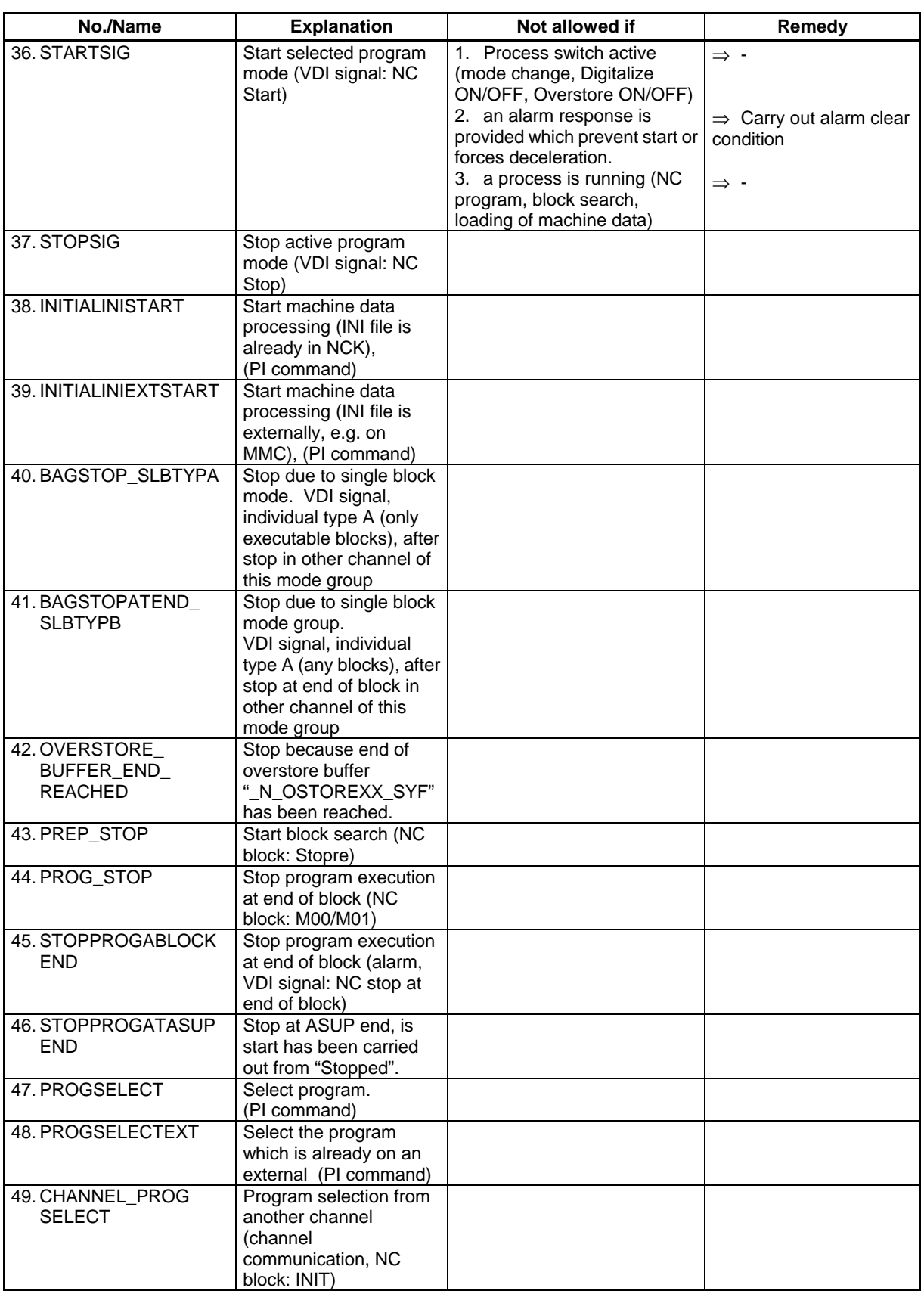

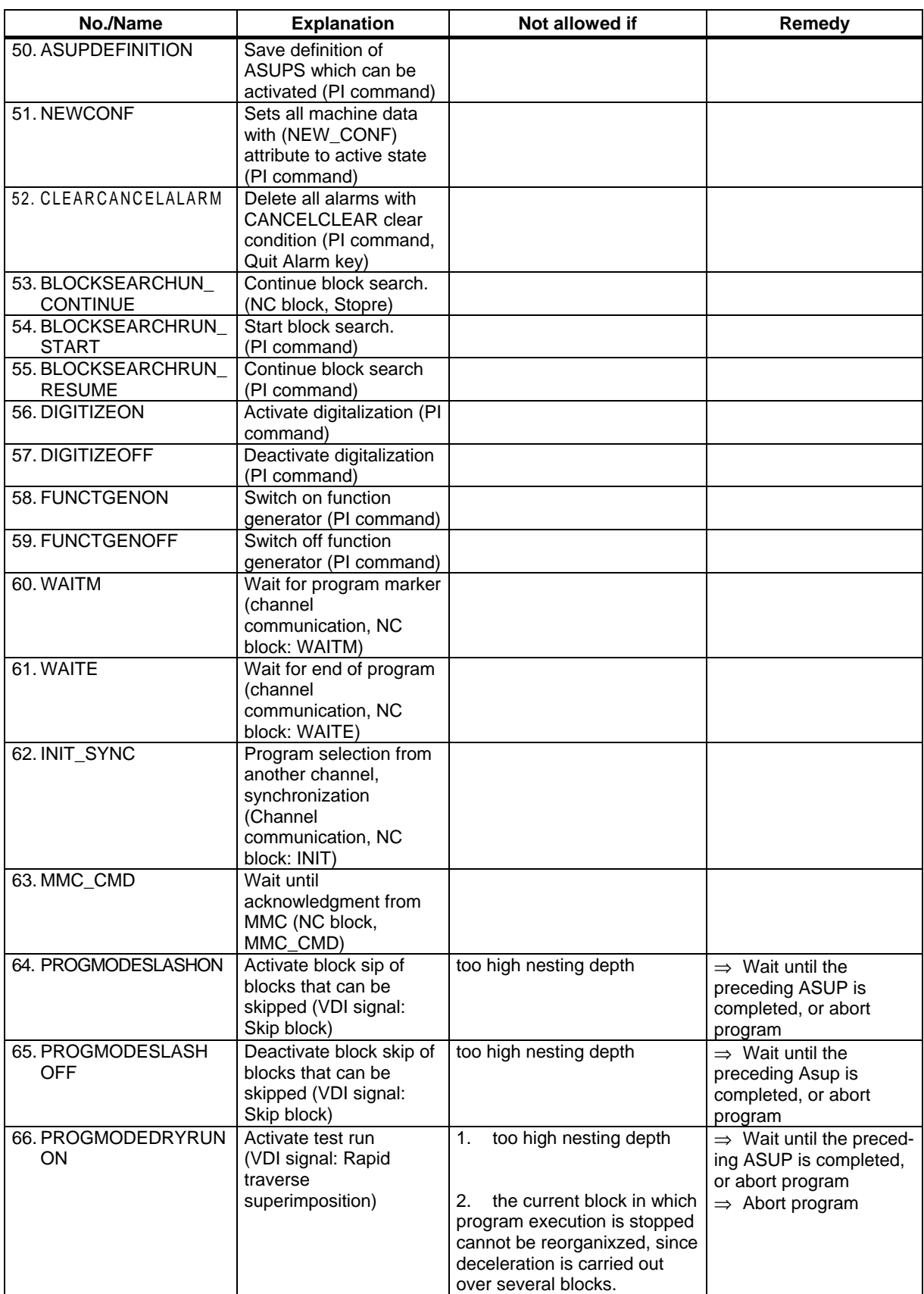

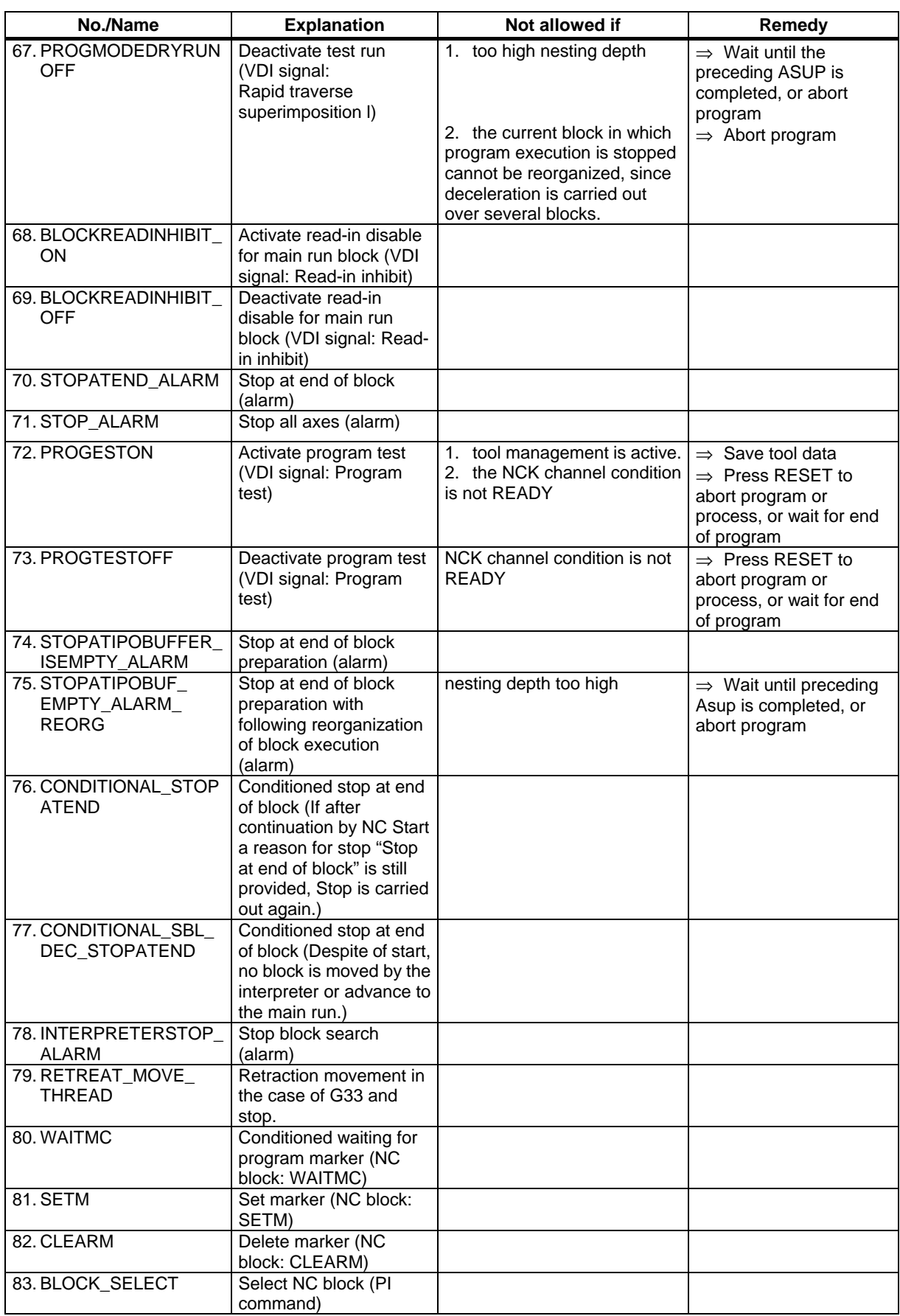

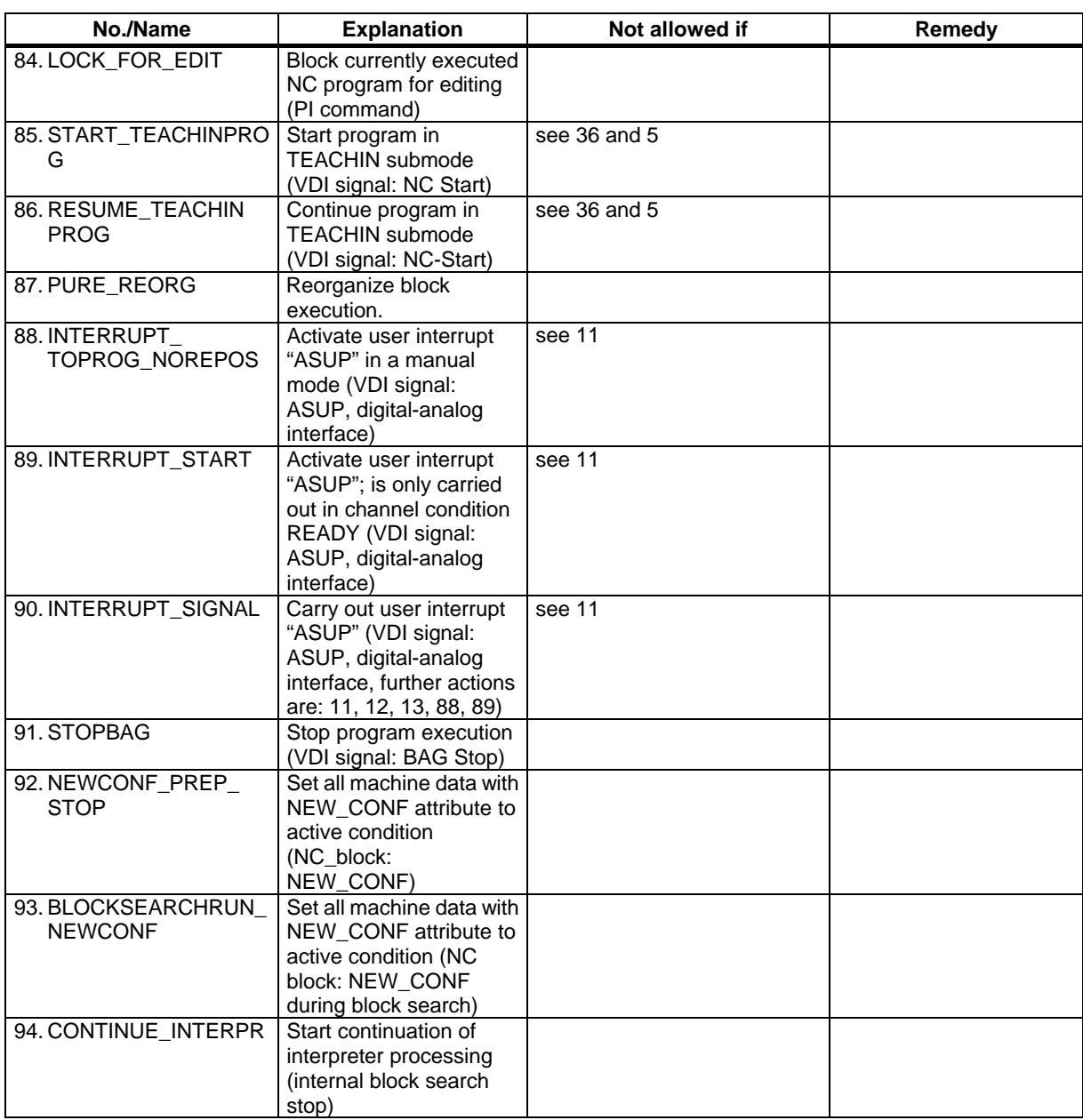

# **Abbreviations / Glossary 2**

#### **2.1 Abbreviations**

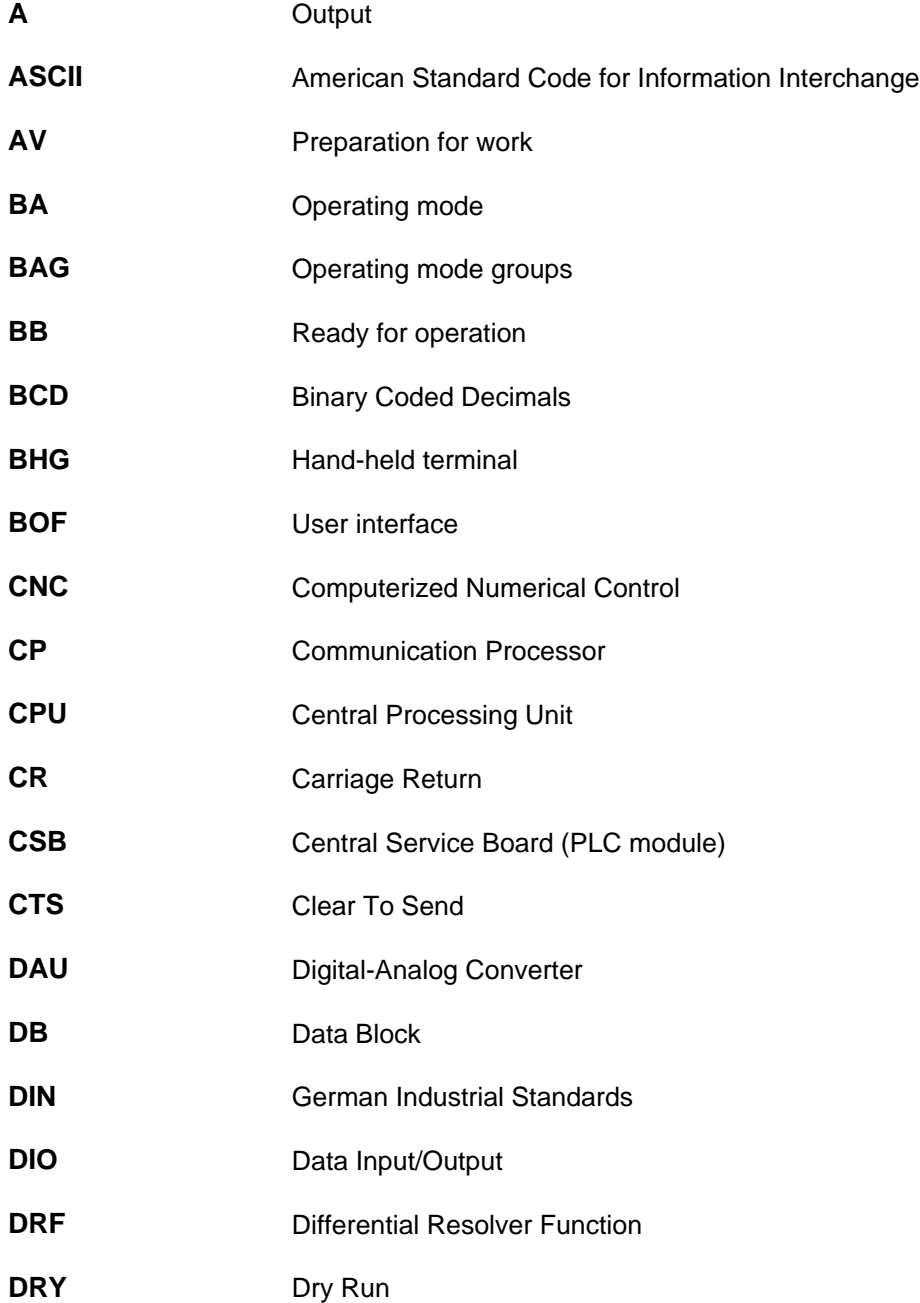

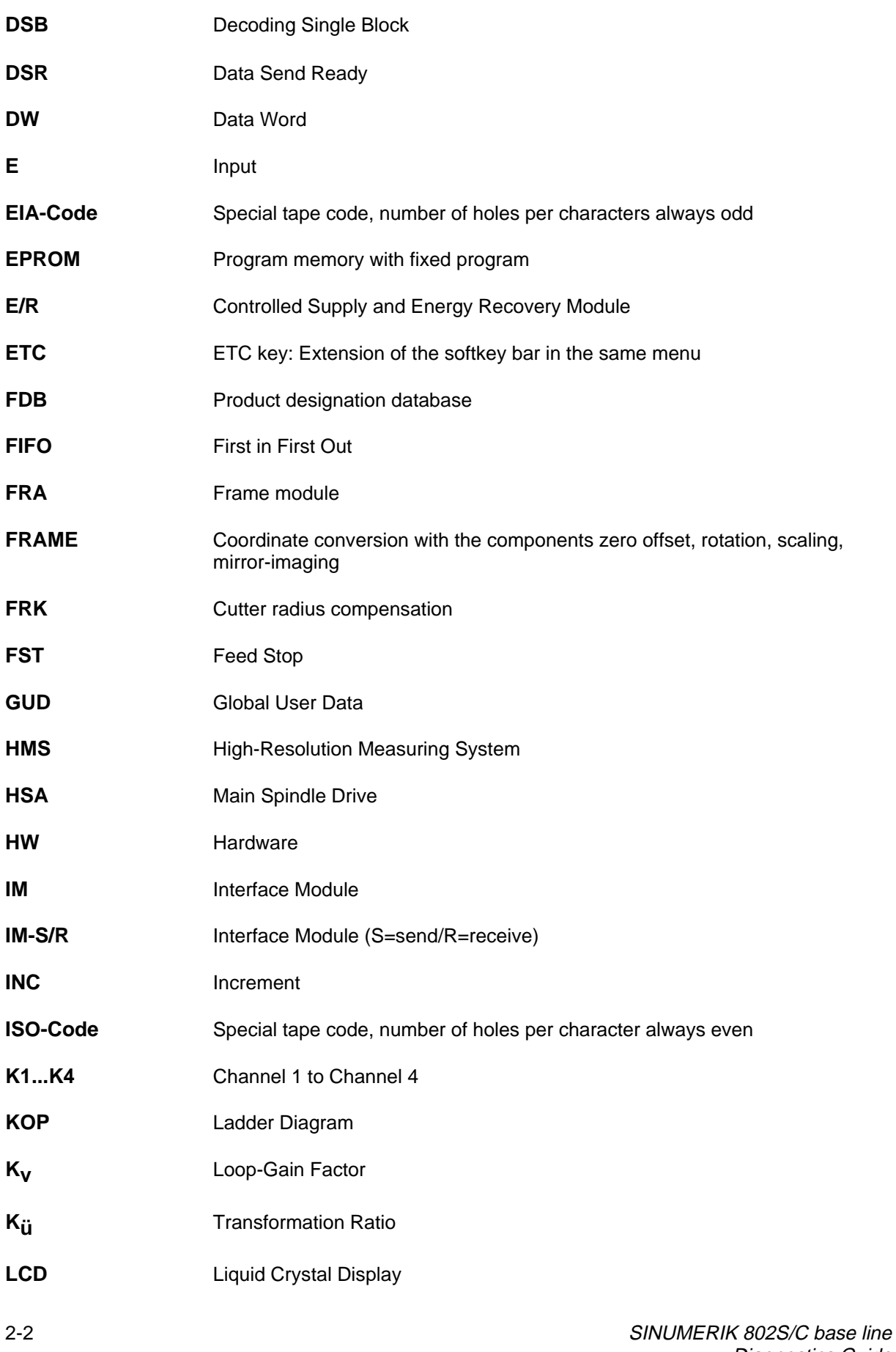
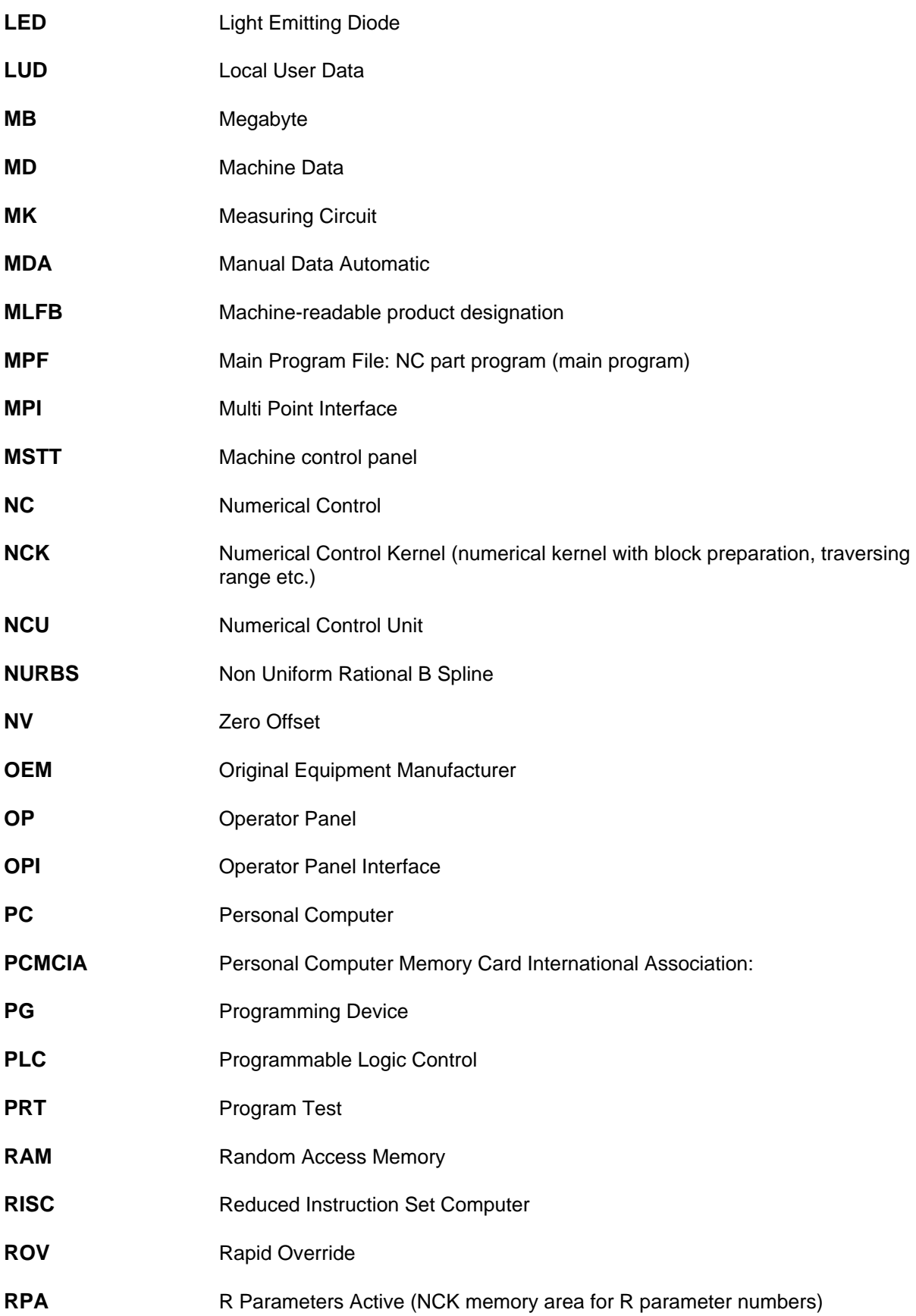

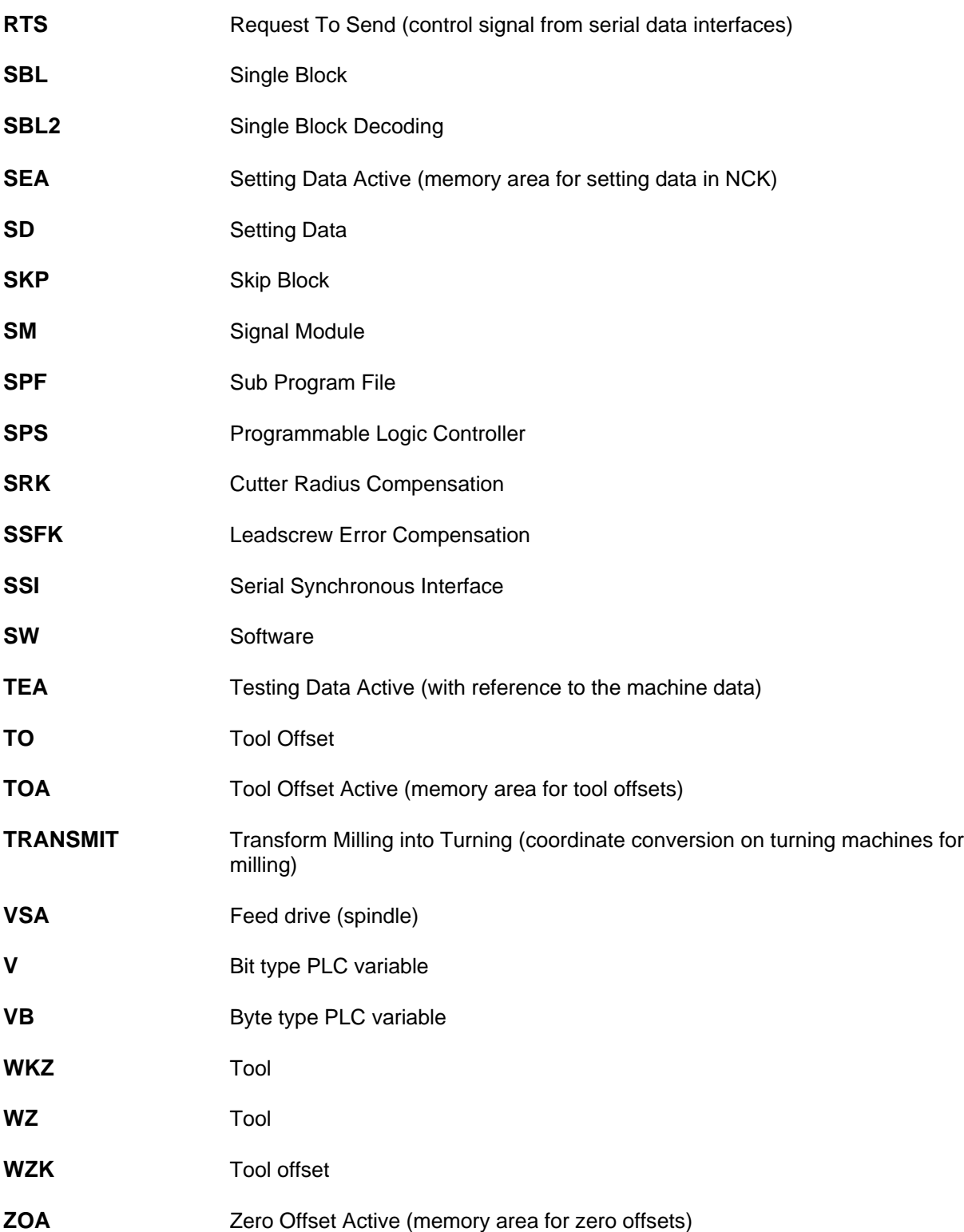

## **2.2 Glossary**

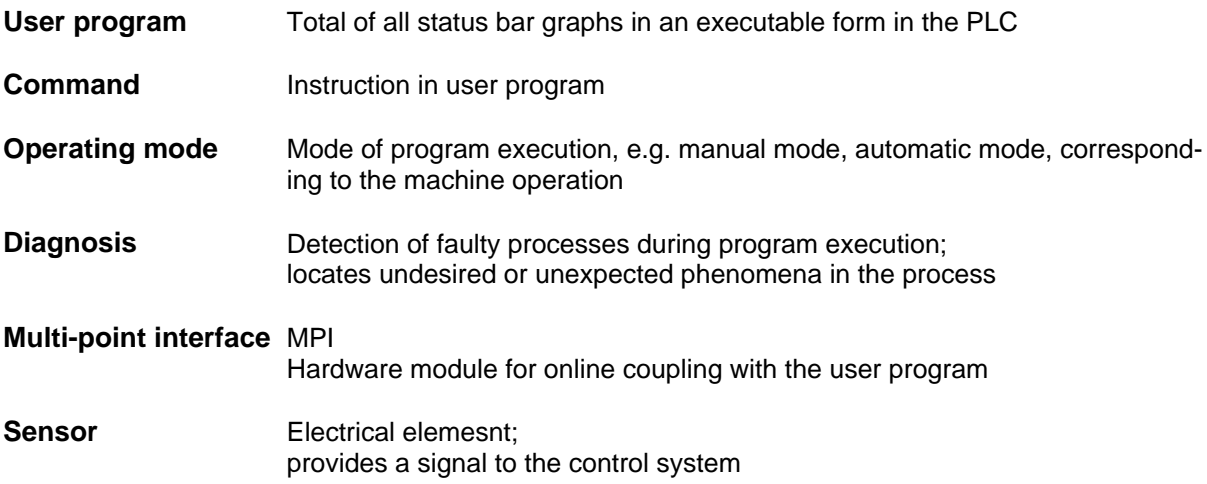

Abbreviations / Glossary

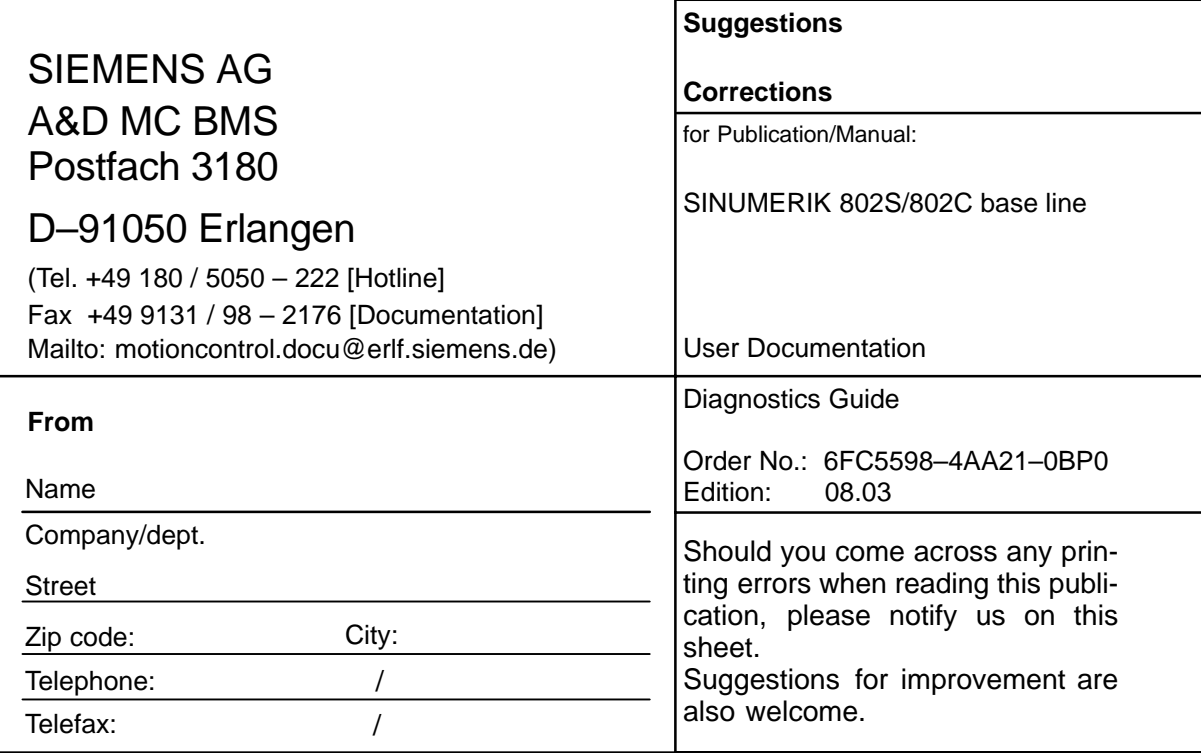

**Suggestions and/or corrections**

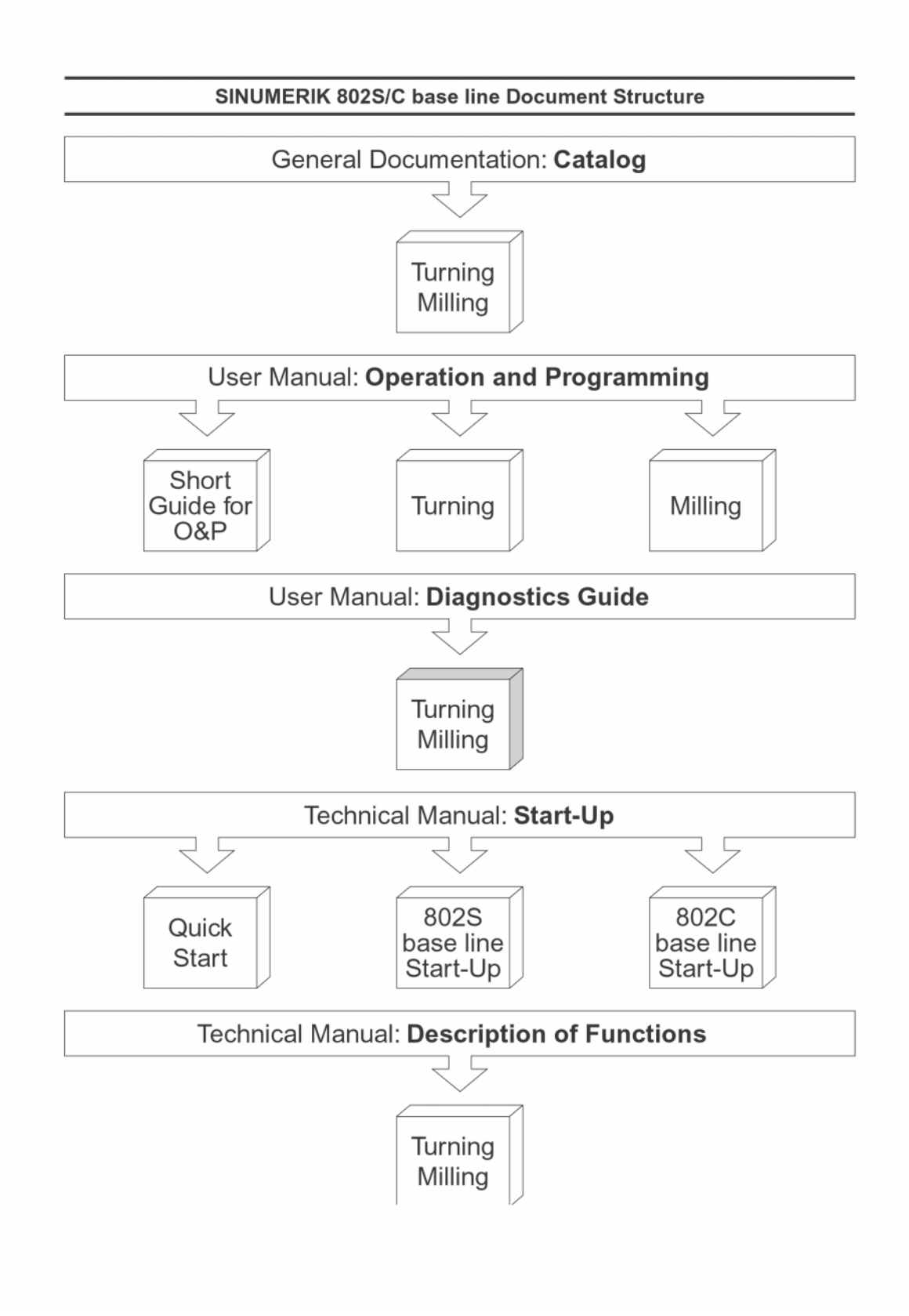

## **Siemens AG**

Automatisierungs- und Antriebstechnik Motion Control Systems Postfach 3180, D – 91050 Erlangen Germany

© Siemens AG 2003 Subject to change without prior notice Order No.: 6F5598-4AA21-0BP0

www.ad.siemens.de

Printed in the Federal Republic of Germany